Kósa Márk – Pánovics János

# Példatár a Programozás 1 tárgyhoz

Juhász István feladatsoraiból

mobiDIÁK könyvtár

Kósa Márk – Pánovics János

Példatár a Programozás 1 tárgyhoz Juhász István feladatsoraiból

# mobiDIÁK könyvtár

## SOROZATSZERKESZTŐ

Fazekas István

Kósa Márk – Pánovics János

# Példatár a Programozás 1 tárgyhoz

Juhász István feladatsoraiból

Egyetemi jegyzet első kiadás

## mobiDIÁK könyvtár

Debreceni Egyetem Informatikai Intézet Lektor

Juhász István Debreceni Egyetem

Copyright © Kósa Márk, Pánovics János, 2004

Copyright © elektronikus közlés mobiDIÁK könyvtár, 2004

mobiDIÁK könyvtár Debreceni Egyetem Informatikai Intézet 4010 Debrecen, Pf. 12 http://mobidiak.unideb.hu

A mű egyéni tanulmányozás céljára szabadon letölthető. Minden egyéb felhasználás csak a szerzők előzetes írásbeli engedélyével történhet.

A mű a A mobiDIÁK önszervező mobil portál (IKTA, OMFB-00373/2003) és a GNU Iterátor, a legújabb generációs portál szoftver (ITEM, 50/2003) projektek keretében készült.

# Tartalomjegyzék

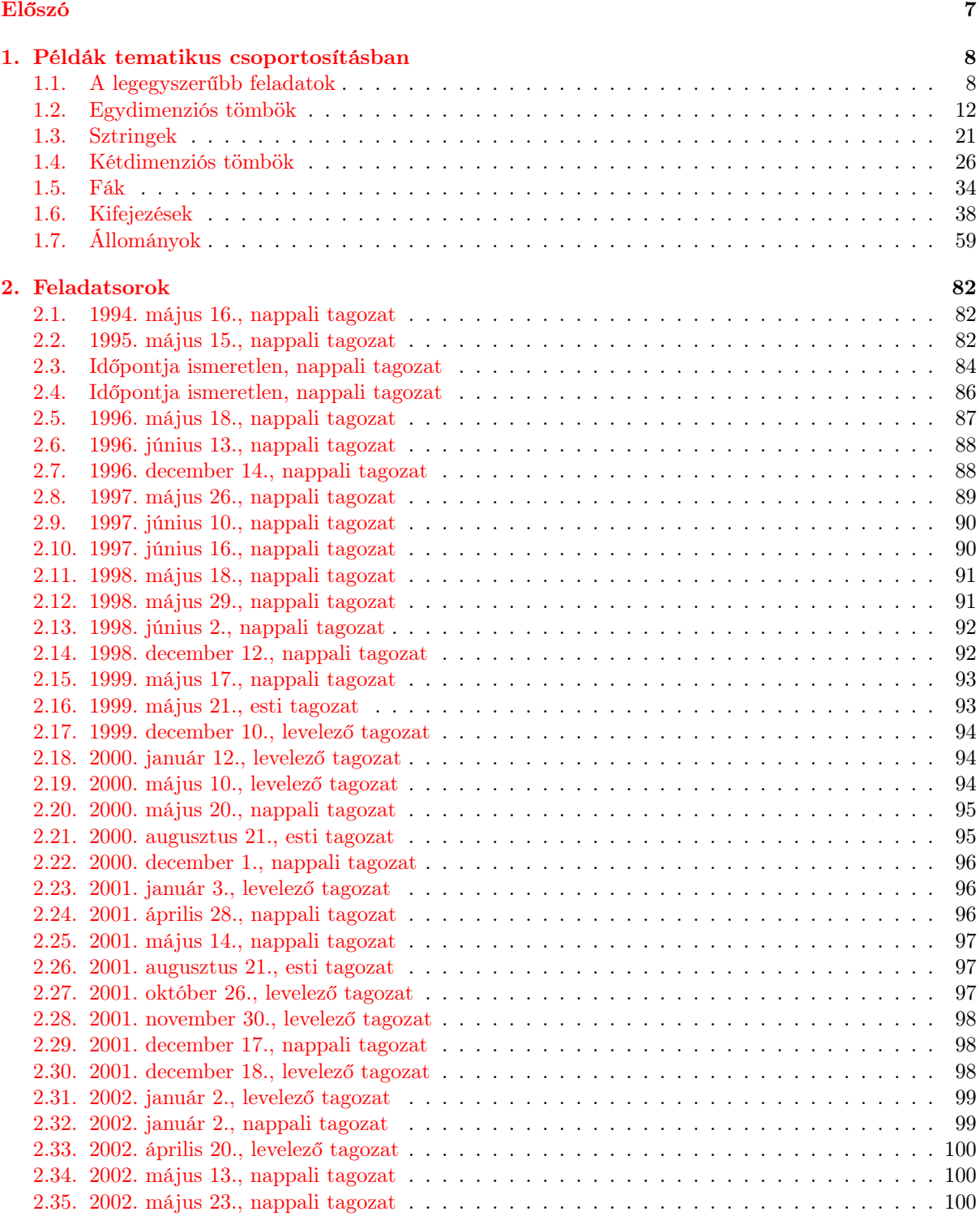

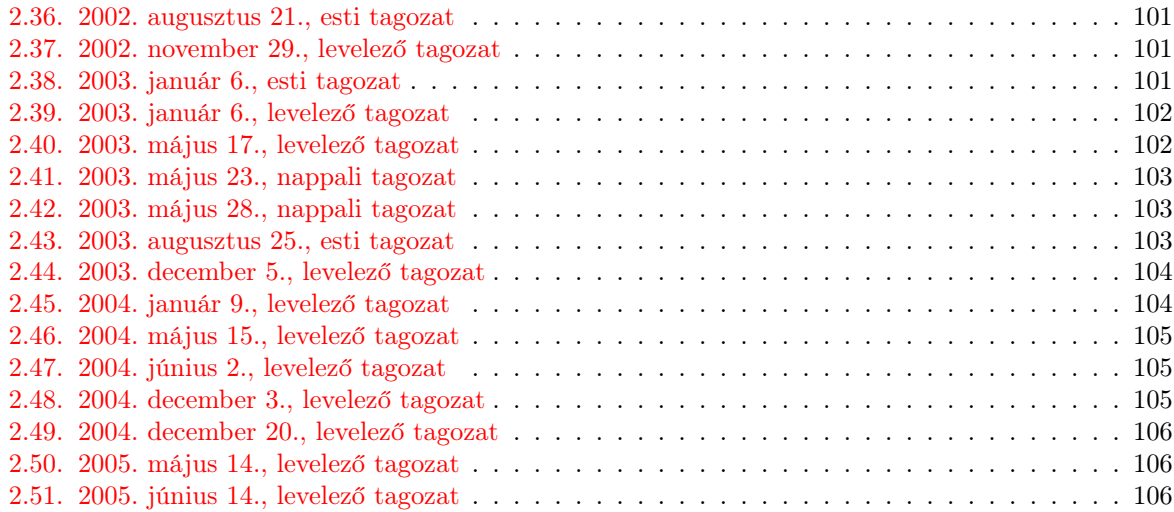

# Előszó

<span id="page-8-0"></span>A Programozás 1 tárgy gyakorlatainak keretében a 2001/2002-es tanévtől kezdve mindhárom képzési formában (nappali, levelező és esti tagozaton) a C programozási nyelvet tanulják hallgatóink. A félév végi "beugrókon" is e nyelven kell kódolniuk a feladataikat. Természetes az igény, hogy mindenki számára hozzáférhető módon rendelkezésre álljon egy feladatgyűjtemény, amely a feladatok szövege mellett tartalmazza azok lehetséges megoldásait is.

Ez a gyűjtemény egy válogatás a tárgy előadójának, Juhász Istvánnak a "beugrókon" íratott feladatsoraiból, az 1994-es nyári vizsgaidőszaktól kezdődően egészen napjainkig. A korai feladatsorok egy konkrét programozási nyelvhez (Turbo Pascalhoz vagy C-hez) kapcsolódtak, míg az újabbak tetszőleges nyelven megoldhatók. Igazodva azonban a tantárgy gyakorlati követelményeihez, ebben a példatárban csak C nyelvű programkódokat adunk közre. A feladatokat témakörönként csoportosítottuk, minden témakörön belül igyekeztünk egy nehézségi sorrendet is felállítani. A legtöbb feladatnak csak egy lehetséges megoldását közöltük, ám ahol több, egymástól valamilyen lényeges szempontból különböző megoldás is létezett, ott azok közül többet is megadtunk. Ugyanakkor az is elképzelhető – és ettől szép a programozás –, hogy az olvasó fog kitalálni az itt leírtaktól eltérő, esetleg egyszerűbb megoldást egyik-másik feladatra.

A példatárban közreadott programkódokat Linux operációs rendszer alatt GNU C fordítóval teszteltük, de bármely ANSI C fordítóval lefordíthatók.

A feladatgyűjtemény végén megtalálható az összes "beugró" feladatsor időrendi sorrendben 1994. május 16-tól kezdve. Ezekből az olvasó képet kaphat arról, hogy milyen nehézségű feladatsorokat kellett megoldaniuk a hallgatóknak az elmúlt években, és egyúttal tesztelheti saját tudását is.

Sikeres felkészülést kívánnak a szerzők, akik a feladatgyűjteményben esetleg benne maradt apróbb hibákért elnézést kérnek, és minden javító szándékú kritikát szívesen vesznek a következő címek valamelyikén: mkosa@inf.unideb.hu vagy panovics@inf.unideb.hu.

Debrecen, 2004. január 18.

Kósa Márk Pánovics János

## <span id="page-9-0"></span>1. fejezet

# Példák tematikus csoportosításban

### <span id="page-9-1"></span>1.1. A legegyszerűbb feladatok

1.1. feladat. Írjon programot, amely billentyűzetről látható karaktereket olvas mindaddig, amíg a @ karaktert meg nem kapja. A program határozza meg és írja képernyőre a beolvasott különböző karaktereket és azok gyakoriságát!

Egy tetszőleges karakterről a ctype.h-ban definiált isprint() függvény segítségével tudjuk eldönteni, hogy látható-e (nyomtatható-e). Azonban mivel most kizárólag látható karaktereket olvasunk, ezért ez az ellenőrzés elhagyható. Így egy lehetséges megoldás a következő:

#include <stdio.h>

```
main()
{
  int c;
  int gyak [256] = \{ 0 \};while ( ( c = getchar() ) != '@' )
    + + + gyak [ c ];
  for ( c = 0; c < 256; ++c )
    if ( gyak[ c ] != 0 )printf( "%c: %d\n", c, gyak[ c ] );
}
```
1.2. FELADAT. Írjon programot, amely billentyűzetről egész értékeket olvas be a 0 végjelig. A program írja képernyőre azokat az értékeket, amelyek megegyeznek az előző két érték összegével.

```
#include <stdio.h>
#define FALSE 0
#define TRUE !FALSE
main()
{
 int t[3], idx = -1, megvolt = FALSE;
 for ( ; ; )
  {
   scanf ( "%d", &t [ idx = ( idx + 1 ) % 3 ] );
   if ( !t[ idx ] )
     break;
    if ( idx == 2 )
      megvolt = TRUE;
    if ( megvolt && t[ idx ] == t[ ( idx + 1 ) % 3 ] + t[ ( idx + 2 ) % 3 ] )
      printf( "%d\n", t[ idx ] );
}
}
```
1.3. feladat. Írjon programot, amely nullától különböző egész értékeket olvas be a billentyűzetről a 0 végjelig. A program határozza meg és írja képernyőre azt a három értéket, amelynek átlaga maximális.

A feladat megfogalmazása csalafinta, gyakorlatilag a három legnagyobb értéket kell kiválasztani a begépelt számok közül, hiszen ezek átlaga lesz maximális. Háromnál kevesebb beolvasott érték esetén a programok csak egy figyelmeztető üzenetet írnak a képernyőre.

(a) Az első megoldás tárolja az összes beolvasott értéket, majd a 0 érték beolvasása után csökkenő sorrendbe rendezi őket, és kiírja közülük az első hármat (ha van legalább három érték).

```
#include <stdio.h>
void rendez_csok( int t[], int meret )
{
  int i, j;
  for ( i = meret - 2; i > = 0; --i )
    for ( j = 0; j \le i; ++j )
      if (t[j] < t[j+1]){
        int seged = t[j];
        t[i] = t[i+1];t[i + 1] = \text{seged};}
}
main()
{
  int *tomb = NULL, meret = 0;
  for ( ; ; ){
    tomb = (int * )realloc(tomb, (meret + 1) * sizeof(int) );scanf( "%d", &tomb[ meret ] );
    if (\tanh[\text{meret}] == 0)break;
    ++meret;
  }
  if ( meret < 3 )
    puts( "Nincs három érték." );
  else
  {
    rendez_csok( tomb, meret );
    printf( \sqrt[n]{d}, \sqrt[n]{d}, \sqrt[n]{d}, \tomb[0], \tomb[1], \tomb[2],}
  free( tomb );
}
```
(b) A második megoldás csak a három legnagyobb értéket tárolja úgy, hogy mindig a legkisebb tárolt értéket írja felül, ha egy nála nagyobb értéket olvas.

```
#include <stdio.h>
```

```
main()
{
  int tomb[3], meret = 0, szam;
  for ( ; ; )
  {
    scanf ( "%d", &szam );
    if (szam == 0)break;
    if ( meret \langle 3 \rangletomb[ meret++ ] = szam;
    else
```

```
{
      int index = tomb[0] < tomb[1] ? tomb[0] < tomb[2] ? 0:2:tomb[ 1 ] < tomb[ 2 ] ? 1 : 2;
      if (szam > tomb[index])
        tomb[ index ] = szam;
   }
  }
  if ( meret \langle 3 \rangleputs( "Nincs három érték." );
  else
   printf( "%d, %d, %d\n", tomb[ 0 ], tomb[ 1 ], tomb[ 2 ] );
}
```
(c) A harmadik megoldás a második megoldáshoz hasonlóan a három legnagyobb értéket tárolja, amelyek sorrendje azonban a beolvasás szerinti sorrend marad.

```
#include <stdio.h>
#define N 3
main()
{
  int tomb[N], meret = 0, szam;
  scanf( "%d", &szam );
  while ( szam )
  {
    if ( meret \langle N \rangletomb[ meret++ ] = szam;
    else
    {
      int index = 0, i;
      for ( i = 1; i < N; ++i )
        if (\tanh[\t{i}] < \tanh[\tfrac{\cdot}{\cdot}])
           index = i;
      if ( tomb [ index ] < szam )
      {
        while ( index \langle N - 1 \rangle{
          tomb[index] = tomb[index + 1];++index;
        }
        tomb[ N - 1 ] = szam;}
    }
    scanf ( "%d", &szam );
  }
  if ( meret \langle N \rangleprintf( "Nem volt %d érték\n", N );
  else
  {
    int i;
    printf("\%d", \tomb[0]);
    for ( i = 1; i < N; ++i )
      printf( ", %d", tomb[ i ] );
    putchar('\n\in');
  }
}
```
1.4. feladat. Írjon programot, amely a billentyűzetről pozitív egész számokat olvas mindaddig, míg 0-t nem adunk. A program válassza ki a számok közül a legkisebbeket és a legnagyobbakat (lehetnek azonos értékűek is, de legfeljebb 3-3), írja azok értékét a képernyőre, és adja meg, hogy hányadikként olvastuk be őket!

```
#include <stdio.h>
main()
{
  int szam, i, legk, legn, min[3], max[3], mindb = 0, maxdb;
  for ( i = 1; ; ++i )
  {
    scanf( "%d", &szam );
    if (szam == 0)
     break;
    if ( i == 1 )
    {
      legk = legn = szam;min[ 0 ] = max[ 0 ] = 1;mindb = maxdb = 1;}
    else
    {
      if ( szam < legk )
      {
        legk = szam;mindb = 1;min[ 0 ] = i;}
      else if ( szam > legn )
      {
        legn = szam;maxdb = 1;max[ 0 ] = i;}
      else
      {
        if (szam == legk)
          min[ mindb++ ] = i;if (szam == legn)
          max[ maxdb++ ] = i;}
    }
  }
  if (mindb == 0)
    puts( "Nem volt egy érték sem." );
  else
  {
    printf( "A legkisebb érték: %d.\nElőfordulásai: ", legk );
    for ( i = 0; i < mindb; ++i)
     printf( "%d ", min[ i ] );
    printf( "\nA legnagyobb érték: %d.\nElőfordulásai: ", legn );
    for ( i = 0; i < maxdb; ++i)
     printf("\%d", max[i]);
   putchar(' \n\rightharpoonup n');
  }
}
```
#### <span id="page-13-0"></span>1.2. Egydimenziós tömbök

1.5. feladat. Írjon eljárást, amely paraméterként megkap egy karaktereket tartalmazó, tetszőleges méretű egydimenziós tömböt, és a tömb nem betű karaktereit kicseréli szóközre.

```
#include <ctype.h>
void nembetu( char t[], int meret )
{
 int i;
 for ( i = 0; i < meret; ++i )
    if ( !isalpha( t[ i ] ) )
      t[ i ] = ' ';
}
```
1.6. feladat. Írjon eljárást, amely paraméterként megkap egy tetszőleges méretű, egészeket tartalmazó egydimenziós tömböt. Az eljárás határozza meg a tömbben lévő pozitív, negatív és nulla elemek darabszámát! Az eljárás nem írhat a képernyőre!

A feladat többféleképpen is megoldható.

(a) Nézzük először azt a megoldást, amikor az eljárás globális változókban határozza meg a pozitív, negatív és nulla elemek darabszámát:

```
int pozitiv, negativ, nulla;
void poznegnull( int *t, int meret )
{
 int i;
 pozitiv = negativ = nulla = 0;
 for ( i = 0; i < meret; ++i )
   if (t[i] > 0)++pozitiv;
   else if (t[i] < 0)++negativ;
   else
     ++nulla;
```

```
}
```
(b) Egy másik megoldási lehetőség, ha az eljárásnak átadunk még három paramétert, azoknak a memóriaterületeknek a címét, ahol a keresett értékeket tárolni szeretnénk:

```
void poznegnull( int *t, int meret, int *pozitiv, int *negativ, int *nulla )
{
  int i;
  *pozitiv = *negativ = *nulla = 0;
  for ( i = 0; i < meret; ++i )
    if ( t[ i ] > 0 )
     ++*pozitiv;
    else if (t[i] < 0)++*negativ;
    else
      ++*nulla;
}
```
1.7. feladat. Írjon eljárást, amely paraméterként megkap egy tetszőleges méretű, sztringeket tartalmazó vektort, és előállít egy olyan vektort, amelymek elemei rendre a paraméterként kapott vektor elemeinek annyiadik karakterét tartalmazzák, amennyi az adott elem indexe, illetve a @ karaktert, ha nem létezik ilyen elem. Egy sztring karaktereit 0-tól sorszámozzuk. Az eljárásban nem lehet semmilyen I/O művelet!

```
#include <stdlib.h>
#include <string.h>
char *vektor;
void kukacvektor( char *tomb[], int meret )
{
 int i;
 vektor = ( char * )<i>malloc</i> (meret * sizeof ( char ) );for ( i = 0; i < meret; +i )
    vektor[ i ] = strlen( tomb[ i ] ) <= i ? '0' : tomb[ i ][ i ];
}
```
1.8. feladat. Adva van egy táblázat, amelynek kulcsa egész, érték része sztring típusú és maximum 500 elem fér el benne. Írjon függvényt, amely paraméterként megkapja a táblázatot, az aktuális elemszámot és egy egészet. A függvény bináris kereséssel keresse meg az adott egész által meghatározott kulcsú elemet és adja vissza annak érték részét! Ha nincs ilyen elem, a függvény az üres sztringgel térjen vissza!

```
typedef struct tablaelem
{
 int kulcs;
 char *ertek;
} TABLA[ 500 ];
char *binkeres( TABLA t, int elemszam, int kulcs )
{
 int also = 0, felso = elemszam - 1;
 while ( also <= felso )
  {
    int kozepso = ( also + felso ) / 2;
    if ( t[ kozepso ].kulcs == kulcs )
     return t[ kozepso ].ertek;
    if ( t[ kozepso ].kulcs > kulcs )
      felso = kozepso - 1;
    else
      also = kozepso + 1;
 }
 return "";
}
```
1.9. feladat. Írjon egy programot, amely a billentyűzetről beolvas egy pozitív egész számot (értéke maximum 110 lehet), majd a billentyűzetről beolvas ennyi darab valós számot és közülük képernyőre írja azokat, amelyek értékének a beolvasott számok átlagától való eltérése az átlag felénél nagyobb!

```
#include <stdio.h>
#include <math.h>
main()
{
  double tomb[ 110 ], atlag = 0;
  int i, meret;
  printf( "Méret: " ); scanf( "%d", &meret );
  for ( i = 0; i < meret; ++i )
  {
    scanf( "%lf", &tomb[ i ] );
    atlag += tomb[i];
  }
  atlag / = meret;
  for ( i = 0; i < meret; ++i )
```

```
if ( fabs( tomb[i] - atlag ) > atlag / 2 )
 printf( "%lf\n", tomb[ i ] );
```
1.10. feladat. Írjon programot, amely billentyűzetről pozitív valós számokat olvas be mindaddig, amíg nullát nem adunk (tudjuk, hogy maximum 100 szám lehet). A program írja egy most létrehozott szöveges állományba azokat a beolvasott számokat, amelyeknek a számok átlagától való eltérése nagyobb, mint az átlag fele!

```
#include <math.h>
#include <stdio.h>
#define MERET 100
main()
{
  FILE *fout;
  double tomb[ MERET ], atlag = 0, szam;
  int darab = 0, i;
  fout = fopen( "atlagfel.txt", "w" );
  scanf( "%lf", &szam );
  while (szam := 0)
  {
    atlag += tomb[ darab++ ] = szam;
    scanf( "%lf", &szam );
  }
  if ( darab > 0 )
  {
    atlag /= darab;
    for ( i = 0; i < darab; ++i )
      if ( fabs( tomb[i] - atlag ) > atlag / 2 )
        fprintf( fout, "%lf\n", tomb[ i ] );
  }
  fclose( fout );
}
```
1.11. feladat. Írjon eljárást, amely egy paraméterként megkapott, karaktereket tartalmazó egydimenziós tömbben meghatározza azon rész kezdő- és végindexét, amelyben azonos karakterek vannak! Több ilyen esetén válassza ki azt, amelyben a karakterek száma maximális!

```
void azonosresz( char t[], int meret, int *kezdo, int *veg )
{
 int k = 0, v;*kezdo = *veg = 0;
 for (v = 1; v < meret; +v)
   if (t[v] := t[v - 1])k = v;else if (v - k > *veg - *kezdo)
    {
     *kezdo = k;
      *veg = v;
   }
}
```
1.12. feladat. Írjon programot, amely billentyűzetről egyenként beolvas egész értékeket addig, amíg a −1 értéket nem kapja. A program írja képernyőre a beolvasott számok azon szekvenciáját, amely a leghosszabb szigorúan monoton csökkenő sorozatot alkotja!

#include <stdio.h> #include <stdlib.h>

}

```
main()
{
  int i, *sorozat = NULL, kezdo = 0, veg = -1, maxkezdo = 0, maxveg = 0;
  do
  {
    sorozat = ( int * )realloc( sorozat, ( ++veg + 1 ) * sizeof( int ) );
    scanf ( "%d", &sorozat [ veg ] );
    if ( veg != 0 &&
      ( sorozat[ veg ] >= sorozat[ veg - 1 ] || sorozat[ veg ] == -1 ) )
    {
      if ( veg - 1 - kezdo > maxveg - maxkezdo )
      {
       maxkezdo = kezdo;
        maxveg = veg - 1;}
      kezdo = veg;
    }
  } while ( sorozat[ veg ] != -1 );
  for ( i = maxkezdo; i \le maxveg && sorozat[ i ] != -1; ++i )
    printf( "%d ", sorozat[ i ] );
  putchar('\n\in');
}
```
1.13. feladat. Írjon eljárást, amely egy paraméterként kapott tetszőleges méretű, egészeket tartalmazó egydimenziós tömbben meghatározza a legnagyobb összegű résztömb kezdő- és végindexét két output paraméterében!

A feladatot többféleképpen is meg lehet oldani.

(a) Álljon itt először a mezítlábas (brute force) megoldás, amelyben három egymásba ágyazott ciklust futtatunk: egyet a kezdőindexre, egyet a végindexre és egyet a részösszegek kiszámítására.

```
void maxosszresz( int t[], int meret, int *kezdo, int *veg )
{
  int k, v, i;
  long maxosszeg = t[0];
  *kezdo = *veg = 0;for (k = 0; k < meret; ++k)
   for (v = k; v < meret; +v)
    {
     long osszeg = 0;
     for ( i = k; i \le v; ++i)
       osszeg += t[i];
      if ( osszeg > maxosszeg )
      {
       maxosszeg = osszeg;
        *kezdo = k;
        *veg = v;
     }
   }
}
```
(b) A második megoldásban a részösszegek kiszámítását nem ciklussal végezzük, hanem egy tömb segítségével. Igy elegendő lesz két egymásba ágyazott for-ciklus az eredmény kiszámításához.

```
void maxosszresz( int t[], int meret, int *kezdo, int *veg )
{
  int k, v, i, *reszosszeg = ( int * )malloc( ( meret + 1 ) * sizeof( int ) );
  long maxosszeg = t[0];
```

```
*kezdo = *veg = 0;
 reszosszeg[0] = 0;for ( i = 1; i \le meret; +i )
   reszosszeg[i] = reszosszeg[i - 1] + t[i - 1];for (k = 0; k < meret; ++k)
   for (v = k; v < meret; +v)
     if ( reszosszeg[v + 1] - reszosszeg[k] > maxosszeg )
     {
       maxoszeg = reszoszeg[ v + 1 ] - reszoszeg[ k ];*kezdo = k;
       *veg = v;
     }
 free( reszosszeg );
}
```
(c) Végül lássuk azt a megoldást, amely egyetlen for-ciklussal határozza meg a legnagyobb összegű résztömb kezdő- és végindexét.

```
void maxosszresz( int t[], int meret, int *kezdo, int *veg )
{
  int reszosszeg, maxosszeg, i, k;
 maxoszeg = reszoszeg = *t;*kezdo = *veg = k = 0;
  for ( i = 1; i < meret; ++i )
  {
    if ( reszosszeg >= 0 )
      reszosszeg += t[ i ];
    else
    {
     reszosszeg = t[i];
      k = i;}
    if ( reszosszeg > maxosszeg )
    {
      maxosszeg = reszosszeg;
      *kezdo = k;
      *veg = i;
   }
 }
}
```
<span id="page-17-0"></span>1.14. feladat. Írjon eljárást, amely egy paraméterként megadott, sztringeket tartalmazó egydimenziós tömböt elemeinek hossza szerint csökkenő sorrendbe rendez!

A feladat megoldásához a qsort() könyvtári függvényt használjuk. A rendezést követően az azonos hosszúságú sztringek egymáshoz viszonyított elhelyezkedése implementációfüggő.

```
#include <stdlib.h> /* qsort() */
#include <string.h>
int rendezo( const void *egyik, const void *masik )
\mathcal{L}return strlen( *( char ** )masik ) - strlen( *( char ** )egyik );
}
void quickcsoksztring( char *t[], int meret )
{
 qsort( t, meret, sizeof( char * ), rendezo );
}
```
#### 1.2. EGYDIMENZIÓS TÖMBÖK 17

Lásd még a [1.15.](#page-18-0) feladat megoldását!

<span id="page-18-0"></span>1.15. feladat. Írjon egy eljárást, amely a paraméterként megkapott, tetszőleges méretű, sztringeket tartalmazó, egydimenziós tömböt a sztringek hosszának csökkenő sorrendjébe teszi! Azonos hosszak esetén a sztringek sorrendje az eredeti sorrend legyen!

A feladatban leírt egydimenziós tömb rendezésére bármely olyan rendező algoritmus alkalmas, amely nem változtatja meg a tömb azonos hosszúságú elemeinek relatív sorrendjét. Egy ilyen algoritmus a közvetlen beszúró rendezés:

```
#include <string.h>
```

```
void csoksztringhossz( char *t[], int meret )
{
 int j;
 for ( j = 1; j < meret; ++j )
  {
   char *kulcs = t[i];
   int i = j - 1;
   while ( i >= 0 && strlen( t[i] ) < strlen( kulcs ) )
    {
     t[i + 1] = t[i];--i;}
   t[i + 1] = kules;}
}
```
Lásd még a [1.14.](#page-17-0) feladat megoldását!

1.16. feladat. Írjon eljárást, amely paraméterként megkap egy azonos hosszúságú sztringeket tartalmazó, tetszőleges méretű egydimenziós tömböt, továbbá egy karaktert és egy pozitív egész számot, és a képernyőre írja azokat a tömbelemeket, amelyekben a karakter pontosan az adott számszor fordul elő. A szélsőséges eseteket vizsgálni kell!

```
#include <stdio.h>
#include <string.h>
void azonos( char *t[], int meret, char kar, int szam )
{
 int i;
 if ( szam > strlen( t[ 0 ] ) || strlen( t[ 0 ] ) == 0 )return;
 for ( i = 0; i < meret; ++i )
 {
   int db = 0;char *p;
   for (p = t[i]; *p; ++p)if (*p == kar)+4b:
    if (db == szam)puts( t[ i ] );
 }
}
```
1.17. feladat. Írjon eljárást, amely egy paraméterként megkapott, angol szavakat tartalmazó egydimenziós tömbben meghatározza és képernyőre írja a szavak gyakoriságát!

#include <stdio.h> #include <string.h>

```
void sztringtombgyak( char *t[], int meret )
{
 int i;
 for ( i = 0; i < meret; ++i )
  {
   int j;
   for ( j = 0; j < i; ++j )
      if ( strcmp( t[i], t[j]) == 0 )
       break;
   if ( j == i ) /* ha nem szerepelt korábban */
   {
      int darab = 1;
     for ( j = i + 1; j < meret; ++j )
       if ( strcmp( t[i], t[j]) == 0 )
          ++darab;
     printf( "%s: %d\n", t[ i ], darab );
   }
 }
}
```
1.18. feladat. Írjon függvényt, amely paraméterként megkap egy olyan tetszőleges méretű egydimenziós tömböt, amely angol szavakat tartalmaz. A függvény visszatérési értéke adja meg a szavak gyakoriságát.

A feladat többféleképpen is megoldható, attól függően, hogy milyen adatszerkezetben, illetve hogyan tároljuk és adjuk vissza a szavak gyakoriságát.

(a) Nézzük először azt a megoldást, amikor egy táblázatot adunk vissza, amelyet egy dinamikusan lefoglalt tárterület kezdőcímével, valamint az ott elhelyezkedő elemek darabszámával reprezentálunk:

```
#include <stdlib.h>
#include <string.h>
typedef struct
{
 char *szo;
  int gyakorisag;
} ELEM;
typedef struct
{
 ELEM *tomb;
 int meret;
} GYAK;
GYAK gyakszo( char *t[], int meret )
{
 GYAK gy = \{ NULL, 0 \};int i;
 for ( i = 0; i < meret; ++i )
  {
    int j;
    for ( j = 0; j < gy.meret && strcmp( gy.tomb[j].szo, t[i]); ++j)
      ;
    if ( j < gy meret )
     ++gy.tomb[ j ].gyakorisag;
    else
    {
     gy.tomb = (ELEM * )realloc( gy.tomb, ( gy.meret + 1) * sizeof( ELEM ) );gy.tomb[ gy.meret ] . szo = t[ i ];
```

```
gy.tomb[ gy.meret++ ].gyakorisag = 1;
    }
 }
 return gy;
}
```
(b) A következő megoldás egy egyirányban láncolt listában adja meg a keresett adatokat:

```
#include <stdlib.h>
#include <string.h>
typedef struct listaelem
{
  char *szo;
  int gyakorisag;
  struct listaelem *kov;
} LISTAELEM;
LISTAELEM *gyakszo( char *t[], int meret)
{
 LISTAELEM *lista = NULL;
  int i;
  for ( i = 0; i < meret; ++i )
  {
    LISTAELEM *seged = lista, *elozo = NULL;
    while ( seged && strcmp( seged->szo, t[ i ] ) )
    {
      elozo = seged;
      seged = seged->kov;
    }
    if ( seged )
      ++seged->gyakorisag;
    else
    {
      seged = ( LISTAELEM * )malloc( sizeof( LISTAELEM ) );
      seged \rightarrow szo = t[i];
      seged->gyakorisag = 1;
      seged->kov = NULL;
      if ( elozo )
        elozo->kov = seged;
      else
        lista = seged;
    }
  }
  return lista;
}
```
(c) Lássuk végül a keresőfás megoldást:

```
#include <stdlib.h>
#include <string.h>
typedef struct faelem
{
  char *szo;
  int gyakorisag;
  struct faelem *bal, *jobb;
} FAELEM;
```

```
FAELEM *beszur( FAELEM *fa, char *szo )
{
  if ( !fa )
  {
    fa = (FAELEM * )calloc( 1, sizeof(FAELEM ) );fa \rightarrow sao = sao;fa->gyakorisag = 1;
  }
  else if ( strcmp(fa->szo, szo) > 0)fa->bal = beszur( fa->bal, szo );
  else if ( strcmp(fa->szo, szo ) < 0 )
    fa->jobb = beszur( fa->jobb, szo);else
    ++fa->gyakorisag;
  return fa;
}
FAELEM *gyakszo( char *t[], int meret )
{
  FAELEM *fa = NULL;int i;
  for ( i = 0; i < meret; ++i )
    fa = beszur([fa, t[i],;
  return fa;
}
```
1.19. feladat. Írjon eljárást, amely egy paraméterként megkapott, sztringeket tartalmazó egydimenziós tömb minden elemét azonos hosszúságúra (a maximális hosszúságú elem hosszúságára) hozza úgy, hogy a sztringek elejére megfelelő számú szóközt szúr be!

```
#include <stdlib.h>
#include <string.h>
void eloretolt( char *t[], int meret )
{
 int i, maxhossz = 0;
 for ( i = 0; i < meret; ++i )
   if ( strlen( t[i] ) > maxhossz )
     maxhossz = strlen(t[i]);
 for ( i = 0; i < meret; ++i )
 {
   int j, akthossz = strlen(t[i]);
   t[i] = realloc(t[i], (maxhossz + 1) * sizeof(char));
   for ( j = maxhossz; akthossz >= 0; --j, --akthossz )
     t[i] [j] = t[i] [akthossz];for ( ; j \ge 0; --j )
     t[i] [j] = ' ;
 }
}
```
1.20. feladat. Írjon függvényt, amely egy egydimenziós, sztringeket tartalmazó tömböt kap paraméterként, és annak minden elemét csonkítja a legrövidebb elem hosszára, és visszaadja az új tömböt!

```
#include <stdlib.h>
#include <string.h>
char **sztringcsonkolo( char *t[], int meret )
{
 char **uj = (char ** )malloc(meret * sizeof( char *) );
```

```
int i, min = strlen(t[0]);
 for ( i = 1; i < meret; ++i )
    if ( strlen( t[i] ) \langle min )
      min = strlen( t[i ] );
 for ( i = 0; i < meret; ++i )
 {
    uj[ i ] = ( char * )malloc( ( min + 1 ) * sizeof( char ) );
    strncpy( uj[ i ], t[ i ], min );
    uj[ i ][ min ] = \sqrt{0};
 }
 return uj;
}
```
1.21. feladat. Írjon eljárást, amely egy paraméterként kapott, sztringeket tartalmazó egydimenziós tömb minden elemét az elején és a végén egyenletesen elosztott szóközökkel kiegészíti olyan hosszúságúra, mint a leghosszabb elem hossza! Az eredeti tömb nem módosulhat!

```
#include <stdlib.h>
#include <string.h>
void eloszt( char *t[], int meret, char ***uj )
{
 int maxhossz = 0, i;
 for ( i = 0; i < meret; ++i )
   if ( strlen( t[i] ) > maxhossz )
     maxhossz = strlen(t[i]);
 *uj = ( char ** )malloc( meret * sizeof( char * ) );
 for ( i = 0; i < meret; ++i )
 {
    int j;
    (*uj)[ i ] = ( char * )malloc( ( maxhossz + 1 ) * sizeof( char ) );
   strcpy( ( *uj )[ i ], "" );
   for ( j = 0; j < ( maxhossz - strlen( t[i] ) ) / 2; +i )
     strcat( ( *uj )[ i ], " " );
   strcat( ( *uj )[ i ], t[ i ] );
   for ( j = strlen( ( *uj )[ i ] ); j < maxhossz; ++j )
     strcat( ( *uj )[ i ], " " );
 }
}
```
#### <span id="page-22-0"></span>1.3. Sztringek

1.22. feladat. Írjon logikai függvényt, amely egy paraméterként megkapott sztringnél igaz értéket ad vissza, ha a sztring tükörszimmetrikus (pl. görög, kosarasok)!

A feladat a következő megfogalmazásban is szerepelt a beugrókon:

Írjon logikai függvényt, amely egy paraméterként megkapott sztringről eldönti, hogy az palindróma-e!

```
#include <string.h>
int tukorszo( char *s )
\overline{f}int i, j;
 for ( i = 0, j = strlen( s ) - 1; i < j; ++i, --j )
    if (s[i] != s[i])return 0;
 return 1;
}
```
1.23. feladat. Írjon egy logikai függvényt, amely egy paraméterként megkapott sztring esetén igaz értékkel tér vissza, ha a sztringben a betűk (angol ábécé!) száma nagyobb, mint a nem-betű karakterek száma, és hamissal tér vissza egyébként!

```
#include <ctype.h>
int tobb betu( char *s )
{
 int betu = 0;
 while ( *s )
  {
    if ( isalpha( *s ) )
      ++betu;
    else
      --betu;
    s++;}
 return betu > 0;
}
```
1.24. FELADAT. Írjon egy függvényt, amely egy paraméterként megkapott sztringben szóközzel felülírja a nem betű karaktereket és visszaadja az új sztringet!

```
#include <ctype.h> /* isalpha() */
#include <stdlib.h> /* malloc() */
#include <string.h> /* strlen() */
char *nembetu( char *s )
{
 char *uj = ( char * )malloc( ( strlen( s ) + 1 ) * sizeof( char ) );int i;
 for ( i = 0; s[i]; ++i)
   uj[ i ] = isalpha( s[ i ] ) ? s[ i ] : ' ;
 uj[ i ] = '\0';
 return uj;
}
```
1.25. feladat. Írjon logikai függvényt, amely egy paraméterként megkapott angol szó esetén igazzal tér vissza, ha a szóban nincs egymás mellett két mássalhangzó!

```
#include <ctype.h>
#include <string.h>
int nincsketmsh( char *s )
\mathcal{L}char *msh = "bcdfghjklmnpqrstvwxyz";
  int i;
  for ( i = 0; i + 1 < \text{strlen}(s); +i)
    if ( strchr( msh, tolower( s[ i ] ) ) && strchr( msh, tolower( s[ i+1 ] ) ) )
      return 0;
  return 1;
}
```
1.26. feladat. Írjon logikai függvényt, amely egy paraméterként megkapott sztringnél igaz értéket ad vissza, ha a sztringben van olyan 4 elemű részsztring, amely legalább háromszor ismétlődik.

A feladat többféleképpen is értelmezhető, és többféleképpen is megoldható.

(a) Az első megoldásban karakterenként végezzük az összehasonlítást, és megengedjük a részsztringek közötti átfedést:

```
#include <string.h>
int negyismet( char *s )
{
  int i;
  for ( i = 0; i + 5 < \text{strlen}(s); +i)
  {
    int i, darab = 1;
    for ( j = i + 1; j + 5 - \text{darab} < \text{strlen}( s ); ++j )
      if ( s[ i ] == s[ j ] && s[ i+1 ] ==s [ j+1 ] && s[ i+2 ] == s[ j+2 ] &&
           s[i+3] == s[j+3] & k\! +\text{darab} == 3)return 1;
  }
 return 0;
}
```
(b) A második megoldásban a részsztringek összehasonlítását az strncmp() könyvtári függvényre bízzuk, és nem engedjük meg a részsztringek között az átfedést:

```
#include <string.h>
int negyismet( char *s )
{
  int i;
  for ( i = 0; i + 11 < \text{strlen}(s); +i)
  {
    int j, darab = 1;
    for ( j = i + 4; j + 11 - 4 * darab < strlen( s ); ++j)
      if ( !strncmp( s + i, s + j, 4 ) )
      {
        if ( ++darab == 3 )
          return 1;
        j += 3;
      }
  }
  return 0;
}
```
1.27. FELADAT. Írjon logikai függvényt, amely egy paraméterként kapott sztringről eldönti, hogy van-e benne olyan részsztring, amely pontosan 4 azonos karakterből áll!

```
#include <string.h>
```

```
int pontnegy( char *s )
{
 int i;
 for ( i = 0; i + 3 < \text{strlen}(s); +i)
    if ( s[ i ] == s[ i+1 ] && s[ i ] == s[ i+2 ] && s[ i ] == s[ i+3 ] )
     return 1;
 return 0;
}
```
1.28. FELADAT. Írjon függvényt, amely egy paraméterként megkapott sztringben az egymás mellett álló szóközök közül csak egyet hagy meg, és visszatér az új sztringgel!

```
#include <stdlib.h>
#include <string.h>
char *szokoztelenito( char *s )
```

```
{
 char *uj = ( char * )malloc( ( strlen( s ) + 1 ) * sizeof( char ) );int i, j;
 for ( i = 0, j = 0; i < \text{strlen}(s); ++i)
    if ( i = 0 || s[ i ] != ' ' || s[ i - 1 ] != ' ' )
      uj[ j^{++} ] = s[ i ];
 uj[ j ] = '\0';
 return uj;
}
```
1.29. feladat. Írjon egy függvényt, amelynek első paramétere egy sztring, második paramétere egy pozitív egész szám, és a függvény adja vissza azt a sztringet, amely az eredetiből úgy keletkezik, hogy azt az elején és a végén kiegészítjük szóközökkel (egyenletesen elosztva azokat) úgy, hogy az új sztring hossza a második paraméter értéke legyen!

```
#include <stdlib.h>
#include <string.h>
char *eloszt( char *s, int hossz )
{
 char *uj;
 if (strlen(s) \geq -hossz)
 \mathcal{L}uj = ( char * )malloc( ( strlen( s ) + 1 ) * sizeof( char ) );
    strcpy( uj, s );
 }
 else
  {
    int i;
    uj = ( char * )malloc( ( hossz + 1 ) * sizeof( char ) );
    for ( i = 0; i < ( hossz - strlen( s ) ) / 2; ++i )
      uj[ i ] = ' ';
    uj[ i ] = '\0;
    strcat( uj, s );
    for ( i = strlen(uj); i < hossz; ++i )
      uj[ i ] = ' ';
   uj[ i ] = \sqrt{0};
 }
 return uj;
}
```
1.30. feladat. Írjon logikai függvényt, amely akkor tér vissza igaz értékkel, ha a paraméterként kapott sztring szabványos C egész literál.

A feladatot többféleképpen is meg lehet oldani.

(a) Első megoldásunkban állapotátmenet-gráfot használunk.

```
#include <ctype.h>
int egeszliteral( char *s )
{
 enum { START, JO, ROSSZ, DECIMALIS, OKT_HEXA, OKTALIS, HEXA_ELSO, HEXA,
        L, U, LU } allapot = START;
  while ( allapot != JO && allapot != ROSSZ )
  {
   switch ( allapot )
    {
      case START: if (*s == '0')allapot = OKT_HEXA;
```

```
else if ( isdigit( *s ) )
                 allapot = DECIMALIS;
               else
                 allapot = ROSSZ;
               break;
case DECIMALIS: if ( !*s )
                 allapot = JO;
               else if ( tolower( *s ) == 'u' )
                 allapot = U;
               else if ( tolower(*s) == 'l' )
                 allapot = L;
               else if ( !isdigit( *s ) )
                 allapot = ROSSZ;
               break;
case OKT_HEXA: if ( !*s )
                 allapot = JO;
               else if ( tolower( *_S ) == 'x' )
                 allapot = HEXA_ELSO;
               else if ( *s >= '0' && *s <= '7' )
                 allapot = OKTALIS;
               else if ( tolower(*s) == 'u' )
                 allapot = U;
               else if ( tolower(*s) == 'l' )
                 allapot = L;else
                 allapot = ROSSZ;
               break;
case OKTALIS: if ( !*s )
                 allapot = JO;
               else if ( tolower( *s ) == 'u' )
                 allapot = U;
               else if ( tolower(*s) == 'l' )
                 allapot = L;
               else if ( ! ( *s >= '0' && *s <= '7' ) )
                 allapot = ROSSZ;
               break;
case HEXA_ELSO: if ( !*s )
                 allapot = JO;
               else if ( isxdigit( *s ) )
                 allapot = HEXA;
                else
                 allapot = ROSSZ;
               break;
case HEXA: if ( !*s )
                 allapot = J0;
               else if ( tolower(*s) == 'u' )
                 allapot = U;
               else if ( tolower(*s) == 'l' )
                 allapot = L;
               else if ( !isxdigit( *s ) )
                 allapot = ROSSZ;
               break;
case L: if ( !*s )
                 allapot = JO;
               else if ( tolower(*s) == 'u' )
                 allapot = LU;
               else
                  allapot = ROSSZ;
```

```
break;
     case U: if ( !*s )
                       allapot = JO;
                     else if ( tolower(*s) == 'l' )
                       allapot = LU:
                     else
                       allapot = ROSSZ;
                     break;
     case LU: if ( !*s )
                      allapot = JO;
                     else
                       allapot = ROSSZ;
                     break;
   }
   ++s;}
 return allapot == JO;
}
```
(b) A második megoldásban egyszerű sztringkezelést használunk.

```
#include <ctype.h>
#define FALSE 0
#define TRUE !FALSE
int egeszliteral( char *s )
{
 int i;
  if ( !isdigit( s[ 0 ] ) )
   return FALSE;
  if (s[0] == '0')if ( tolower( s[1] ) == 'x' )
    {
      if ( !isxdigit( s[ 2 ] ) )
       return FALSE;
     for ( i = 3; isxdigit( s[i] ); ++i )
        ;
   }
    else
     for ( i = 1; s[ i ] >= '0' && s[ i ] <= '7'; ++i )
        ;
  else
   for ( i = 0; isdigit( s[i] ); ++i )
      ;
  if ( !s[ i ] )
   return TRUE;
  if ( tolower( s[ i ] ) == 'u' )
   return !s[ i+1 ] || tolower( s[ i+1 ] ) == 'l' && !s[ i+2 ];
  if ( tolower( s[ i ] ) == 'l' )
    return !s[ i+1 ] || tolower( s[ i+1 ] ) == 'u' && !s[ i+2 ];
 return FALSE;
}
```
### <span id="page-27-0"></span>1.4. Kétdimenziós tömbök

1.31. feladat. Írjon logikai függvényt, amely egy paraméterként megkapott, sztringeket tartalmazó négyzetes mátrixról eldönti, hogy szimmetrikus-e!

```
#include <string.h>
int negyzetes( char *s[], int meret )
{
 int i, j;
 for ( i = 0; i < meret - 1; ++i )
   for ( j = i + 1; j < meret; ++j )
      if ( strcmp( s[i * mert + j], s[j * mert + i]) )
       return 0;
 return 1;
}
```
1.32. feladat. Írjon eljárást, amely paraméterként megkapott, tetszőleges méretű, egészeket tartalmazó kvadratikus mátrixot tükröz a mellékátlójára!

```
void tukroz( int *t, int meret )
{
 int i, j;
 for ( i = 0; i < meret - 1; ++i )
   for ( j = 0; j < meret - 1 - i; ++j )
   {
     int seged = t[i * mert + j];t[i * meret + j] = t[i meret - j - 1] * meret + ( meret - i - 1);
     t[ ( meret - j - 1 ) * meret + ( meret - i - 1 ) ] = seged;
   }
}
```
1.33. feladat. Írjon eljárást, amely paraméterként megkap egy bitmátrixot és egy bitvektort, majd a bitmátrix minden oszlopa és a bitvektor között kizáró vagy műveletet végez! Az eredeti bitmátrixra a továbbiakban nincs szükség.

```
void xor( int *m, int *v, int sor, int oszlop )
{
 int i, j;
 for ( j = 0; j < oszlop; ++j )
   for ( i = 0; i < sor; ++i )
      m[i * oszlop + j] \sim = v[i];
}
```
1.34. FELADAT. Írjon függvényt, amely tetszőleges méretű, valós értékeket tartalmazó kétdimenziós tömböt kap paraméterként. A függvény határozza meg azon oszlop indexét, amelyben van olyan elem, amelynek az értéke megegyezik az oszlop elemeinek átlagával! Ha több ilyen oszlop is van, akkor a legnagyobb indexértéket adja vissza!

```
int atlagindex( double *t, int sor, int oszlop )
{
 int j;
 for ( j = oszlop - 1; j \ge 0; --j )
  {
    double \text{atlag} = 0;
    int i;
    for ( i = 0; i < sor; ++i )
      atlag += t[ i * oszlop + j ];
    atlag /=\text{ sor};
    for ( i = 0; i < sor; ++i )
      if (t[i * oszlop + j] == atlag)return j;
 }
 return -1;
}
```
Megjegyezzük, hogy a t[ i \* oszlop + j ] == atlag kifejezés értéke az oszlopátlag lebegőpontos ábrázolásának pontatlansága miatt igen gyakran akkor is hamis, ha matematikailag megegyezik vele a tömbelem értéke. Ezért a következő megoldást javasoljuk:

```
#include <math.h> /* fabs() */
#include <float.h> /* DBL_EPSILON */
int atlagindex( double *t, int sor, int oszlop )
{
 int j;
 for ( j = oszlop - 1; j \ge 0; --j )
  {
   double atlag = 0;
   int i;
   for ( i = 0; i < sor; ++i )
     atlag += t[ i * oszlop + j];
   atlag /= sor;
   for ( i = 0; i < sor; ++i )
     if ( fabs( t[i * oszlop + j ] - atlag ) < DBL_EPSILON )return i:
 }
 return -1;
}
```
1.35. feladat. Írjon függvényt, amely egy paraméterként kapott, egészeket tartalmazó kétdimenziós tömb azon oszlopának indexét adja vissza, amelyben a legkevesebb pozitív elem van!

Amennyiben több oszlopban is annyi pozitív elem van, mint abban, amelyikben a legkevesebb pozitív elem található, akkor az alábbi függvény a legelső ilyen oszlop indexét határozza meg.

```
int kevespozoszlop( int *t, int sor, int oszlop )
\mathbf{f}int j, min = sor, minoszlop = 0;
 for ( j = 0; j < oszlop; ++j )
  {
    int i, poz = 0;
    for ( i = 0; i < sor; +i)
      if (t[i * osz]op + j] > 0)++poz;
    if ( poz < min )
    {
     min = poz;minoszlop = j;
    }
 }
 return minoszlop;
}
```
1.36. feladat. Írjon egy függvényt, amely egy paraméterként megkapott, egészeket tartalmazó kétdimenziós tömb esetén megadja azon oszlopok számát, amelyekben egy szintén paraméterként megadott értéknél csak nagyobb értékek szerepelnek!

```
int csaknagyobb( int *t, int sor, int oszlop, int ertek )
{
 int j, db = 0;
 for ( j = 0; j < oszlop; ++j )
  {
    int i;
    for ( i = 0; i < sor; ++i )
      if (t[i * oszlop + j] \leq 1 ertek )
```

```
break;
    if ( i == sor )+4db;
 }
 return db;
}
```
1.37. feladat. Írjon eljárást, amely paraméterként megkap egy tetszőleges méretű, valósakat tartalmazó kétdimenziós tömböt, és előállít egy olyan egydimenziós tömböt, amely a sorok átlagát tartalmazza. Az eljárás a képernyőre nem írhat!

```
#include <stdlib.h>
```

```
double *soratl;
```

```
void soratlagok( double *t, int sor, int oszlop )
{
 soratl = ( double * )calloc( sor, sizeof( double ) );int i;
 for ( i = 0; i < sor; ++i )
 {
   int j;
   for ( j = 0; j < oszlop; ++j )
     soratl[ i ] += t[ i * oszlop + j ];
   soratl[i ] /= oszlop;
 }
}
```
1.38. feladat. Írjon eljárást, amely egy paraméterként megkapott, egészeket tartalmazó kétdimenziós tömb oszlopait úgy rendezi át, hogy az első sor elemei nagyság szerint csökkenő sorrendben legyenek! Feltehetjük, hogy az első sor elemei különbözőek.

A feladatot többféle módon is meg lehet oldani, itt buborékrendezéssel rendeztük a tömb első sorának elemeit:

```
void csokelsosor( int *a, int sor, int oszlop )
{
 int korlat = oszlop - 1, t;
 do
 {
   int j;
   t = -1;for ( j = 0; j < korlat; ++j )
     if (a[j] < a[j+1]){
       int i;
       for ( i = 0; i < sor; +i ) /* az oszlopok minden elemét cseréljük */
       {
         int seged = a[i * oszlop + j];a[i * oszlop + j] = a[i * oszlop + j + 1];a[i * oszlop + j + 1] = seged;}
       t = j;}
   korlat = t;
 } while ( t != -1 );
}
```
1.39. FELADAT. Írjon eljárást, amely egy paraméterként megkapott, tetszőleges méretű, valósakat tartalmazó kétdimenziós tömb sorait úgy rendezi át, hogy az utolsó oszlop értékei csökkenő sorrendben legyenek!

A feladatot többféle módon is meg lehet oldani, itt maximumkiválasztásos rendezéssel rendeztük a tömb utolsó oszlopának elemeit:

```
void atrendez( double *t, int sor, int oszlop )
{
 int i;
 for ( i = 0; i < sor - 1; ++i )
  {
    int j, k, index = i;
   for (k = i + 1; k <sor; +k)
      if ( t[ index * oszlop + oszlop - 1 ] < t[ k * oszlop + oszlop - 1 ] )
        index = k;for ( j = 0; j < oszlop; ++j ) /* a sorok minden elemét cseréljük */
    {
      double seged = t[ index * oszlop + j ];
      t[ index * oszlop + j ] = t[ i * oszlop + j ];
      t[i * oszlop + j] = seged;}
 }
}
```
1.40. feladat. Írjon eljárást, amely egy paraméterként megkapott, tetszőleges méretű, egészeket tartalmazó kétdimenziós tömb oszlopátlagai közül meghatározza a legnagyobbat (több ilyen is lehet)! Az eljárás nem írhat képernyőre és állományba!

Vegyük észre, hogy a feladat megfogalmazása csalafinta: hiába van esetleg több azonos legnagyobb oszlopátlag, az eljárásnak csak ezek egyikét, egyetlen értéket kell meghatároznia.

A feladat többféleképpen is megoldható.

double atlag;

(a) Lássuk először azt a megoldást, amikor az eljárás egy globális változóban határozza meg a keresett (legnagyobb) oszlopátlagot:

```
void atlagol( int *t, int sor, int oszlop )
{
  int i, j;
 atlag = 0.0;
  for ( i = 0; i < sor; +i)
   atlag += t[ i * oszlop ];
 for ( j = 1; j < oszlop; ++j )
  {
   double seged = 0.0;
    for ( i = 0; i < sor; ++i )
      seged += t[ i * oszlop + j];
    if (seged > atlag)
      atlag = seged;
 }
  atlag / = sor;
}
```
(b) Egy másik megoldási lehetőség, ha az eljárásnak átadunk még egy paramétert, annak a memóriaterületnek a címét, ahol a keresett átlagértéket tárolni szeretnénk:

```
void atlagol( int *t, int sor, int oszlop, double *atlag )
{
  int i, j;
  *atlag = 0.0;for ( i = 0; i < sor; ++i )
```

```
*atlag += t[ i * oszlop ];
 for ( j = 1; j < oszlop; ++j )
  {
    double seged = 0.0;
    for ( i = 0; i \leq 0r; +i)
      seged += t[ i * oszlop + j];
    if ( seged > *atlag )
      *atlag = seged;
 }
  *atlag /= sor;
}
```
1.41. feladat. Írjon függvényt, amely paraméterként megkap egy tetszőleges méretű, egészeket tartalmazó kvadratikus mátrixot, és visszaadja a főátló maximális és minimális elemét. A képernyőre nem írunk!

```
typedef struct
{
 int max, min;
} MAXMIN;
MAXMIN foatlo( int *m, int meret )
{
 MAXMIN mm = { *m, *m };
 int i;
 for ( i = 1; i < meret; ++i )
   if ( m[i * (meret + 1)] > mm.max )
     mm.max = m[i * (meret + 1)];
   else if (m[i * (meret + 1)] < mm.min)mm.min = m[i * (meret + 1)];
 return mm;
}
```
1.42. feladat. Írjon függvényt, amely paraméterként megkap egy tetszőleges méretű, valósakat tartalmazó kétdimenziós tömböt, és visszatérési értékként meghatározza a sorok átlagának minimumát és az oszlopok átlagának maximumát.

```
typedef struct { double min, max; } MINMAX;
MINMAX sorminoszmax( double *m, int sor, int oszlop )
{
  MINMAX mm;
  int i, j;
  for ( i = 0; i < sor; ++i )
  {
    double osszeg = 0;
    for ( j = 0; j < oszlop; ++j )
      osszeg += m[i * oszlop + j];if ( i == 0 || osszeg < mm.min )
      mm.min = osszeg;
  }
  mm.min /= oszlop;
  for ( j = 0; j < oszlop; ++j )
  {
    double osszeg = 0;
    for ( i = 0; i \leq sor; +i)
      \text{osszeg} += m[i * oszlop + j];if ( j == 0 || osszeg > mm.max )
      mm.max = osszeg;
```

```
}
 mm.max /= sor;
  return mm;
}
```
1.43. FELADAT. Írjon eljárást, amely egy paraméterként megkapott, egészeket tartalmazó kétdimenziós tömbben meghatározza azon oszlopok indexét (akárhány ilyen lehet), amelyekben a negatív elemek száma legalább kétszerese a nulla értékű elemek számának! A tömb mérete tetszőleges.

A feladat többféleképpen is megoldható.

(a) Először is lássuk azt a megoldást, amely két globális változót használ: egyik a feltételnek megfelelő oszlopok darabszámát fogja tartalmazni, a másik pedig arra a memóriaterületre mutat, ahol a keresett oszlopindexeket tároljuk.

```
#include <stdlib.h>
int *dupneg;
int darab;
void negketszer( int *t, int sor, int oszlop )
{
  int j;
 dupneg = NULL;
  darab = 0;
  for ( j = 0; j < oszlop; ++j )
  {
    int i, negativ = 0, nulla = 0;
    for ( i = 0; i < sor; ++i )
      if ( t[i * oszlop + j] < 0 )
        ++negativ;
      else if (t[i * oszlop + j] == 0)++nulla;
    if ( negativ \geq 2 * nulla )
    {
      dupneg = (int * )<i>realloc</i>(dupneg, darab + 1);dupneg[ darab++ ] = j;}
 }
}
```
(b) Az eljárás természetesen paraméterlistán keresztül is kommunikálhat a hívó programegységgel. Ekkor a megoldás a következő lehet:

```
#include <stdlib.h>
```

```
void negketszer( int *t, int sor, int oszlop, int *darab, int **dupneg )
{
  int j;
  *dupneg = NULL;
  *<b>drab</b> = 0;for ( j = 0; j < oszlop; ++j )
  {
    int i, negativ = 0, nulla = 0;
    for ( i = 0; i < sor; +i)
      if ( t[i * oszlop + j] < 0 )
        ++negativ;
      else if (t[i * oszlop + j] == 0)++nulla;
    if ( negativ \geq 2 * nulla )
```

```
{
      *dupneg = ( int * )realloc( *dupneg, *darab + 1 );
      (*dupneg) [ (*darab)++] = j;}
 }
}
```
(c) Álljon itt végül az a megoldást, amely egy globális mutatóval dolgozik: a mutató egy olyan memóriaterületre mutat, amelynek első eleme az ezt követő elemek (a keresett oszlopindexek) darabszámát adja meg.

```
#include <stdlib.h>
int *dupneg;
void negketszer( int *t, int sor, int oszlop )
{
  int j;
  dupneg = (int * )malloc(sizeof(int) );
  *dupneg = 0;
  for ( j = 0; j < oszlop; ++j )
  {
    int i, negativ = 0, nulla = 0;
   for ( i = 0; i < sor; +i)
      if ( t[i * oszlop + j] < 0 )
        ++negativ;
      else if (t[i * oszlop + j] == 0)
        ++nulla;
    if ( negativ \geq 2 * nulla )
    {
     dupneg = (int * )<i>realloc</i>(dupneg, *dupneg + 2);dupneg[ ++*dupneg ] = j;
    }
 }
}
```
1.44. feladat. Írjon eljárást, amely egy paraméterként megadott kétdimenziós, egészeket tartalmazó tömb azon oszlopát határozza meg, amelyben benne van az egész tömb legnagyobb eleme (csak egy ilyen van)!

```
#include <stdio.h>
#include <stdlib.h>
void legoszlop( int *t, int sor, int oszlop, int **oszl )
{
 int i, j, maxelem = *t, maxoszlop = 0;
 *oszl = ( int * )malloc( sor * sizeof( int ) );
 for ( i = 0; i < sor; ++i )
   for ( j = 0; j < oszlop; ++j )
      if (t[i * oszlop + j] > maxelem)
      \overline{A}maxelem = t[i * oszlop + j];maxoszlop = j;
      }
 for ( i = 0; i < sor; ++i )
    (*oszl)[ i ] = t[ i * oszlop + maxoszlop ];
}
```
1.45. feladat. Írjon egy eljárást, amely egy paraméterként megkapott, tetszőleges méretű, egészeket tartalmazó kvadratikus mátrix főátlójában elhelyezi soronként a főátló fölötti elemek összegét!

```
#include <stdio.h>
void atlossz( int *t, int meret )
{
 int j;
 for ( j = 0; j < meret; ++j )
 {
   int i;
   t[ j * meret + j ] = 0;
   for ( i = 0; i < j; ++i )
     t[j * mert + j] += t[i * mert + j];}
}
```
1.46. FELADAT. Írjon eljárást, amely egy paraméterként megkapott, egészeket tartalmazó, tetszőleges méretű kétdimenziós tömb minden olyan elemének a 0 értéket adja, amelynek a tömb elemeinek átlagától való eltérése az átlag felénél nagyobb! Az eredeti tömböt változatlanul kell hagyni.

```
#include <stdlib.h>
#include <math.h>
void nullaz( int *t, int sor, int oszlop, int **ujtomb )
{
 *ujtomb = ( int * )malloc( sor * oszlop * sizeof( int ) );
 int i, j;
 double atlag;
 for ( i = 0; i < sor; ++i )
    for ( j = 0; j < oszlop; ++j )
      atlag += t[ i * oszlop + j];
 atlag / = sor * oszlop;
 for ( i = 0; i < sor; ++i )
    for ( j = 0; j < oszlop; ++j )
      if ( fabs( t[i * oszlop + j] - atlag ) > atlag / 2 )
        (*u\text{itomb}) [i * oszlop + j] = 0;else
        (*u\text{ ito}) [ i * oszlop + j ] = t[ i * oszlop + j ];
}
```
### <span id="page-35-0"></span>1.5. Fák

1.47. feladat. Írjon logikai függvényt, amely egy paraméterként megkapott, egészeket tartalmazó, szigorú értelemben vett bináris fáról eldönti, hogy tökéletesen kiegyensúlyozott-e!

```
typedef struct faelem
{
 int adat;
 struct faelem *bal, *jobb;
} FAELEM;
int elemszam( FAELEM *fa )
{
 return fa ? elemszam( fa->bal ) + elemszam( fa->jobb ) + 1 : 0;
}
int tokkiegy( FAELEM *fa )
{
 return !fa || tokkiegy( fa->bal ) && tokkiegy( fa->jobb) &&
                abs( elemszam( fa->bal ) - elemszam( fa->jobb ) ) <= 1;
}
```
1.48. FELADAT. Írjon egy eljárást, amely egy paraméterként megkapott, karaktereket tartalmazó bináris fában a kisbetűket nagybetűre cseréli!

```
#include <ctype.h>
typedef struct faelem
{
 char kar;
 struct faelem *bal, *jobb;
} FAELEM;
void nagybetu( FAELEM *fa )
{
 if ( fa )
 {
    fa->kar = toupper( fa->kar );
    nagybetu( fa->bal );
    nagybetu( fa->jobb );
 }
}
```
1.49. feladat. Adva van egy tetszőleges egészeket tartalmazó bináris fa. Írjon függvényt, amely paraméterként megkapja a bináris fa gyökérmutatóját, a fában elhelyezett értékekből felépít egy keresőfát, és visszaadja annak gyökérmutatóját! Az új fa elemeinek szerkezete: kulcs (a különböző egész értékek), gyakoriság (az eredeti fában az adott kulcs hányszor fordult elő).

```
#include <stdlib.h>
typedef struct binfa {
  int ertek;
  struct binfa *bal, *jobb;
} BINFA;
typedef struct keresofa {
  int kulcs;
  int gyakorisag;
  struct keresofa *bal, *jobb;
} KERESOFA;
KERESOFA *keresofa_bovit( KERESOFA *k, int ertek )
{
  if ( !k )
  {
    k = ( KERESOFA * )calloc( 1, sizeof( KERESOFA ) );k->kulcs = ertek;
    k->gyakorisag = 1;
  }
  else if ( k->kulcs > ertek )
    k->bal = keresofa_bovit( k->bal, ertek );
  else if ( k->kulcs < ertek )
    k->jobb = keresofa_bovit( k->jobb, ertek );
  else
    k->gyakorisag++;
  return k;
}
KERESOFA *binfa_inorder( KERESOFA *k, BINFA *b )
{
  if (b)
```

```
{
   k = binfa\_inorder(k, b->bal);
   k = keresofa_bovit(k, b->ertek));k = binfa_inorder(k, b->jobb);
 }
 return k;
}
KERESOFA *keresofa_epito( BINFA *b )
{
 return binfa_inorder( NULL, b );
}
```
1.50. feladat. Írjon eljárást, amely egy paraméterként megkapott, egészeket tartalmazó keresőfából kitöröl egy szintén paraméterként megadott értéket! Az eljárás írjon megfelelő hibaüzenetet a képernyőre, ha a törlés valamilyen okból nem hajtható végre!

Egy elem törlésénél a következő lehetőségek fordulhatnak elő:

- A törlendő elem nincs benne a keresőfában. Ekkor hibaüzenetet kell a képernyőre írni.
- A törlendő elem levélelem, azaz nincs egyetlen rákövetkezője sem.
- A törlendő elemnek csak egy rákövetkezője van.
- A törlendő elemnek két rákövetkezője van.

A fentieket figyelembe véve a feladat rekurzívan és iteratívan is megoldható. Az alábbiakban három megoldást adunk meg.

(a) Az első megoldás rekurzívan oldja meg a feladatot. Egy külön rekurzív eljárásban kezeltük benne azt az esetet, amikor a törlendő elemnek két rákövetkezője van.

```
#include <stdio.h>
#include <stdlib.h>
typedef struct faelem {
  int adat;
 struct faelem *bal, *jobb;
} FAELEM;
void torol_2rakov( FAELEM *torlendo, FAELEM **legjobb )
\mathcal{F}if( ( *legjobb )->jobb )
    torol_2rakov( torlendo, &( *legjobb )->jobb );
  else
  {
    FAELEM * speed = *legjobb;torlendo->adat = (*legjobb )->adat;
    *legjobb = ( *legjobb )->bal;
    free( seged );
 }
}
void torol( FAELEM **gym, int ertek )
{
  if( !*gym )
    fputs( "Nincs ilyen érték a fában!\n", stderr );
  else if( ( *gym )->adat != ertek )
    torol( ( *gym )->adat < ertek ? &( *gym )->jobb : &( *gym )->bal, ertek );
  else if( !( *gym )->bal || !( *gym )->jobb )
```

```
{
   FAELEM *torlendo = *gym;
    *gym = ( *gym )->bal ? ( *gym )->bal : ( *gym )->jobb;
   free( torlendo );
  }
 else
   torol_2rakov( *gym, &( *gym )->bal );
}
```
(b) Másodikként lássuk az iteratív megoldást:

```
#include <stdio.h>
#include <stdlib.h>
typedef struct faelem {
  int adat;
  struct faelem *bal, *jobb;
} FAELEM;
void torol( FAELEM **gym, int ertek )
{
 FAELEM *akt = *gym, *szulo = NULL;while ( akt != NULL && akt->adat != ertek )
  {
    szulo = akt;
    akt = akt-> adat > ertek ? akt->bal : akt->jobb;}
  if ( !akt )
    fputs( "Nincs ilyen érték a fában!\n", stderr );
  else if ( !akt->bal || !akt->jobb )
  {
    if( !szulo )
      *gym = akt->bal ? akt->bal : akt->jobb;
    else if ( akt->adat < szulo->adat )
      szulo->bal = akt->bal ? akt->bal : akt->jobb;
    else
      szulo->jobb = akt->bal ? akt->bal : akt->jobb;
    free( akt );
  }
  else
  {
    FAELEM *seged = akt->jobb;szulo = akt;
    while ( seged->bal )
    {
      szulo = seged;
      seged = seged->bal;
    }
    if (szulo != akt)szulo->bal = seged->jobb;
    else
      szulo->jobb = seged->jobb;
    akt->adat = seged->adat;
    free( seged );
  }
}
```
(c) Végül álljon itt egy olyan rekurzív megoldás, amely iteratív elemeket is tartalmaz (azoknál az elemeknél, amelyeknek két rákövetkezőjük is van):

```
#include <stdio.h>
#include <stdlib.h>
typedef struct faelem {
  int adat;
  struct faelem *bal, *jobb;
} FAELEM;
void torol( FAELEM **gym, int ertek )
{
  if( !*gym )
    fputs( "Nincs ilyen érték a fában!\n", stderr );
  else if( ( *gym )->adat != ertek )
    torol( ( *gym )->adat < ertek ? &( *gym )->jobb : &( *gym )->bal, ertek );
  else if( !( *gym )->bal || !( *gym )->jobb )
  {
    FAELEM *torlendo = *gym;
    *gym = ( *gym )->bal ? ( *gym )->bal : ( *gym )->jobb;
    free( torlendo );
  }
  else
  {
    FAELEM *{\rm{seged}} = (*{\rm{sym}}) ->>j{\rm{obb}};while ( seged->bal )
      seged = seged->bal;(*gym )->adat = seged->adat;
    torol( &( *gym )->jobb, seged->adat );
 }
}
```
## 1.6. Kifejezések

1.51. feladat. Írjon függvényt, amely paraméterként egy olyan sztringet kap, amely egy szabályos, teljesen zárójelezett infix kifejezést tartalmaz, és meghatározza a kifejezés fájának magasságát! A kifejezésben csak a +, −, ∗, / bináris operátorok és maximum 3 jegyű egész szám operandusok fordulnak elő.

```
int infixmagas( char *s )
{
 int magas = 1, max = 0;
 while ( *s )
 {
   if ( *s == '('')++magas;
   else if (*s == ')'--magas;
   if (mags > max)
     max = magas;s++;}
 return max;
}
```
1.52. feladat. Írjon programot, amely billentyűzetről beolvas egy szabályos, teljesen zárójelezett C kifejezést, amely operandusként csak konstansokat és változókat tartalmaz, és a képernyőre írja azt a részkifejezést, amelyet először kell kiértékelni!

```
#include <stdio.h>
```

```
main()
{
  char kif[ 200 ], *p;
  printf( "Kérem a kifejezést: " ); gets( kif );
  for ( p = kif; *p && *p != ')'; ++p )
    ;
  if ( *p )
  {
    while (*--p := '('');
    while (*++p := ')'putchar( *p );
    putchar('\n\in');
  }
  else
    puts( kif );
}
```
1.53. feladat. Írjon programot, amely billentyűzetről megkap egy szabályos prefix alakú kifejezést. A program írja képernyőre az elsőnek kiértékelentő részkifejezést infix alakban! A kifejezés csak a +, −, ∗, / kétoperandusú operátorokat és operandusként olyan változókat tartalmaz, amelyek neve egyetlen karakterből áll.

```
#include <stdio.h>
#include <ctype.h>
#include <string.h>
#define FALSE 0
#define TRUE !FALSE
main()
{
  char *op = "+-*/", kif [ 3 ];int megvan = FALSE, ch;
  while ( ( ch = getchar() ) != EOF )
    if ( !megvan && !isspace( ch ) )
    {
      kif [ 0 ] = kif [ 1 ];kif [ 1 ] = kif [ 2 ];kif[2] = ch;if ( !strchr( op, kif[ 1 ] ) && !strchr( op, kif[ 2 ] ) )
        megvan = TRUE;
    }
  if ( megvan )
    printf( "%c%c%c\n", kif[ 1 ], kif[ 0 ], kif[ 2 ] );
  else
    printf( "\&c\n", kif [ 2 ] );
}
```
1.54. feladat. Adott egy csak a +, -, /, \* bináris operátorokat tartalmazó szabályos kifejezés fájának postorder bejárásával kapott sorozat. Az operátorokat és az operandusokat egy szóköz választja el egymástól. A sorozatot billentyűzetről kapjuk. Írjon programot, amely képernyőre írja a kifejezés prefix alakját!

```
#include <stdio.h>
#include <stdlib.h>
#include <string.h>
typedef struct faelem
{
```

```
char *op;
 struct faelem *bal, *jobb;
} FAELEM;
typedef struct veremelem
{
 FAELEM *elem;
 struct veremelem *kov;
} VEREMELEM;
VEREMELEM *verem; /* NULL értékkel inicializálódik */
void push( FAELEM *elem )
{
 VEREMELEM *ujelem = ( VEREMELEM * ) malloc( sizeof( VEREMELEM ) );
 ujelem->elem = elem;
 ujelem->kov = verem;
  verem = ujelem;
}
FAELEM *pop()
{
  FAELEM *seged = verem->elem;
 VEREMELEM *torlendo = verem;
 verem = verem->kov;
 free( torlendo );
 return seged;
}
void preorder( FAELEM *gyoker )
{
 if ( gyoker )
  {
    printf( "%s ", gyoker->op );
    free( gyoker->op );
   preorder( gyoker->bal );
   preorder( gyoker->jobb );
    free( gyoker );
  }
}
main()
{
  char kif[ 256 ];
  puts( "Kérem a postfix kifejezést:" );
  while (scant('%s", kif) != EOF){
   FAELEM *uj = (FAELEM * )malloc( sizeof(FAELEM ) );uj->op = ( char * )malloc( ( strlen( kif ) + 1 ) * sizeof( char ) );
    strcpy( uj->op, kif );
    if ( strlen( kif ) == 1 && strchr( "+-*/", *kif ) )
    {
     uj->jobb = pop();
     uj->bal = pop();
    }
    else
     uj->bal = uj->jobb = NULL;
    push( uj );
```

```
}
  preorder( pop() );
  putchar('\n\in');
\mathbf{r}
```
1.55. feladat. Írjon programot, amely billentyűzetről beolvas egy olyan teljesen zárójelezett kifejezést, mely csak a +, −, ∗, / operátorokat és olyan változó operandusokat tartalmaz, amelyek nevében csak betű szerepel! Tudjuk, hogy a kifejezésben zárójelhiba van. A program írja képernyőre a kifejezést, és jelölje meg a hiba helyét!

A feladat többféleképpen is megoldható.

(a) Az első megoldásban karakterenként végighaladunk a kifejezésen, és minden karakterről eldöntjük, hogy állhat-e az adott helyen. A szóközöket átugorva, a vizsgált és az azt megelőző karakter alapján állítjuk be a hiba változó értékét, ha kell.

```
#include <ctype.h>
#include <stdio.h>
#include <string.h>
typedef enum
  { OK, OPERANDUS, OPERATOR, NYITO, ZARO, ERVENYTELEN, SOKZARO, KEVESZARO }
  HIBAOK;
char operatorok[] =</sup>" +-*/";main()
{
  int zarojel = 0, operandus[ 1000 ] = { 0 }, i = 0;
  HIBAOK hiba = OK;char kif[1000], elozo = \sqrt{0'};;
  printf( "A kifejezés: " );
  fgets( kif, 1000, stdin );
  while ( kif[ i ] != '\n) && kif[ i ] != '\n)
  {
    while ( kif[ i ] == ' ' || kif[ i ] == '\t' )
      ++i;
    if ( isalpha( kif[ i ] ) )
    {
      if ( isalpha( elozo ) || elozo == ')' )
      {
        hiba = 0PERANDUS:
        break;
      }
      elozo = kif[i];
      while ( isalpha( kif[ i ] ) )
        ++i:
      ++operandus[ zarojel ];
    }
    else if ( strchr( operatorok, kif[ i ] ) )
    {
      if ( strchr( operatorok, elozo ) || elozo == '(') ||
           operandus[ zarojel ] == 2 || zarojel == 0 )
      {
        hiba = OPERATOR;
        break;
      }
      elozo = kif[i++];
    }
    else if ( kif[ i ] == '(' ){
```

```
if ( isalpha( elozo ) || elozo == ')' )
    {
     hiba = NYITO;
     break;
    }
    operandus[ ++zarojel ] = 0;elozo = kif[i++];
  }
  else if ( kif[ i ] == ')')
  {
    if ( strchr( operatorok, elozo ) || elozo == '('){
     hiba = ZARO;
     break;
    }
    if (-zarojel < 0){
     hiba = SOKZARO;
     break;
    }
    ++operandus[ zarojel ];
    elozo = kif[ i++ ];
  }
  else
  {
   hiba = ERVENYTELEN;
    break;
  }
}
puts( kif );
if ( hiba == 0K && zarojel > 0 )
 hiba = KEVESZARO;
if ( hiba == 0K )
  puts( "Nincs hiba a kifejezésben." );
else
{
  int j;
  for ( j = 0; j < i; ++j )
   putchar( ' ' );
  printf( "\hat{\ }');
  switch ( hiba )
  {
    case OPERANDUS:
     puts( "Itt nem állhat operandus!" );
     break;
    case OPERATOR:
     puts( "Itt nem állhat operátor!" );
     break;
    case NYITO:
     puts( "Itt nem állhat nyitó zárójel!" );
     break;
    case ZARO:
     puts( "Itt nem állhat záró zárójel!" );
     break;
    case ERVENYTELEN:
     puts( "Érvénytelen karakter!" );
     break;
    case SOKZARO:
```
}

```
puts( "Túl sok a záró zárójel!" );
      break;
    case KEVESZARO:
      puts( "Hiányzó záró zárójel!" );
      break;
  }
}
```
(b) A következő megoldásban állapotátmenet-gráfot használtunk a kifejezés feldolgozására.

```
#include <ctype.h>
#include <stdio.h>
#include <stdlib.h>
#include <string.h>
#define HIBA 100
#define VEGE 101
enum { KEZDO, OPERATOR, OPERANDUS, NYITO, ZARO, PARATLANZARO, ERVENYTELEN,
       BETU, NYITOVEG, OPERANDUSVEG, OPERATORVEG, KETOPERATOR, HIANYZOZARO,
       SOKOPERATOR };
main()
{
  char kif[ 1000 ];
  int i, allapot = 1, muvjel, *verem = NULL, darab = 0, hibakod = -1;
  printf( "A kifejezés: " ); fgets( kif, 1000, stdin );
  if ( kif[ strlen( kif ) - 1 ] == '\n\cdotkif[ strlen( kif ) - 1 ] = ' \ 0';
  i = 0;while ( allapot != VEGE )
  {
    char ch = kif[i];
    switch ( allapot )
    {
      case 1: if ( ch == ' \ 0')
                   allapot = VEGE;
                 else if ( isspace( ch ) )
                   putchar( ch );
                 else if ( isalpha( ch ) || ch == '_' )
                 {
                   putchar( ch );
                   allapot = 2;
                 }
                 else if ( ch == '(''){
                   putchar( ch );
                   muvjel = 0;
                   allapot = 4;
                 }
                 else
                 {
                   printf( "<hiba>%c", ch );
                   hibakod = KEZDO;
                   allapot = HIBA;
```

```
}
          break;
case 2: if ( ch == ' \ 0')
            allapot = VEGE;else if ( isalpha( ch ) || ch == ', ' )
            putchar( ch );
           else if ( isspace( ch ) )
           {
            putchar( ch );
            allapot = 3;
           }
           else
           {
            printf( "<hiba>%c", ch );
            if ( strchr( "+-*/", ch ) )
              hibakod = OPERATOR;
            else if ( ch == '(')hibakod = NYITO;
             else if ( ch == ')' )
               hibakod = ZARO;
             else
              hibakod = ERVENYTELEN;
            allapot = HIBA;
           }
          break;
case 3: if ( ch == ' \ 0')
            allapot = VEGE;
           else if ( isspace( ch ) )
            putchar( ch );
           else
           {
            printf( "<hiba>%c", ch );
            if ( strchr( "+-*/", ch ) )
              hibakod = OPERATOR;
             else if ( ch == '(')hibakod = NYITO;
             else if ( ch == ')' )
               hibakod = PARATLANZARO;
             else if ( isalpha( ch ) || ch == '_' )
              hibakod = BETU;
             else
              hibakod = ERVENYTELEN;
            allapot = HIBA;
           }
          break;
case 4: if ( ch == \sqrt{0'} )
           {
            printf( "<hiba>" );
            hibakod = NYITOVEG;
             allapot = VEGE;
           }
           else if ( isspace( ch ) )
            putchar( ch );
           else if ( ch == '(''){
            putchar( ch );
             ++darab;
             verem = ( int * )realloc( verem, darab * sizeof(int ) );
```

```
verem[ darab - 1 ] = muvjel;
           }
           else if ( isalpha( ch ) || ch == '_' )
           {
             putchar( ch );
             allapot = 5;
           }
           else
           {
             printf( "<hiba>%c", ch );
             if ( ch == ')' )
              hibakod = ZARO;
             else if ( strchr( "+-*/", ch ) )
               hibakod = OPERATOR;
             else
               hibakod = ERVENYTELEN;
             allapot = HIBA;
           }
           break;
case 5: if ( ch == \sqrt{0'} )
           {
             printf( "<hiba>" );
             hibakod = OPERANDUSVEG;
             allapot = VEGE;
           }
           else if ( isalpha( ch ) || ch == ', ' )
             putchar( ch );
           else if ( isspace( ch ) )
           {
             putchar( ch );
             allapot = 6;
           }
           else if ( strchr( "+-*/", ch ) != NULL )
           {
             putchar( ch );
             muvjel = 1;
             allapot = 7;
           }
           else
           {
             printf( "<hiba>%c", ch );
             if ( ch == '(')hibakod = NYITO;
             else if ( ch == ')' )
               hibakod = ZARO;
             else
               hibakod = ERVENYTELEN;
             allapot = HIBA;
           }
           break;
case 6: if ( ch == \sqrt{0'} )
           {
             printf( "<hiba>" );
             hibakod = OPERANDUSVEG;
             allapot = VEGE;
           }
           else if ( isspace( ch ) )
             putchar( ch );
```

```
else if ( strchr( "+-*/", ch ) != NULL )
           {
            putchar( ch );
            muvjel = 1;
            allapot = 7;
           }
           else
           {
            printf( "<hiba>%c", ch );
            if ( isalpha( ch ) || ch == ', ' )
              hibakod = OPERANDUS;
            else if ( ch == '('')hibakod = NYITO;
             else if ( ch == ')' )
              hibakod = ZARO;
             else
              hibakod = ERVENYTELEN;
            allapot = HIBA;
           }
          break;
case 7: if ( ch == ' \0' )
          {
            printf( "<hiba>" );
            hibakod = OPERATORVEG;
            allapot = VEGE;}
           else if ( ch == '(''){
            putchar( ch );
            ++darab;
            verem = (int * )realloc(verem, darab * sizeof(int ) );verem[ darab - 1] = muvjel;allapot = 4;
           }
           else if ( isspace( ch ) )
             putchar( ch );
           else if ( isalpha( ch ) || ch == '_' )
           {
            putchar( ch );
            allapot = 8;
           }
           else
           {
            printf( "<hiba>%c", ch );
            if ( ch == ')' )
              hibakod = ZARO;
             else if ( strchr( "+-*/", ch ) )
              hibakod = KETOPERATOR;
             else
              hibakod = ERVENYTELEN;
            allapot = HIBA;
           }
          break;
case 8: if ( ch == ' \ 0')
           {
            printf( "<hiba>" );
            hibakod = HIANYZOZARO;
             allapot = VEGE;
```

```
}
           else if ( isalpha( ch ) || ch == ', ' )
             putchar( ch );
           else if ( isspace( ch ) )
           {
             putchar( ch );
             allapot = 9;
           }
           else if ( ch == ')' )
           {
             putchar( ch );
             if ( verem != NULL )
             {
               muvjel = verem[ darab - 1 ];
               --darab;
               verem = (int * )<i>realloc</i> (verem, darab * <i>sizeof</i> (int ) );allapot = muvjel ? 9 : 6;
             }
             else
               allapot = 3;
           }
           else
           {
             printf( "<hiba>%c", ch );
             if ( strchr( "+-*/", ch ) )
               hibakod = SOKOPERATOR;
             else if ( ch == '('')hibakod = NYITO;
             else
               hibakod = ERVENYTELEN;
             allapot = HIBA;
           }
           break;
case 9: if ( ch == ' \ 0')
           {
             printf( "<hiba>" );
             hibakod = HIANYZOZARO;
             allapot = VEGE;
           }
           else if ( isspace( ch ) )
             putchar( ch );
           else if ( ch == ')' )
           {
             putchar( ch );
             if ( verem != NULL )
             {
               muvjel = verem[ darab - 1 ];
               --darab;
               verem = ( int * )realloc( verem, darab * sizeof( int ) );
               if ( muv jel == 0 )
                  allapot = 6;
             }
             else
               allapot = 3;
           }
           else
           {
             printf( "<hiba>%c", ch );
```

```
if ( strchr( "+-*/", ch ) )
                  hibakod = SOKOPERATOR;
                else if ( ch == '('')hibakod = NYITO;
                else if ( isalpha( ch ) || ch == ', ' )
                  hibakod = OPERANDUS;
                else
                  hibakod = ERVENYTELEN;
                allapot = HIBA;
              }
              break;
    case HIBA: if ( ch == ' \ 0')
                allapot = VEGE;
              else
                putchar( ch );
              break;
 }
 ++i;
}
putchar('\n\in');
switch ( hibakod )
{
  case KEZDO: puts( "Szabálytalan kezdőkarakter." );
                    break;
  case OPERATOR: puts( "Itt nem állhat operátor." );
                    break;
  case OPERANDUS: puts( "Itt nem állhat operandus." );
                    break;
  case NYITO: puts( "Itt nem állhat nyitó zárójel." );
                    break;
  case ZARO: puts( "Itt nem állhat záró zárójel." );
                    break;
  case PARATLANZARO: puts( "Nincs nyitó párja ennek a záró zárójelnek." );
                    break;
  case ERVENYTELEN: puts( "Érvénytelen karakter." );
                    break;
  case BETU: puts( "Itt nem állhat betű." );
                    break;
  case NYITOVEG: puts( "A kifejezés nem végződhet nyitó zárójellel." );
                    break;
  case OPERANDUSVEG: puts( "Félbehagyott kifejezés, hiányzó operátor." );
                    break;
  case OPERATORVEG: puts( "Félbehagyott kifejezés, hiányzó operandus." );
                    break;
  case KETOPERATOR: puts( "Két operátor nem állhat egymás mellett." );
                    break;
  case HIANYZOZARO: puts( "Hiányzó záró zárójel." );
                    break;
  case SOKOPERATOR: puts( "Itt nem állhat újabb operátor." );
                    break;
  default: puts( "Szabályos." );
                    break;
}
```

```
free( verem );
```

```
}
```
1.56. feladat. Írjon programot, amely billentyűzetről megkap egy olyan teljesen zárójelezett kifejezést, amely csak a − és a + egy- és kétoperandusú operátorokat, operandusként pedig olyan Cbeli változókat tartalmaz, melyek neve maximum két karakterből áll. Ellenőrizze le, hogy a kifejezés szabályos-e. A képernyőre írjon értelemszerű hibaüzeneteket.

A feladat többféleképpen is megoldható.

(a) A következő program egy környezetfüggetlen generatív grammatika segítségével eldönti, hogy a kifejezés szabályos-e vagy sem. Az algoritmus meglehetősen lassú (elsősorban hosszú kifejezések esetén).

```
#include <ctype.h>
#include <stdio.h>
#include <stdlib.h>
#include <string.h>
#define MERET 1000
char mintal MERET + 1];
int szabalyos;
void keres( char *s )
{
  int i;
  if ( !strcmp( s, minta ) )
   szabalyos = 1;
  for ( i = 0; i < strlen( s ); ++i )
  {
    if (s[i] == 'S'){
      char uj[ MERET + 1 ];
      /* S -> b szabály */strcpy( uj, s );
      uj[ i ] = 'b;
      keres( uj );
      /* S -> S_ szabály */
      if ( strlen( s ) < strlen( minta ) )
      {
        strncpy(uj, s, i + 1);
       uj[ i + 1 ] = \sqrt{0};
        strcat(uj, " " );
        strcat(uj, s + i + 1);
       keres( uj );
      }
      /* S -> S szabály */
      if ( strlen( s ) < strlen( minta ) )
      {
        strncpy( uj, s, i );
        uj[ i ] = '\0';
        strcat(uj, " " );
        strcat(uj, s + i);
       keres( uj );
      }
      /* S -> bA szabály */
      if ( strlen( s ) < strlen( minta ) )
      {
        strncpy( uj, s, i );
        uj[ i ] = \sqrt{0};
        strcat( uj, "bA" );
```

```
strcat(uj, s + i + 1);
       keres( uj );
     }
     /* S -> (MS) ssabály */if ( strlen( s ) + 2 < strlen( minta ) )
      {
       strncpy( uj, s, i );
       uj[ i ] = '\0';
       strcat( uj, "(MS)" );
       strcat(uj, s + i + 1);
       keres( uj );
     }
     /* S -> (SmS) szabály */if ( strlen( s ) + 3 < strlen( minta ) )
      {
       strncpy( uj, s, i );
       uj[ i ] = '\0';
       strcat( uj, "(SmS)" );
       strcat(uj, s + i + 1);
       keres( uj );
     }
   }
    else if ( s[i] == 'A' )
    {
     char uj[ MERET + 1 ];
     /* A -> b szabály */
     strcpy( uj, s);
     uj[ i ] = 'b;
     keres( uj );
     /* A -> s szabály */strcpy( uj, s );
     uj[ i ] = 's;
     keres( uj );
   }
    else if (s[i] == 'M'){
     char uj[ MERET + 1 ];
     /* M -> _M szabály */
     if ( strlen( s ) < strlen( minta ) )
     {
       strncpy( uj, s, i );
       uj[ i ] = '\0;
       strcat(uj, " " );
       strcat(uj, s + i);
       keres( uj );
     }
     /* M -> m szabály */strcpy( uj, s );
     uj[ i ] = 'm;
     keres( uj );
   }
 }
main()
  char kif[ MERET + 1 ], szo[ MERET + 1 ];
  int i;
```
}

{

}

```
printf( "A kifejezés: " ); gets( kif );
for ( i = 0; i < strlen( kif ); ++i )
  if ( kif[ i ] == '(') || kif[ i ] == ')' )
    minta[i] = kif[i];else if ( isspace( kif[ i ] ) )
    minta[i] = ' ';
  else if ( isalpha( kif[ i ] ) || kif[ i ] == '_' )
    minta[ i ] = 'b;
  else if ( isdigit( kif[ i ] ) )
    minta[ i ] = 's';else if ( kif[ i ] == '+' || kif[ i ] == '-' )
    minta[ i ] = 'm;
  else
    min{[ i ]} = 'x';minta[ i ] = \sqrt{0};
strcpy( szo, "S" );
szabalyos = 0;
keres( szo );
printf( "kifejezés: *%s*\n", kif );
printf( "minta: *%s*\n", minta);
if ( szabalyos )
  puts( "A kifejezés szabályos." );
else
  puts( "A kifejezés nem szabályos." );
```
(b) A második megoldásban a levezetési szabályok Chomsky-féle normálalakúak, így alkalmazhatjuk a Cocke–Younger–Kasami-féle algoritmust annak eldöntésére, hogy a begépelt kifejezés eleme-e a grammatika által generált nyelvnek.

```
#include <ctype.h>
#include <stdio.h>
#include <stdlib.h>
#include <string.h>
const char *szabaly[] ={ "SSK", "SKS", "SBA", "SNE", "EKE", "EMF", "FSZ", "SNG", "GSE" };
const int meret = sizeof szabaly / sizeof( char *);
char **tomb, n;
void inicializal( char *s )
{
 int i;
 n = strlen(s);
 tomb = ( char ** )malloc( n * ( n + 1 ) * sizeof(char * ) / 2 );
 for ( i = 0; i < n * (n + 1) / 2; +i)tomb[ i ] = ( char * )calloc( 1, sizeof( char ) );}
char *get( int i, int j )
{
 return tomb[ n * (n+1) / 2 - (n-i-1) * (n-i) / 2 - (n-i-j) ];
}
```

```
void set( int i, int j, char ch )
{
  char *p = tomb[ n * ( n+1 ) / 2 - ( n-i-1 ) * ( n-i) ) / 2 - ( n-i-j ) ];
  int hossz = strlen(p);
  p = (char * )realloc(p, hossz + 2);p[ hossz ] = ch;p[ hossz + 1 ] = \sqrt{0};
}
void felszabadit()
{
  int i;
  for ( i = 0; i < n * (n + 1) / 2; +i)free( tomb[ i ] );
  free( tomb );
}
main()
{
  char kif[ 1000 ];
 int i, j, min = 0;
  printf( "A kifejezés: " ); gets( kif );
  inicializal( kif );
  for ( i = 0; i < n; ++i )
  {
    if ( isspace( kif[ i ] ) )
      set( n - 1 - i, i, 'K'); /* K -> space */
    else if ( kif[ i ] == '('')set( n - 1 - i, i, 'N'); / /* N -> ( */
    else if ( kif[ i ] == ')')
      set( n - 1 - i, i , 'Z' ); / * Z \rightarrow ) */
    else if ( strchr( "+-", kif[ i ] ) )
      set( n - 1 - i, i, 'M'); / /* M -> {+,-} */
    else if ( isdigit( kif[ i ] ) )
      set( n - 1 - i, i, 'A' ); /* A -> {számjegy} */
    else if ( isalpha( kif[ i ] ) || kif[ i ] == '_' )
    {
      set( n - 1 - i, i, 'A' );<br>
set( n - 1 - i, i, 'B' );<br>
/* A -> {_,betű} */<br>
\frac{1}{2} */<br>
\frac{1}{2} */<br>
\frac{1}{2} */<br>
\frac{1}{2} */<br>
\frac{1}{2} */<br>
\frac{1}{2} */<br>
\frac{1}{2} */<br>
\frac{1}{2} */<br>
\frac{1}{2} */<br>
\frac{1}{2} */<br>
\frac{1}{set( n - 1 - i, i, 'B' );<br>
set( n - 1 - i, i, 'S' );<br>
/* S -> {_,betű} */<br>
/* S -> {_,betű} */
      set( n - 1 - i, i, 'S'); <br> /* S -> {_,bet\tilde{u}} */
    }
  }
  for ( i = n - 2; i \ge 0; -i)
    for ( j = n - 2 - i; j \ge 0; --j )
    {
      int k;
      for ( k = 1; k < n - i - j; +k)
      {
        int m;
        for (m = 0; m < meret; ++m)
          if ( strchr( get( i + k, j), szabaly[ m ][ 1 ] ) & &
                strchr( get( i, n - i - k), szabaly[ m ][ 2 ] ) &&
                !strchr( get( i, j), szabaly[ m ] [ 0 ] ))
            set( i, j, szabaly[m][0]);
```

```
}
       }
     for ( i = 0; i < n; ++i )
       for ( j = 0; j < n - i; ++j)
         if ( strlen( get( i, j ) ) > min )
           min = strlen(<i>get</i>( i, j ) );printf( "A kifejezés%s szabályos.\n", n && strchr( *tomb,'S' ) ? "" : " nem" );
     felszabadit();
   }
(c) Állapotátmenet-gráfot használva hibás kifejezés esetén a hiba okát is meg tudjuk határozni.
   #include <ctype.h>
   #include <stdio.h>
   #include <stdlib.h>
   #include <string.h>
   #define VEGE 100
   #define HIBA 101
   enum { KEZDO, OPERATOR, OPERANDUS, NYITO, ZARO, PARATLANZARO, ERVENYTELEN,
          BETU, NYITOVEG, SZAMJEGY, OPERANDUSVEG, OPERATORVEG, KETOPERATOR,
          HIANYZOZARO, SOKOPERATOR, NEMSZAM };
   main()
   {
     char kif[ 1000 ];
     int i, allapot = 1, muvjel, *verem = NULL, darab = 0, hibakod = -1;
     printf( "A kifejezés: " ); gets( kif );
     i = 0;while ( allapot != VEGE )
     {
       char ch = kif[i];
       switch ( allapot )
       {
         case 1: if ( ch == ' \ 0')
                      allapot = VEGE;else if ( isalpha( ch ) || ch == '_' )
                    {
                      putchar( ch );
                      allapot = 2;
                    }
                    else if ( isspace( ch ) )
                      putchar( ch );
                    else if ( ch == '(''){
                      putchar( ch );
                      muvjel = 0;allapot = 4;
                    }
                    else
                    {
                      printf( "<hiba>%c", ch );
                      allapot = HIBA;
                      hibakod = KEZDO;
                    }
```

```
break;
case 2: if ( ch == ' \0' )
           allapot = VEGE;
          else if ( isspace( ch ) || isalnum( ch ) || ch == '_')
          {
           putchar( ch );
           allapot = 3;
          }
          else
          {
            printf( "<hiba>%c", ch );
            switch ( ch )
            {
             case '+': case '-': hibakod = OPERATOR; break;
             case '(': hibakod = NYITO; break;
             case '): hibakod = ZARO; break;
             default: hibakod = ERVENYTELEN; break;
            }
            allapot = HIBA;
          }
          break;
case 3: if ( ch == ' \ 0')
           allapot = VEGE;
          else if ( isspace( ch ) )
           putchar( ch );
          else
          {
            printf( "<hiba>%c", ch );
            switch ( ch )
            {
             case '+': case '-': hibakod = OPERATOR; break;
              case ' (': hibakod = NYITO; break;
             case ')': hibakod = PARATLANZARO; break;
              default:
               if ( isalnum( ch ) || ch == ', ' )
                 hibakod = BETU;
               else
                 hibakod = ERVENYTELEN;
               break;
            }
            allapot = HIBA;
          }
          break;
case 4: if ( ch == ' \setminus 0' )
          {
           printf( "<hiba>" );
           hibakod = NYITOVEG;
            allapot = VEGE;}
          else if ( isspace( ch ) )
            putchar( ch );
          else if ( ch == '('){
           putchar( ch );
           ++darab;
           verem = ( int * )realloc( verem, darab * sizeof(int ) );verem[ darab - 1] = muvjel;}
```

```
else if ( isalpha( ch ) || ch == ', ' )
          {
            putchar( ch );
            allapot = 5;
          }
          else if (strchr("+-", ch) != NULL)
          {
            putchar( ch );
            muvjel = 1;
            allapot = 7;
          }
          else
          {
            printf( "<hiba>%c", ch );
            if ( ch == ')' )
              hibakod = ZARO;
            else if ( isdigit( ch ) )
              hibakod = SZAMJEGY;
            else
              hibakod = ERVENYTELEN;
            allapot = HIBA;
          }
          break;
case 5: if ( ch == ' \ 0')
          {
            printf( "<hiba>" );
            hibakod = OPERANDUSVEG;
            allapot = VEGE;
          }
          else if ( isspace( ch ) || isalnum( ch ) || ch == '_')
          {
            putchar( ch );
            allapot = 6;
          }
          else if ( strchr( "+-", ch ) != NULL )
          {
            putchar( ch );
            muvjel = 1;allapot = 7;}
          else
          {
            printf( "<hiba>%c", ch );
            switch ( ch )
            {
              case '(): hibakod = NYITO; break;
              case '): hibakod = ZARO; break;
              default: hibakod = ERVENYTELEN; break;
            }
            allapot = HIBA;
          }
          break;
case 6: if ( ch == ' \ 0')
          {
            printf( "<hiba>" );
            hibakod = OPERANDUSVEG;
            allapot = VEGE;
          }
```

```
else if ( isspace( ch ) )
            putchar( ch );
          else if ( strchr( "+-", ch ) != NULL )
          {
            putchar( ch );
            muvjel = 1;
            allapot = 7;}
          else
          {
            printf( "<hiba>%c", ch );
            switch ( ch )
            {
              case '(): hibakod = NYITO; break;
              case '): hibakod = ZARO; break;
              default:
                if ( is<br>alpha( ch ) || ch == '_' )
                  hibakod = OPERANDUS;
                else if ( isdigit( ch ) )
                  hibakod = NEMSZAM;
                else
                  hibakod = ERVENYTELEN;
                break;
            }
            allapot = HIBA;}
          break;
case 7: if ( ch == \sqrt{0'} )
          {
            printf( "<hiba>" );
            hibakod = OPERATORVEG;
            allapot = VEGE;
          }
          else if ( isspace( ch ) )
            putchar( ch );
          else if ( ch == '(''){
            putchar( ch );
            ++darab;
            verem = ( int * )realloc( verem, darab * sizeof( int ) );
            verem[ darab - 1 ] = muvjel;
            allapot = 4;}
          else if ( isalpha( ch ) || ch == ', ' )
          {
            putchar( ch );
            allapot = 8;}
          else
          {
            printf( "<hiba>%c", ch );
            if ( ch == ')' )
              hibakod = ZARO;
            else if ( isdigit( ch ) )
              hibakod = SZAMJEGY;
            else if ( strchr( "+-", ch ) )
              hibakod = KETOPERATOR;
            else
```

```
hibakod = ERVENYTELEN;
            allapot = HIBA;
          }
          break;
case 8: if ( ch == \sqrt{0'} )
          {
            printf( "<hiba>" );
            hibakod = HIANYZOZARO;
            allapot = VEGE;
          }
          else if ( isspace( ch ) || isalnum( ch ) || ch == '_' )
          {
            putchar( ch );
            allapot = 9;
          }
          else if ( ch == ')' )
          {
            putchar( ch );
            if ( darab > 0 ) /* a verem nem üres */
            {
              muvjel = verem[ --darab ];
              verem = realloc( verem, darab * sizeof( int ) );
              allapot = muiel ? 9 : 6;
            }
            else
              allapot = 3;
          }
          else
          {
            printf( "<hiba>%c", ch );
            switch ( ch )
            {
              case '+': case '-': hibakod = SOKOPERATOR; break;
              case '(): hibakod = NYITO; break;
              default: hibakod = ERVENYTELEN; break;
            }
            allapot = HIBA;
          }
          break;
case 9: if ( ch == ' \ 0')
          {
            printf( "<hiba>" );
            hibakod = HIANYZOZARO;
            allapot = VEGE;
          }
          else if ( isspace( ch ) )
            putchar( ch );
          else if (\text{ch} == ')'{
            putchar( ch );
            if ( darab > 0 ) /* a verem nem üres */
            {
              muvjel = verem[ --darab ],verem = realloc( verem, darab * sizeof( int ));
              if ( !muvjel )
                allapot = 6;
            }
            else
```

```
allapot = 3;}
              else
              {
                printf( "<hiba>%c", ch );
                switch ( ch )
                {
                  case ' (': hibakod = NYITO; break;
                  case '+': case '-': hibakod = SOKOPERATOR; break;
                  default:
                    if ( isalpha( ch ) || ch == ', ' )
                      hibakod = OPERANDUS;
                    else if ( isdigit( ch ) )
                      hibakod = NEMSZAM;
                    else
                      hibakod = ERVENYTELEN;
                    break;
                }
                allapot = HIBA;}
              break;
    case HIBA: if ( ch == ' \ 0')
                allapot = VEGE;
              else
                putchar( ch );
              break;
 }
 ++i;
}
putchar('\n\in');
switch ( hibakod )
{
  case KEZDO: puts( "Szabálytalan kezdőkarakter." );
                    break;
  case OPERATOR: puts( "Itt nem állhat operátor." );
                    break;
  case OPERANDUS: puts( "Itt nem állhat operandus." );
                    break;
  case NYITO: puts( "Itt nem állhat nyitó zárójel." );
                    break;
  case ZARO: puts( "Itt nem állhat záró zárójel." );
                    break;
  case PARATLANZARO: puts( "Nincs nyitó párja ennek a záró zárójelnek." );
                    break;
  case ERVENYTELEN: puts( "Érvénytelen karakter." );
                    break;
  case BETU: puts( "Itt nem állhat betű vagy számjegy." );
                    break;
  case NYITOVEG: puts( "A kifejezés nem végződhet nyitó zárójellel." );
                    break;
  case SZAMJEGY: puts( "A változónév nem kezdődhet számjeggyel." );
                    break;
  case OPERANDUSVEG: puts( "Félbehagyott kifejezés, hiányzó operátor." );
                    break;
  case OPERATORVEG: puts( "Félbehagyott kifejezés, hiányzó operandus." );
                    break;
  case KETOPERATOR: puts( "Két operátor nem állhat egymás mellett." );
```

```
break;
   case HIANYZOZARO: puts( "Hiányzó záró zárójel." );
                      break;
   case SOKOPERATOR: puts( "Itt nem állhat újabb operátor." );
                      break;
   case NEMSZAM: puts( "Itt nem állhat számjegy." );
                      break;
   default: puts( "Szabályos." );
                      break;
 }
 free( verem );
}
```
## 1.7. Állományok

1.57. FELADAT. Írjon programot, amely angol szavakat kér be billentyűzetről \*\*\* végjelig, és kiírja egy szöveges állományba közülük azokat, amelyek tartalmazzák a b, c, x, y karaktereket!

```
#include <stdio.h>
#include <string.h>
main()
{
  FILE *f = fopen("ki.txt", "w");
  char szo[ 100 ];
  scanf( "%s", szo );
  while ( strcmp( szo, "***" ) )
  {
    if ( strchr( szo, 'b' ) && strchr( szo, 'c' ) &&
         strchr( szo, 'x' ) && strchr( szo, 'y' ) )
      fprintf( f, "%s\n", szo );
    scanf( "%s", szo );
  }
  fclose( f );
}
```
1.58. feladat. Írjon programot, amely a billentyűzetről angol szavakat olvas mindaddig, amíg üres sztringet nem kap. A program írja egy szöveges állományba azokat a szavakat, amelyekben egymás mellett van legalább három mássalhangzó.

```
#include <stdio.h>
#include <string.h>
#include <ctype.h>
#define angmsh( c ) ( strchr( "bcdfghjklmnpqrstvwxyz", tolower( c ) ) )
main()
{
  FILE *f = fopen( "szavak.txt", "w" );
  char szo[ 100 ];
  for ( ; ; )
  \mathcal{L}char szo[ 100 ];
    int i;
    gets( szo );
    if ( szo[0] == ' \0' )
      break;
    for ( i = 0; i + 2 < strlen( szo ); +i)
      if ( angmsh( szo[ i ] ) && angmsh( szo[ i + 1 ] ) && angmsh( szo[ i + 2 ] ) )
```

```
{
        fprintf(f, "%s\n", szo );
        break;
      }
 }
 fclose( f );
}
```
1.59. FELADAT. Adva van egy szöveges állomány, amely egymástól egy szóközzel elválasztott különböző angol szavakat tartalmaz. Írjon programot, amely képernyőre írja azokat a szavakat (ezekből akármennyi lehet), amelyekben a legtöbb magánhangzó van.

```
#include <ctype.h>
#include <stdio.h>
#include <string.h>
int mghdarab( char *s )
{
 int darab = 0;
 while ( *s )
 {
   if ( strchr( "aeiou", tolower( *s ) ) != NULL )
      ++darab;
   s++;
 }
 return darab;
}
int main()
{
 FILE *fin;
 char input[ 256 ], szo[ 100 ];
 int max = 0;
 printf( "Az input állomány: " ); scanf( "%s", input );
 fin = fopen( input, "r" );
 while ( fscan f fin, "%s", szo ) != EOF )
  {
   int mgh = mghdarab( szo );
   if (mgh > max)
     max = mgh;}
 fclose( fin );
 fin = fopen( input, "r" );
 while ( fscanf( fin, "%s", szo ) != EOF )
 {
    int mgh = mghdarab(szo);
    if (mgh == max)
     printf( "%s\n", szo );
 }
 fclose( fin );
}
```
1.60. feladat. Adott egy szöveges állomány, amelyben magyar szavak vannak, minden szó után egy szóköz áll. Írjon eljárást, amely képernyőre írja azon sorokat (több ilyen is lehet), amelyekben a legkevesebb szó van!

Feltételezve, hogy a feldolgozandó állomány neve be.txt, és az állomány egyetlen sora sem tartalmaz 2000-nél több karaktert, egy lehetséges megoldás a következő:

#include <stdio.h>

```
void kevesszosorok()
{
  FILE *f = fopen('be.txt'', 'r'');char sor[ 2000 ];
  int i, min = 2000;
  while ( fgets( sor, 2000, f ) )
  {
    int szoszam = 0;
    for ( i = 0; sor[ i ]; ++i )
      if ( \text{sort}[\; \text{i} \;] == ' ' )
        ++szoszam;
    if ( szoszam < min )
      min = szoszam;
  }
  f = freopen( "be.txt", "r", f);
  while ( fgets( sor, 2000, f ) )
  {
    int szoszam = 0;
    for ( i = 0; sor[ i ]; +i )
      if ( \text{sort}[\; \; i \; ] == ' ' )
        ++szoszam;
    if ( szoszam == min )
      printf( sor );
  }
  fclose( f );
}
```
<span id="page-62-0"></span>1.61. feladat. Adva van egy szöveges állomány, amely soraiban egymástól egyetlen szóközzel elválasztott magyar szavak állnak. Írjon eljárást, amely meghatározza az állományban előforduló szavak gyakoriságát! Feltételezhetjük, hogy maximum 200 különböző szó fordul elő.

```
#include <stdio.h>
#include <stdlib.h>
#include <string.h>
typedef struct tablaelem
{
  char *kulcs;
 int gyakorisag;
} TABLA[ 200 ];
int darab;
TABLA tomb;
void gyakszamolo( char *allomany )
{
 FILE *f;
  char szo[ 30 ];
  darab = 0;
  f = fopen( allomany, "r" );
  while ( fscanf ( f, "%s", szo ) != EOF )
  {
    int i;
    for ( i = 0; i < darab; ++i)
      if (strcmp(tomb[i].kulcs, szo) == 0)break;
    if ( i == darab )
    {
```

```
++darab;
     tomb[ i ].kulcs = ( char * )malloc( ( strlen( szo ) + 1 ) * sizeof( char ) );
      strcpy( tomb[ i ].kulcs, szo );
     tomb[ i ] .gyakorisag = 1;}
   else
      ++tomb[ i ].gyakorisag;
 }
 fclose( f );
}
```
1.62. feladat. Adva van egy olyan szöveges állomány, amely sorai egyetlen szóközzel elválasztott angol szavakat tartalmaznak. Írjon programot, amely meghatározza és képernyőre írja a szövegben előforduló szavak gyakoriságát!

Vegyük észre, hogy a feladat nagyon hasonlít a [1.61.](#page-62-0) feladatban megfogalmazottakhoz, mindössze anynyi a különbség, hogy most nem ismerjük a szöveges állományban található, egymástól különböző szavak maximális darabszámát. Ezért a szavakat és a gyakoriságukat tartalmazó táblázatot dinamikusan célszerű létrehozni.

```
#include <stdio.h>
#include <stdlib.h>
#include <string.h>
typedef struct tablaelem
{
 char *kulcs;
 int gyakorisag;
} TABLA;
main()
{
 FILE *fin;
 char input[ 256 ], szo[ 30 ];
 TABLA *tabla = NULL;
 int darab = 0, i;
 printf( "Az input állomány: " ); scanf( "%s", input );
 fin = fopen( input, "r" );
 while ( fscanf(fin, "%s", szo) != EOF )
  {
   for ( i = 0; i < darab; +i)
      if (stromp( tabla[i].kulcs, szo ) == 0 )
       break;
    if ( i == darab ) /* még nem szerepelt a szó a táblázatban */
   {
     ++darab;
     tabla = ( TABLA * )realloc( tabla, darab * sizeof( TABLA ) );
     tabla[ i ].kulcs = ( char * )malloc( ( strlen( szo ) + 1 ) * sizeof( char ) );
     strcpy( tabla[ i ].kulcs, szo );
     tabla[ i ].gyakorisag = 1;
   }
   else /* a szó benne volt a táblázatban */
      ++tabla[ i ].gyakorisag;
 }
 fclose( fin );
 for ( i = 0; i < darab; ++i )
   printf( "%s: %d\n", tabla[ i ].kulcs, tabla[ i ].gyakorisag );
```

```
free( tabla );
}
```
<span id="page-64-0"></span>1.63. feladat. Írjon eljárást, amely paraméterként megkap két szöveges állomány nevet és egy sztringet, majd az első állomány azon sorait, melyeknek a vége azonos a sztringgel, átírja a másik állományba! Az első állomány létezik, a másodikat most kell létrehozni.

A feladatot többféleképpen is meg lehet oldani. Azonban minden megoldáshoz érdemes felhasználni a következő függvényt, amely meghatározza, hogy egy (létező) állománynak milyen hosszú a leghosszabb sora:

```
#include <stdio.h>
int sorhossz( char *allomany )
{
 int hossz = 0, maxhossz = 0, ch;
 FILE *f = fopen( allomany, "r" );
 while ( ( ch = fgetc( f ) ) != EOF ){
    if ( ch == '\n\cdot)
    {
      if ( hossz > maxhossz )
        maxhossz = hossz;
      hossz = 0;
    }
    else
      ++hossz;
 }
 if ( hossz > maxhossz )
    maxhossz = hossz;
 fclose( f );
 return maxhossz;
}
```
A fenti függvény segítségével pontosan akkora memóriaterületet foglalhatunk le egy állománybeli sor beolvasásához, amennyire ahhoz maximálisan szükség lehet.

(a) Ezek után lássuk azt a megoldást, amely az állományból beolvasott sorokat karakterenként hátulról előrefelé haladva dolgozza fel:

```
#include <stdio.h>
#include <string.h>
void sorvegir( char *innev, char *outnev, char *s )
{
  int hossz = sorhossz( innev );
  char *sor = ( char * )malloc( ( hossz + 2 ) * sizeof( char ) );
 FILE *in = fopen( innev, "r" ), *out = fopen( outnev, "w" );
  while ( fgets( sor, hossz + 2, in ) )
  {
    char *sorp = sor + strlen( sor ) - 1, *sp = s + strlen( s ) - 1;
    if ( *sorp == '\n\cdot)
      --sorp;
    while ( sorp >= sor && sp >= s && *sorp == *sp )
    {
```

```
--sorp;
      --sp;
    }
    if ( sp < s )
      fputs( sor, out );
  }
 fclose( in );
  fclose( out );
  free( sor );
}
```
(b) Most pedig következzék az a megoldás, amely a sorokat a karaktersorozatok összehasonlítására használt strcmp() és strncmp() könyvtári függvények segítségével dolgozza fel:

```
#include <stdio.h>
#include <string.h>
void sorvegir( char *innev, char *outnev, char *s )
{
  int hossz = sorhossz( innev );
  char *sor = ( char * )malloc( ( hossz + 2 ) * sizeof( char ) );
 FILE *fin = fopen( inner, "r" ), *four = fopen( outer, "w" );
  while ( fgets( sor, hossz + 2, fin ) )
  {
    int sorh = strlen( sor ), szth = strlen( s ), diff = sorh - szth;
    if ( sor[ sorh-1 ] == \ln && diff > 0 && !strncmp( s, sor + diff - 1, szth )
         ||
         sor[ sorh-1 ] ! = \lambda \nbrace & diff >= 0 & \text{ !strcmp( s, sor + diff ) )
      fputs( sor, fout );
  }
 fclose( fin );
  fclose( fout );
  free( sor );
}
```
<span id="page-65-0"></span>1.64. feladat. Írjon programot, amely egy létező szöveges állomány minden sorát 80 karakter hosszúságúra egészíti ki szóközökkel, ha rövidebbek a sorok 80 karakternél, és csonkítja a végén a sorokat, ha azok hosszabbak 80 karakternél! Az új sorokat egy új szöveges állományba kell írni.

A 80 karakternél rövidebb sorokat sok helyen ki lehet egészíteni szóközökkel, a leglátványosabb (és legkönnyebben ellenőrizhető) módon a sorok elején, ahogy azt a következő program is csinálja:

```
#include <stdio.h>
#define HATAR 80
```

```
int main()
{
 FILE *fin, *fout;
 char input [ 256 ], output [ 256 ], sor [ HATAR + 1 ];
 enum { BELUL, TUL, VEGE } allapot = BELUL;
 int darab = 0;
 printf( "Az input állomány: " ); scanf( "%s", input );
 printf( "Az output állomány: " ); scanf( "%s", output );
 fin = fopen( input, "r" );
 fout = fopen( output, "w" );
 while ( allapot != VEGE )
```

```
{
  int ch = fgetc(fin);
  switch ( allapot )
  {
    case BELUL: if ( ch == EOF ){
                  sor[ darab ] = '\0;
                  if ( darab != 0 )
                   {
                     int i;
                     for ( i = 0; i < HATAR - darab; ++i)
                       fputc('', fout);
                     fprintf( fout, "%s", sor );
                   }
                   allapot = VEGE;
                }
                else if ( ch == ' \n\rangle{
                   int i;
                   sor[ darab ] = \sqrt{0};
                  for ( i = 0; i < HATAR - darab; ++i )
                     fputc( ' ', fout );
                   fprintf( fout, "%s\n", sor );
                   darab = 0;
                }
                else
                 {
                   sor[ darab++ ] = ch;
                  if ( darab == HATAR )
                   {
                    sor[ darab ] = \sqrt{0};
                     allapot = TUL;
                  }
                }
                break;
    case TUL: if ( ch == E0F ){
                   fprintf( fout, "%s", sor );
                   allapot = VEGE;
                }
                else if ( ch == '\n\cdot)
                 {
                  fprintf( fout, "%s\n", sor );
                   allapot = BELUL;
                   darab = 0;
                }
                break;
  }
}
fclose( fout );
fclose( fin );
```
1.65. feladat. Írjon programot, amely egy létező szöveges állomány sorainak mindegyikét 100 hoszszúságúra egészíti ki a sorok végén szóközöket szúrva be, ha rövidebb, illetve elhagyva a fölösleges karaktereket, ha hosszabb. Az új sorokat egy most létrehozott szöveges állományba kell elhelyezni.

A feladatot többféleképpen is meg lehet oldani.

}

(a) Első megoldásunkban állapotátmenet-gráfot használunk, hasonlóan a [1.64.](#page-65-0) feladatban szereplő

```
#include <stdio.h>
#define HATAR 100
int main()
{
 FILE *fin, *fout;
  char input [ 256 ], output [ 256 ], sor [ HATAR + 1 ];
  enum { BELUL, TUL, VEGE } allapot = BELUL;
  int darab = 0;
 printf("\s\n", __func__ );
 printf( "Az input állomány: " ); scanf( "%s", input );
 printf( "Az output állomány: " ); scanf( "%s", output );
 fin = fopen( input, "r" );
 fout = fopen( output, "w");
 while ( allapot != VEGE )
  {
    int ch = fgetc(fin);
    switch ( allapot )
    {
      case BELUL: if ( ch == EOF )
                  {
                    sor[ darab ] = '\0';
                    if ( darab != 0 )
                    {
                      int i;
                      fprintf( fout, "%s", sor );
                      for ( i = 0; i < HATAR - darab; ++i)
                        fputc( ' ', fout );
                    }
                    allapot = VEGE;
                  }
                  else if ( ch == '\n\cdot)
                  {
                    int i;
                    sor[ darab ] = \sqrt{0};
                    fprintf( fout, "%s", sor );
                    for ( i = 0; i < HATAR - darab; ++i)
                      fputc( ' ', fout );
                    fputc('\n\ranglen', fout);
                    darab = 0;
                  }
                  else
                  {
                    sor[ darab++ ] = ch;
                    if (darab == HATAR)\overline{f}sor[ darab ] = \sqrt{0};
                      allapot = TUL;
                    }
                  }
                  break;
      case TUL: if ( ch == E0F ){
```
megoldáshoz.

```
fprintf( fout, "%s", sor );
                     allapot = VEGE;
                   }
                   else if ( ch == ' \n\rangle{
                     fprintf( fout, "%s\n", sor );
                     allapot = BELUL;
                     darab = 0;
                   }
                   break;
    }
  }
 fclose( fout );
 fclose( fin );
}
```
(b) Második megoldásunk – a [1.63.](#page-64-0) feladathoz hasonlóan – először meghatározza az input állomány leghosszabb sorának hosszát, majd ezt az adatot felhasználva soronként olvassa végig újra a feldolgozandó állományt.

```
#include <stdio.h>
#include <stdlib.h>
#include <string.h>
#define max( a, b) ( ((a) > (b)) ? (a) : (b))
#define HATAR 100
int sorhossz( char *allomany )
{
  int hossz = 0, maxhossz = 0, ch;
  FILE *f = fopen( allomany, "r" );
  while ( ( ch = fgetc(f) ) != E0F )
  {
    if ( ch == '\n\cdot)
    {
      if ( hossz > maxhossz )
       maxhossz = hossz:
      hossz = 0;
    }
    else
      ++hossz;
  }
  if ( hossz > maxhossz )
   maxhossz = hossz;
  fclose( f );
  return maxhossz;
}
main()
{
  char input[ 256 ], output[ 256 ], *sor;
  int hossz;
  FILE *fin, *fout;
  printf( "Az input állomány: " ); scanf( "%s", input );
  printf( "Az output állomány: " ); scanf( "%s", output );
  hossz = sorhossz (input);
```

```
sor = ( char * )malloc( max( hossz + 2, HATAR + 2 ) * sizeof( char ) );
  fin = fopen( input, "r" );
 fout = fopen( output, "w");
  while ( fgets( sor, hossz + 2, fin ) )
  {
   int sorh = strlen( sor );
   int utolso = sor[ sorh - 1 ] != '\n';
   if ( !utolso )
     sor[ --sorh ] = '\0';
   if ( sorh < HATAR )
    {
      int i;
      for ( i = 0; i < HATAR - sort; ++i )
        strcat( sor, " " );
   }
   else
      sor[ HATAR ] = '\0';
    if ( !utolso )
      strcat( sor, "\n" );
   fputs( sor, fout );
  }
 free( sor );
 fclose( fout );
  fclose( fin );
}
```
1.66. FELADAT. Írjon programot, amely egy magyar szavakat tartalmazó szöveges állomány szavait ábécé sorrendben írja át egy másik állományba!

```
#include <stdio.h>
#include <stdlib.h>
#include <string.h>
#include <ctype.h>
char *kodol( const char *s )
{
  char *kod = ( char * )malloc( ( strlen( s ) + 1 ) * sizeof( char ) ),
       *k = kod;while ( *s )
  {
    switch ( *s )
    {
     case 'a': case 'A':
       *k++ = 1;break;
     case 'á': case 'Á':
       *k++ = 2;break;
      case 'b': case 'B':
       *k++ = 3;break;
      case 'c': case 'C':
        if ( tolower( *(s + 1) ) == 's')
        {
          *k++ = 5;
```

```
++s;}
  else if ( tolower( *(s + 1) ) == 'c' && tolower( *(s + 2) ) == 's')
  {
   *k++ = 5:
   *k++ = 5;
   s += 2;
  }
 else
   *k++ = 4;break;
case 'd': case 'D':
 if ( tolower( *(s + 1) ) == 'z' )
  {
   *k++ = 7;++s;
  }
  else if ( tolower( *(s + 1) ) == 'd' && tolower( *(s + 2) ) == 'z' )
  {
   *k++ = 7;*k++ = 7;s += 2;
  }
  else if ( tolower( *(s + 1) ) == 'z' && tolower( *(s + 2) ) == 's')
  {
   *k++ = 8:
   s += 2;
  }
  else if ( tolower( *(s + 1) ) == 'd' && tolower( *(s + 2) ) == 'z' &&
           tolower( *(s + 3)) == 's')
  {
   *k++ = 8;*k++ = 8;s += 3;
 }
 else
   *k++ = 6;break;
case 'e': case 'E':
 *k++ = 9;break;
case 'é': case 'É':
 *k++ = 10;break;
case 'f': case 'F':
 *k++ = 11;break;
case 'g': case 'G':
  if ( tolower( *(s + 1) ) == 'y' )
  {
   *k++ = 13;++s;}
  else if ( tolower( *(s + 1) ) == 'g' && tolower( *(s + 2) ) == 'y')
  {
   *k++ = 13;*k++ = 13;s += 2;
```

```
}
 else
   *k++ = 12;break;
case 'h': case 'H':
 *k++ = 14;break;
case 'i': case 'I':
 *k++ = 15;
 break;
case 'í': case 'Í':
 *k++ = 16;break;
case 'j': case 'J':
 *k++ = 17;break;
case 'k': case 'K':
 *k++ = 18;break;
case 'l': case 'L':
  if ( tolower( *(s + 1) ) == 'y' )
 {
   *k++ = 20;++s;}
 else if ( tolower( *(s + 1) ) == 'l' && tolower( *(s + 2) ) == 'y')
  {
   *k++ = 20;
   *k++ = 20;
   s += 2;
 }
 else
   *k++ = 19;break;
case 'm': case 'M':
 *k++ = 21:
 break;
case 'n': case 'N':
 if ( tolower( *(s + 1) ) == 'y' )
  {
   *k++ = 23;++s;}
 else if ( tolower( *(s + 1) ) == 'n' && tolower( *(s + 2) ) == 'y')
 {
   *k++ = 23;*k++ = 23;s += 2;
 }
 else
   *k++ = 22;break;
case 'o': case '0':
 *k++ = 24;break;
case 'ó': case 'Ó':
 *k++ = 25;break;
```
```
case 'ö': case 'Ö':
 *k++ = 26;break;
case 'ő': case 'Ő':
 *k++ = 27:
 break;
case 'p': case 'P':
 *k++ = 28;break;
case 'q': case 'Q':
 *k++ = 29;break;
case 'r': case 'R':
 *k++ = 30;break;
case 's': case 'S':
 if ( tolower( *(s + 1) ) == 'z')
  {
   *k++ = 32;++s;}
  else if ( tolower( *(s + 1) ) == 's' && tolower( *(s + 2) ) == 'z' )
 {
   *k++ = 32;*k++ = 32:
   s += 2;
  }
  else
   *k++ = 31;break;
case 't': case 'T':
 if ( tolower( *(s + 1) ) == 'y' )
  {
   *k++ = 34;++s;
  }
  else if ( tolower( *(s + 1) ) == 't' && tolower( *(s + 2) ) == 'y')
 {
   *k++ = 34;*k++ = 34;s += 2;
  }
 else
   *k++ = 33:
 break;
case 'u': case 'U':
 *k++ = 35;break;
case 'ú': case 'Ú':
 *k++ = 36;break;
case 'ü': case 'Ü':
 *k++ = 37;break;
case 'ű': case 'Ű':
 *k++ = 38;break;
case 'v': case 'V':
```

```
*k++ = 39;break;
     case 'w': case 'W':
       *k++ = 40;
       break;
     case 'x': case 'X':
       *k++ = 41;break;
     case 'y': case 'Y':
       *k++ = 42;break;
     case 'z': case 'Z':
       if ( tolower( *(s + 1) ) == 's' )
       {
         *k++ = 44;++s;}
       else if ( tolower( *(s + 1) ) == 'z' && tolower( *(s + 2) ) == 's' )
       {
         *k++ = 44;*k++ = 44;s += 2;
       }
       else
         *k++ = 43;
       break;
   }
   ++s;}
 *k = '0';return kod;
}
void ekezettelenit( char *kod )
{
 while ( *kod )
 {
   switch ( *kod )
   {
     case 2:
       *kod = 1;break;
     case 10:
       *kod = 9;break;
     case 16:
       *kod = 15;break;
     case 25:
       *kod = 24;
       break;
     case 27:
       *kod = 26;break;
     case 36:
       *kod = 35;break;
     case 38:
```

```
*kod = 37;break;
    }
    ++kod;
  }
}
int strcmphun( const char *s1, const char *s2 )
{
  char *kod1 = kodol(s1), *kod2 = kodol(s2);
  int elteres = strcmp( kod1, kod2 ), ujelteres;
  if ( elteres == 0 )
  {
    free( kod1 );
    free( kod2 );
    return 0;
  }
  ekezettelenit( kod1 );
  ekezettelenit( kod2 );
  ujelteres = strcmp( kod1, kod2 );
  free( kod1 );
  free( kod2 );
  return ujelteres == 0 ? elteres : ujelteres;
}
main()
{
  FILE *in = fopen( "be.txt", "r" ), *out = fopen( "ki.txt", "w" );
  char szo[100], **tomb = NULL;
  int meret = 0, i, j;
  while ( fscanf( in, "%s", szo ) != EOF )
  {
    tomb = (char **)realloc( tomb, ++meret * sizeof( char * ) );tomb[ meret - 1 ] = ( char * )malloc( ( strlen( szo ) + 1 ) * sizeof( char ) );
    strcpy( tomb[ meret - 1 ], szo );
  }
  fclose( in );
  for ( i = meret - 2; i > = 0; --i )
    for ( j = 0; j \le i; ++j )
      if ( strcmphun( tomb[ j ], tomb[ j + 1 ] ) > 0 )
      \mathcal{L}char *{\sf seged} = {\sf tomb} [j];
        tomb[j] = tomb[j+1];tomb[j + 1] = seged;}
  for ( i = 0; i < meret; ++i )
    fprintf( out, \sqrt{\sin^n}, tomb[ i ] );
  fclose( out );
}
```
<span id="page-74-0"></span>1.67. feladat. Írjon programot, amely egy szöveges állományban elhelyezett, szintaktikailag helyes Pascal (C) forrásprogram szövegét úgy másolja át egy másik szöveges állományba, hogy közben kihagyja belőle a megjegyzéseket!

```
#include <stdio.h>
#include <stdlib.h>
#include <string.h>
main()
```

```
{
  char input[ 256 ], output[ 256 ], *szoveg = NULL;
  FILE *fin, *fout;
  int allapot = 1;
  printf( "Az input állomány: " ); gets( input );
  printf( "Az output állomány: " ); gets( output );
  fin = fopen( input, "r" );
  fout = fopen( output, "w" );
  while ( allapot != 11 )
  {
    int ch = fgetc(fin), hossz;
    switch ( allapot )
    {
      case 1: if ( ch == E0F )
                  allapot = 11;
                else if ( ch == ' \backslash ' )
                {
                  fputc( ch, fout );
                  allapot = 2;
                }
                else if ( ch == '\\"')
                {
                 fputc( ch, fout );
                  allapot = 4;
                }
               else if ( ch == \frac{\prime}{\prime} )
                {
                 szoveg = malloc(2 * sizeof(char));
                 strcpy( szoveg, "/" );
                 allapot = 6;
               }
               else
                  fputc( ch, fout );
               break;
      case 2: fputc( ch, fout );
               if ( ch == \prime \backslash \prime \prime )
                 allapot = 1;
               else if ( ch == ' \wedge' )
                 allapot = 3;
               break;
      case 3: fputc( ch, fout );
               allapot = 2;
               break;
      case 4: fputc( ch, fout );
               if ( ch == '\'"')
                  allapot = 1;
                else if ( ch == ' \wedge' )
                  allapot = 5;
               break;
      case 5: fputc( ch, fout );
               allapot = 4;break;
      case 6: if ( ch == '*' )
               {
                  free( szoveg );
```

```
allapot = 7;}
              else if ( ch == ' \wedge' )
              {
                hossz = strlen(<i>szoveg</i>):
                szoveg = realloc( szoveg, ( hossz + 2 ) * sizeof( char ) );
                strcat(szoveg, "\\");
                allapot = 9;
              }
              else if ( ch == \frac{\prime}{\prime} )
                fputc( ch, fout );
              else
              {
                fprintf( fout, "%s%c", szoveg, ch );
                free( szoveg );
                szoveg = NULL;
                allapot = 1;
             }
             break;
    case 7: if ( ch == ')
                allapot = 8;
             break;
    case 8: if ( ch == \frac{\prime}{\prime} )
              {
                fputc('', fout);
                allapot = 1;
              }
              else if ( ch == ' \wedge' )
                allapot = 10;
              else
                allapot = 7;
             break;
    case 9: hossz = strlen( szoveg );
              szoveg = realloc( szoveg, (hossz + 2) * sizeof( char ));
              szoveg[ hossz ] = ch;
             szoveg[ hossz + 1 ] = ' \0;
              if ( ch != '' )
                allapot = 6;
             break;
    case 10: if ( ch != '' )
                allapot = 8;break;
  }
fclose( fin );
fclose( fout );
```
<span id="page-76-0"></span>1.68. feladat. Adva van egy szöveges állomány, amely egy C főprogramot tartalmaz. Írjon programot, amely az összes azonosítót nagybetűsre írja át, és az új főprogramot elhelyezi egy másik szöveges állományba!

Ha feltételezzük, hogy a feldolgozandó szöveges állomány nem tartalmaz az előfordítónak szóló (#-tel kezdődő) sorokat, akkor egy lehetséges megoldás a következő:

#include <ctype.h> #include <stdio.h> #include <stdlib.h> #include <string.h>

}

}

```
const char *kulcstomb[] = { "auto", "double", "int", "struct",<br>"break", "else", "long", "switch",
                              "break", "else", "long",<br>"case", "enum", "registe
                                                    "register", "typedef",<br>Treturn", "union",
                              "char", "extern", "return",
                              "const", "float", "short", "unsigned",
                              "continue", "for", "signed",<br>"default", "goto", "sizeof",
                              "default", "goto", "sizeof", "volatile",
                              "do", "if", "static", "while" };
const int kulcsdarab = sizeof( kulcstomb ) / sizeof( char * );
int kulcsszo( char *s )
{
  int i;
  for ( i = 0; i < kulcsdarab; ++i )
    if ( !strcmp( kulcstomb[ i ], s ) )
      return 1;
  return 0;
}
char *pertelenito( char *s )
{
  char *uj = ( char * )malloc( ( strlen( s ) + 1 ) * sizeof( char ) );int i, j;
  for ( i = j = 0; i < \text{strlen}(s); ++i)
    if ( isalnum( s[i] ) || s[i] == '_' )
      uj[ j++) = s[i];
 uj[ j ] = \sqrt{0};
  return uj;
}
int main()
{
  FILE *fin, *fout;
  char input[ 256 ], output[ 256 ], *szo;
  int allapot = 1;
  printf( "Az input állomány: " ); gets( input );
  printf( "Az output állomány: " ); gets( output );
  fin = fopen( input, "r" );
  fout = fopen( output, "w" );
  while ( allapot != 13 )
  {
    int ch = fgetc( fin ), hossz;
    switch( allapot )
    {
      case 1: if ( ch == E0F )
                  allapot = 13;
                else if ( ch == '\''')
                {
                  fputc( ch, fout );
                  allapot = 2;
                }
                else if ( ch == '\')
                {
                  fputc( ch, fout );
```

```
allapot = 4;
          }
          else if ( ch == ''/ )
          {
            fputc( ch, fout );
            allapot = 6;
          }
          else if ( isalpha( ch ) || ch == ', ' )
          {
            szo = (char * )calloc( 2, sizeof( char ) );szo[0] = ch;allapot = 11;
          }
          else
            fputc( toupper( ch ), fout );
          break;
case 2: fputc( ch, fout );
          if ( ch == ')"' )
            allapot = 1;
          else if ( ch == ' \wedge' )
            allapot = 3;break;
case 3: fputc( ch, fout );
          allapot = 2;
          break;
case 4: fputc( ch, fout );
          if ( ch == ' \lor' )
            allapot = 1;
          else if ( ch == ' \wedge' )
            allapot = 5;
          break;
case 5: fputc( ch, fout );
          allapot = 4;break;
case 6: fputc( ch, fout );
          if ( ch == ' \setminus \setminus' )
            allapot = 7;else if ( ch == ' *' )
            allapot = 8;
          else if ( ch != '/' )
            allapot = 1;
          break;
case 7: fputc( ch, fout );
          if ( ch != '' )
            allapot = 6;
          break;
case 8: fputc( ch, fout );
          if ( ch == '*' )
            allapot = 9;
          break;
case 9: fputc( ch, fout );
          if ( {\rm ch}\,= \hspace{0.1em}\raisebox{0.35ex}{\text{-}} \hspace{0.1em}\raisebox{0.35ex}{\text{-}} )
            allapot = 1;
          else if ( ch == ' \setminus \setminus' )
            allapot = 10;
          else
             allapot = 8;
          break;
```

```
case 10: fputc( ch, fout );
               if ( ch != ' ' )
                 allapot = 9;
               break;
    case 11: if ( ch == \sqrt{2})
               {
                 hossz = strlen(<math>szo</math>);
                 szo = (char * )realloc(<math>szo</math>, (<math>hossz + 2</math>) * <math>sizeof(<math>char</math>) );strcat( szo, "\|\);
                 allapot = 12;
               }
               else if ( isalnum( ch ) || ch == '_' )
               {
                 hossz = strlen( szo );szo = (char * )realloc(szo, (hossz + 2) * sizeof(char ) );szo[ hossz ] = ch;szo[ hossz + 1 ] = \sqrt{0};
               }
               else
               {
                 char *uj = pertelenito( szo );
                 if ( kulcsszo( uj ) )
                   fprintf( fout, "%s", szo );
                 else
                 {
                   int i;
                   for ( i = 0; i < strlen( szo ); ++i )
                     fputc( toupper( szo[ i ] ), fout );
                 }
                 free( szo );
                 free( uj );
                 fputc( ch, fout );
                 allapot = 1;
               }
              break;
    case 12: hossz = strlen(szo);
               szo = ( char * )realloc( szo, ( hossz + 2 ) * sizeof( char ) );szo[ hossz ] = ch;szo[ hossz + 1 ] = \sqrt{0};
               if ( \operatorname{ch}\ ==\ \prime\backslash\mathbf{n}^{\prime} )
                 allapot = 11;
              break;
  }
}
fclose( fin );
fclose( fout );
```
<span id="page-79-0"></span>1.69. feladat. Adva van egy szöveges állomány, amely egy szintaktikailag helyes, egész visszatérési értékkel rendelkező C függvényt tartalmaz. Írjon programot, amely meghatározza, hogy a függvény rekurzív-e! Az eredmény a képernyőn jelenjen meg!

A feladat a következő megfogalmazásokban is szerepelt a beugrókon:

Adva van egy szöveges állomány, amely egy szintaktikailag helyes, valós visszatérési értékkel rendelkező C (Pascal) függvényt tartalmaz. Írjon programot, amely eldönti, hogy a függvény rekurzív-e! Az eredmény jelenjen meg a képernyőn!

Adva van egy szöveges állomány, amely egy olyan szabályos C függvényt tartalmaz, amelynek egy

}

(1) formális paramétere van. Írjon egy logikai függvényt, amely akkor ad igaz értéket, ha a függvény rekurzív!

```
#include <ctype.h>
#include <stdio.h>
#include <stdlib.h>
#include <string.h>
#define FALSE 0
#define TRUE !FALSE
void betolt( FILE *f, char *puffer )
{
 int sztringben, karban, megjben, perperben, marad;
 char c, elozo = \sqrt{0}, elozoelotti = \sqrt{0};
 sztringben = karban = megjben = perperben = marad = FALSE;
 for ( ; ; )
  {
    if ( (c = fgetc(f)) == E0F )
      break;
    switch ( c )
    {
      case '*':
        if ( !sztringben && !megjben )
          if ( elozo == '/' )
            megjben = TRUE;else if ( elozo == ' *' )
            *puffer++ = elozo;
        break;
      case '/':
        if ( elozo == ' *' )
        {
          if ( megjben && !perperben )
            megjben = FALSE;
        }
        else if ( elozo == \frac{1}{2})
          if ( !megjben && elozoelotti != '*' )
            megjben = perperben = TRUE;
        break;
      case '\n':
        if ( elozo == '*' && !sztringben && !megjben )
          *puffer++ = elozo;
        *puffer++ = c;
        if ( perperben )
          megjben = perperben = FALSE;
        break;
      case '"':
        if ( elozo == '*' && !sztringben && !megjben )
          *puffer++ = elozo;
        if ( elozo != \sqrt{ } && !karban && !megjben )
          sztringben = !sztringben;
        break;
      case \prime\backslash\prime :
        if ( elozo == '*' && !sztringben && !karban && !megjben )
          *puffer++ = elozo;
        if ( elozo != \sqrt{\ } && !sztringben && !megjben )
          karban = !karban;
        break;
      case '\\':
```

```
if ( !sztringben && !karban && !megjben )
        {
          if ( elozo == '*/ )
            *puffer++ = elozo;
          while ( ( c = fgetc( f ) ) == ' ' || c == '\t' )
            elozo = c;if ( c != '\n\overline{\phantom{a}}\n)
          {
            ungetc( c, f );
            *putfer++ = c = elozo;}
          else
            marad = TRUE;
        }
        break;
      default:
        if ( !sztringben && !karban && !megjben )
        {
          if ( elozo == \frac{1}{2}) && elozoelotti != \frac{1}{2} || elozo == \frac{1}{2} )
            *puffer++ = elozo;
          *puffer++ = c;
        }
    }
    if ( !marad )
    {
      elozoelotti = elozo;
      elozo = c;}
    else
      marad = FALSE;
  }
  *puffer = ' \ 0;
}
char *fvnev_keres( char *puffer )
{
  char *fvnev = ( char * )malloc( 256 * sizeof( char ) ), *pufmut, *nevmut;
  for ( pufmut = puffer; *pufmut != '('); ++pufmut )
    ;
  while ( strchr( " \trth', *--pufmut ) )
    ;
  while ( --pufmut >= puffer && ( isalnum( *pufmut ) || *pufmut == ',' ) )
    ;
  for ( nevmut = fvnev; !strchr( " \trth'n(", *nevmut = *++pufmut ); ++nevmut )
    ;
  *nevmut = '\0';
  return fvnev;
}
int rekurziv( char *puffer, char *fvnev )
{
  char *pufmut = puffer, *nevmut;
  long int pufhossz = strlen( puffer ), nevhossz = strlen( fvnev );
  while ( *+-pufmut != '{' )
    ;
  while ( pufmut \leq puffer + pufhossz - nevhossz )
  {
    for ( nevmut = fvnev; *nevmut && *pufmut == *nevmut; ++pufmut, ++nevmut )
```

```
;
    if ( !*nevmut )
    {
      char *seged = pufmut;
      while ( strchr( " \t\n", *seged++ ) )
        ;
      if ( *--speed == '(''){
        seged = pufmut - nevhossz;
        if ( !isalnum( *--seged ) && *seged != ', ' )
          return TRUE;
      }
    }
    pufmut -= nevmut - fvnev - 1;
  }
  return FALSE;
}
main()
{
 FILE *fajl;
  long int meret;
  char allnev[ 256 ], *puffer, *fvnev;
  printf( "Kérem az állomány nevét: " ); scanf( "%s", allnev );
  fail = fopen( allnev, "r" );
  if ( !fajl )
  {
    fprintf( stderr, "Hiba az állomány megnyitásánál!\n" );
    exit( 1 );
  }
  fseek( fajl, 0, SEEK_END );
  meret = ftell(faj1);fseek( fajl, 0, SEEK_SET );
  puffer = (\text{char } * \text{ )malloc}(\text{meret } + 1);if ( !puffer )
  {
    fprintf( stderr, "Hiba a memóriafoglalásnál!\n" );
    fclose( fajl );
    exit( 2 );
  }
  betolt( fajl, puffer );
  fclose( fajl );
  puts( puffer );
  fvnev = fvnev_keres( puffer );
  printf( "Függvénynév: *%s*\n", fvnev );
  if ( rekurziv( puffer, fvnev ) )
    puts( "Rekurzív." );
  else
    puts( "Nem rekurzív." );
  free( fvnev );
  free( puffer );
}
```
## 2. fejezet

# Feladatsorok

## 2.1. 1994. május 16., nappali tagozat

- 1. Készítsen eljárást, amely a standard bemenetről beolvas egy legfeljebb  $10\times10$ -es méretű, egész elemekből álló négyzetes mátrixot, és eldönti, hogy az háromszög mátrix-e! Az eljárásnak van egy input paramétere, amely a mátrix aktuális méretét adja meg, és egy logikai típusú output paramétere, amely akkor igaz, ha a mátrix háromszögmátrix.
- 2. Adva van egy szoveg.txt nevű szöveges állomány, amely soraiban magyar szavak állnak egymástól egy szóközzel elválasztva. Az utolsó szó után nem áll szóköz, hanem közvetlenül a sorvége jel következik. Írjon programot, amely végigolvassa az állományt, és
	- (a) megszámolja az állományban lévő szavakat;
	- (b) létrehoz egy másik szöveges állományt, amelybe a magas, mély, vegyes szavak valamelyikét helyezi el annak megfelelően, hogy az adott szó milyen hangrendű. Az új állományban annyi sor és minden sorban annyi szó legyen, mit az eredetiben volt.
- 3. Adva van egy egészeket tartalmazó típusos állomány. A mérete akkora, hogy nem fér be a tárba. Rendezze az állományt a saját helyén. Segédállományt nem használhat, segédváltozókat igen.
- 4. Írjon egy olyan logikai függvényt, amely programozási nyelvek (Pascal, C, Ada, LISP, COBOL, ALGOL, . . . ) egy halmazát definiálja, majd eldönti, hogy a paramétereként megadott programozási nyelv benne van-e a halmazban. Használjon felsorolásos típust!
- 5. Adott egy állomány, amelyben az egyes rekordok különböző típusú adatokat tartalmaznak. A rekordok szerkezete a következő:

1. bájt: a tartalmazott adatok típusa

- 0: integer
- 1: real
- 2: boolean
- 3: char
- 2. bájt: az adott típusú adatok száma (max. 255),
- 3. és további bájtok: az adatok.

Válogassuk le az állományból a karaktereket tartalmazó rekordokat és hozzunk létre belőlük egy szöveges állományt szo.txt néven. Ha már létezik ilyen nevű állomány, akkor bővítsük azt.

## 2.2. 1995. május 15., nappali tagozat

1. Tekintsük az alábbi láncolt listát, amely node típusú elemekből áll:

```
type
 node m = \text{node}:
  node = record
              value: real;
              next: node_m;
            end;
```
Írjon olyan Turbo Pascal függvényt, amely két ilyen listán kompozíciós szorzást végez, azaz az eredménye egy olyan lista, amelyben az első elem a két lista első elemének szorzata, a második elem a két második elem szorzata stb. Ha az egyik lista rövidebb, mint a másik, akkor feltételezzük, hogy a hátralévő elemei nullák. A függvény egy mutatót adjon vissza a szorzatlista első elemére (fej). A függvény két paramétere mutató az első, illetve a második lista első elemére (fej):

function listmult( list1, list2: node\_m ): node\_m;

2. Írjon olyan hash függvényt, amely egy paraméterként átvett sztringre előállít egy számot (címet) 1 és N között. A függvény vegye figyelembe a sztringben előforduló konkrét karaktereket és a sztring hosszát. A függvény első paramétere a sztring, a második az N szám legyen, a visszaadott érték pedig a cím:

function hash( key: string; N: longint ): longint;

3. Tekintsünk egy keresőfát az alábbi csomópont-szerkezettel:

```
type
 node_m = \text{node};node = record
              value: integer;
              left: node_m;
              right: node_m;
            end;
```
A left a bal oldali, a right a jobb oldali részfára mutat.

A bal oldali részfában lévő elemek kisebbek a gyökérben lévő elemnél (value), a jobb oldali részfában lévő elemek nagyobbak. Írjon olyan függvényt, amely meghatározza, hogy a paraméterként kapott egész hányadik szinten van a fában. A gyökér szintje legyen 0. A visszaadott érték a szintszám. Ha a keresett érték nem fordul elő a fában, a visszaadott érték legyen −1.

function depth( x: integer ): integer;

4. Egy valós polinomot a következőképpen ábrázolunk láncolt listában: a lista elemei a következő típusúak:

```
type
  element_m = ^element;
  element = record
                coeff: real;
                ind: integer;
               next: element_m;
             end;
```
Az ind a kitevőt, a coeff az adott taghoz tartozó együtthatót jelenti. Például a  $2x^2 + 1$  polinomot a következőképpen ábrázoljuk:

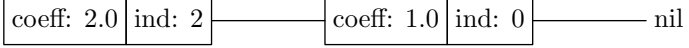

Írjon olyan függvényt, amelyik a polinom helyettesítési értékét kiszámolja! A függvény első paramétere mutató az első elemre (fej), a második pedig pedig az a hely, ahol a helyettesítési értéket venni kell.

```
function value( head: element_m; x: real ): real;
```
5. Készítsen egy függvényt, amely kiértékel egy kifejezésfát! A kifejezésfa levélelemei tartalmazzák a numerikus konstansokat, míg a további csomópontok a műveleti jeleket (négy alapművelet: '+', '-', '\*', '/'). A függvény paraméterként egy mutatót kap a fa gyökérelemére, függvényértékként pedig a kifejezés értékét szolgáltatja. Feltesszük, hogy a megadott kifejezés helyes.

```
type
 pnode = \text{node};
 node = record
            left: pnode;
            right: pnode;
            case boolean of
              true: ( value: real; );
              false: ( opcode: char; );
          end;
```
function eval(root: pnode): real;

6. Készítsen egy függvényt, amely eldönti egy négyzetes mátrixról, hogy háromszögmátrix-e, illetve hogy diagonális mátrix-e! A függvény paraméterként egy mutatót és egy méretet kap. A méret paraméter a mátrix sorainak (és oszlopainak) a számát tartalmazza, a mutató pedig egy egydimenziós egész elemű tömbre mutat. A mátrix elemei ezen tömbben helyezkednek el sorfolytonosan.

```
const
 maxmatrix = 100;type
 mtipus = ( also_haromszog, felso_haromszog, diagonalis, egyeb );
 pmatrix = \hat{a}rray[ 1..maxmatrix*maxmatrix ] of integer;
function matrix_teszt( matrix: pmatrix; meret: integer ): mtipus;
```
7. Készítsen egy függvényt, amely egy egész számot átalakít egy adott számrendszerbeli sztringgé! A függvény első paramétere az átalakítandó szám, második paramétere a számrendszer alapja, a visszatérési érték pedig az eredmény sztring. A számrendszer alapszáma a 2, . . . , 35 intervallumba esik.

function konvertal( mit: longint; alap: integer ): string;

#### 2.3. Időpontja ismeretlen, nappali tagozat

1. Tekintsük az alábbi szerkezettel adott rendezett bináris fát!

```
type
 str = string[ 20 ];
 node_m = ^node;node = record
              job_nev: str;
              memory: longint;
              next: node_m;
            end;
  joblist_m = ^joblist;
  joblist = record
              job_nev: str;
              next: joblist_m;
             end;
```
A fa a job\_nev mező alapján van rendezve növekvő sorrendben.

Írjon olyan Turbo Pascal függvényt, amely egy láncolt listában növekvő sorrendben visszaadja azokat a job\_nev értékeket, amelyekre a memory értéke egy adott x értéknél nagyobb vagy egyenlő. A függvény első paramétere a fa gyökere, a második paramétere pedig az x. A visszaadott lista szerkezete: joblist.

function usage( root: node\_m; x: longint): joblist\_m;

2. Írjon olyan eljárást, amely az alábbi szerkezetű listával megvalósított veremben csak a benne előforduló legnagyobb számot hagyja meg. A veremben különböző számok vannak.

```
type
  stack_m = \text{`stack;}stack = record
              x: longint;
              next: stack m:
            end;
```
Az eljárás paramétere: mutató a verem tetejére.

```
procedure max( top: stack_m );
```
3. Mutasson a ptr nevű mutató egy 52 elemű integer típusú elemekből álló memóriaterületre. Tekintsük az alábbi szerkezetű láncolt listát!

```
type
  lapt = 1..52;
 node_m = \text{node};node = record
             mit : lapt;
             mivel: lapt;
             next : node_m;
           end;
```
E lista elemei egy cserét határoznak meg a fenti (ptr) tömbben. A mit indexű elemet fel kell cserélni a mivel indexűvel. Írjon egy olyan eljárást, amely az összes, a listában felsorolt cserét elvégzi a megadott tömbben. Az eljárás első paramétere mutató a tömb (ptr) első elemére, a második paraméter pedig mutató a lista első elemére.

procedure csere( ptr: ^integer; list: node\_m );

4. Adva van egy szövegfájlban egy valósakból álló zárt intervallumsorozat. Minden intervallum új sorban van, a két végpont pedig vesszővel van elválasztva. Például:

12.45, 12.55 1.0, 2.5

Írjon olyan Turbo Pascal eljárást, amely a képernyőre kiírja azt a legbővebb intervallumot, amely egy adott pontot tartalmaz, de nincs a felsorolt intervallumokkal egyetlen közös pontja sem. Az eljárás első paramétere a szövegfájl neve, a második paramétere pedig a kérdéses pont.

```
procedure maxi( fnev: string; point: real );
```
5. Készítsen egy olyan függvényt, amely egy tárban ábrázolt, integer típusú elemekből álló mátrixról eldönti, hogy szimmetrikus-e! Ha szimmetrikus, a visszaadott érték true, ellenkező esetben false.

A mátrix egy összefüggő memóriaterületen van sorfolytonosan tárolva. A függvény paramétere a mátrix első sorában lévő első elemnek a címe.

function szimmetrikus(mx: ^integer ): boolean;

6. Adva van a memóriában egy bináris keresési fa az alábbi csomópont-szerkezettel:

```
type
 key_t = integer;node m = \text{node};
 node = record
             key: key_t;
             next: node_m;
           end;
```
Írjon olyan Turbo Pascal eljárást, amely minden csomópont bal és jobb oldali gyermekét felcseréli és ugyanakkor a key mezőben található egészeket kicseréli a −1-szeresükre (-key). (Az eredmény szintén egy bináris fa.) Az eljárás paramétere a fa gyökere.

procedure swaptree( root: node\_m );

Példa:

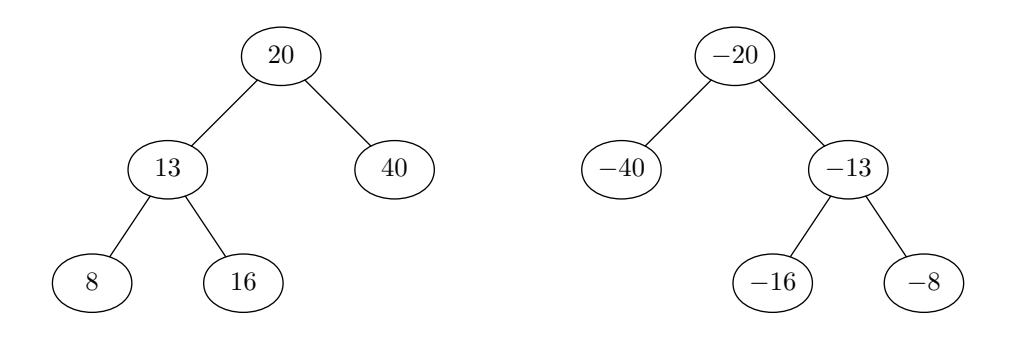

## 2.4. Időpontja ismeretlen, nappali tagozat

1. Írjon az alábbi prototípussal megegyező függvényt:

char \*concat( int db, ... );

A függvény működése: az első változóban megadott darabszámú char \* típusként átvett változók által meghatározott karakterláncokat fűzze össze, és az új karakterlánc kezdőcímét adja vissza.

2. Írjon az alábbi prototípussal megegyező függvényt:

```
int include( FILE *inp, FILE *out );
```
A függvény működése: a preprocesszor hasonló funkcióját látja el. Az első paraméterben megadott állományból a #include <állománynév> alakú sorokat helyettesíti a megadott állomány tartalmával. Az új állomány is tartalmazhat hivatkozásokat. Az így kifejtett szöveg a második paraméterben megadott állományba kerüljön. A függvény visszatérési értéke 0, ha sikeres volt a végrehajtás; 1, ha megnyitási hiba történt; 2, ha újból meg akarunk nyitni egy már használatban lévő állományt (végtelen ciklus).

3. Írjon olyan függvényt, amely egy paraméterben megkapott fájlról eldönti, hogy 8 bites-e, azaz a bájtjainak legmagasabb helyiértékű bitje magas-e vagy nem. (Ha egy bájt 8 bites, akkor az egész fájl 8 bites.) Ha a fájl 8 bites, akkor 1-et, különben 0-t ad vissza. Prototípus:

int eight( FILE \*fp );

4. Készítsen függvényt, amely beolvas egy X11 bitmap fájlt a memóriába. A bitmap számára a függvény foglaljon helyet. A függvény prototípusa:

void \*readxbm( FILE \* );

Az X11 bitmap formátum: a fájl tartalmaz két #define sort, amelyek a bitmap szélességét és magasságát adják meg. Ezt követi egy C szintaktikájú kezdőértékkel ellátott tömb deklaráció. A bitmap minden pontot egy biten ábrázol, soronként bájthatárra igazítva. Elnevezések:

#define filename \_width 100 #define filename height 150 static char  $filename\_bits[] = \{ 0x12, 0x34, ... \};$  5. Készítsen függvényt, amely veremkalkulátort valósít meg! A függvény bemenő paramétere az input állomány, visszatérési értéke egy valós szám, a műveletek eredménye. Amennyiben a fájlból számot olvas a függvény, az bekerül egy verembe, amennyiben műveleti jelet, úgy azt végre kell hajtani a verem tetején található két értékkel, és az eredmény visszakerül a verembe. A függvény visszatérési értéke az a szám, amely az input fájl végének elérésekor a verem tetején található. Minimálisan a négy alapműveletet kell implementálni, s tekintettel kell lenni a negatív számokra.

float scale( FILE \* );

6. Készítsen függvényt, amely paraméterben megkapott bitképbe téglalapot rajzol. A képben egy képpont 1 bites, 0 vagy 1 értékű lehet. A téglalap rajzolása során a téglalap oldalaihoz tartozó pontokat 1 értékűre kell állítani. A függvény első paramétere a kép címe a memóriában, a második a kép mérete képpontokban  $x$  irányban, a harmadik az  $y$  irányú méret, a negyedik és ötödik a bal felső sarok, a hatodik és hetedik a téglalap jobb alsó sarkának koordinátái.

Rec( char \*kep, int xw, int yw, int x1, int x2, int y1, int y2 );

## 2.5. 1996. május 18., nappali tagozat

1. Egy bináris fa tükrözésének nevezzük a következőt: a fa gyökerétől indulva, szintenként megcseréljük minden elem bal és jobb oldali részfáját.

Írjon egy logikai függvényt, amely paraméterként megkap egy egészeket tartalmazó bináris fa gyökerét címző mutatót, tükrözi a fát, és eldönti, hogy a tükrözés után kapott fa megegyezik-e az induló fával!

2. Egy szöveges állományban a sorokban postfix alakú kifejezések vannak adva. A kifejezésekben a +, −, ∗, / műveleti jelek és előjel nélküli egész számok mint operandusok szerepelnek. A műveleti jeleket és az operandusokat egy-egy szóköz választja el egymástól.

Írjon egy eljárást, amely paraméterként megkapja az állomány nevét, és kiértékeli a kifejezéseket, ezek értékét pedig elhelyezi egy típusos állományban!

3. Adva van egy típusos állomány a következő rekordszerkezettel:

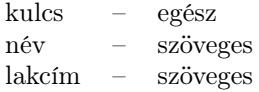

Írjon egy eljárást, amely bemenő paraméterként megkapja az állomány nevét! Az állomány rekordjaiból hozzon létre egy keresőfát! Kimenő paraméter legyen a fa gyökerét címző mutató!

4. Adva van egy szöveges állomány, amely maximum 10 hosszúságú, az angol ábécé betűiből álló, egymástól 1 szóközzel elválasztott szavakat tartalmaz.

Írjon programot, amely a szavakat egy egyirányban láncolt rendezett listában helyezi el! Írassa ki képernyőre azt a szót és az előfordulás számát, amely a leggyakrabban fordul elő az állományban (vigyázat, több ilyen is lehet)!

- 5. Írjon egy eljárást, amely bemenő paraméterként kap egy valós elemekből felépített bináris fa gyökerét címző mutatót! A bináris fához készítse el a hierarchikus listánál megismert zárójeles reprezentációt, és helyezze el azt egy szöveges állományban!
- 6. Írjon egy eljárást, amely egy valósakat tartalmazó tetszőleges kétdimenziós tömb sorait úgy rendezi át, hogy azok a sorokban elhelyezett elemek **átlaga** szerint **növekvően** helyezkedjenek el!
- 7. Írjon egy hash függvényt, amelynek bemenő paraméterei egy sztring és egy egész szám. A függvény határozzon meg egy számot 1 és az egész szám között, a meghatározásnál vegye figyelembe a sztring hosszát és a sztringben előforduló konkrét karaktereket!

#### 2.6. 1996. június 13., nappali tagozat

1. Egy bináris fa tükrözésének nevezzük a következőt: a fa gyökerétől indulva, szintenként megcseréljük minden elem bal és jobb oldali részfáját.

Írjon egy logikai függvényt, amely paraméterként megkap egy egészeket tartalmazó bináris fa gyökerét címző mutatót, tükrözi a fát, és eldönti, hogy a tükrözés után kapott fa megegyezik-e az induló fával!

2. Egy szöveges állományban a sorokban postfix alakú kifejezések vannak adva. A kifejezésekben a +, −, ∗, / műveleti jelek és előjel nélküli egész számok mint operandusok szerepelnek. A műveleti jeleket és az operandusokat egy-egy szóköz választja el egymástól.

Írjon egy eljárást, amely paraméterként megkapja az állomány nevét, és minden kifejezéshez felépíti a megfelelő (szétszórt módon ábrázolt) bináris fát, továbbá a fák gyökereinek címét elhelyezi egy egyirányban láncolt listában. Az eljárás kimenő paramétere a lista első elemét címző mutató legyen.

3. Adva van egy típusos állomány a következő rekordszerkezettel:

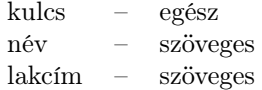

Írjon egy eljárást, amely bemenő paraméterként megkapja az állomány nevét! Az állomány rekordjaiból hozzon létre egy rendezett táblázatot! Kimenő paraméter legyen a táblázat elemeinek száma és (reprezentációtól függően) a táblázat vagy a táblázat első elemét címző mutató!

4. Adva van egy szöveges állomány, amely maximum 10 hosszúságú, az angol ábécé betűiből álló, egymástól 1 szóközzel elválasztott szavakat tartalmaz.

Írjon programot, amely meghatározza, hogy az állományban hány különböző szó van, és ezekhez megállapítja az előfordulásuk gyakoriságát is! A különböző szavakat a gyakoriságokkal együtt egy típusos állományban kell elhelyezni!

- 5. Írjon egy függvényt, amely bemenő paraméterként kap egy valós elemekből felépített keresőfa gyökerét címző mutatót és egy valós értéket! A függvény határozza meg, hogy az adott érték a fa hányadik szintjén fordul elő! A gyökér szint a 0. szint. Ha az érték nincs a fában, a visszaadott érték:  $-1$ .
- 6. Írjon egy eljárást, amely egy valósakat tartalmazó kvadratikus mátrix főátló alatti, főátló feletti és főátlóban álló elemeinek az összegét határozza meg!
- 7. Adva van egy bináris fa folytonos reprezentációja három egydimenziós tömbben (adat, bal, jobb). Az első elem a gyökérelem.

Írjon egy eljárást, amely bemenő paraméterként megkapja a fa elemeinek számát és a három tömböt. Az eljárás állítsa elő a fa szétszórt reprezentációját, és kimenő paraméterként adja meg a gyökér címét!

## 2.7. 1996. december 14., nappali tagozat

- 1. Írjon olyan programot, amely két állomány tartalmát hasonlítja össze, és az első különbség pozícióját a standard hibakimenetre írja! Amennyiben a két állomány tartalma azonos, a program nem ír ki semmit. A program egy vagy két állománynevet kaphat futásidejű paraméterként (argumentumként). Ha egy paramétert kapott, akkor a standard bemenetet kell tekinteni a másik hasonlítandó állományként.
- 2. Írjon olyan programot, amely egy állománynevet kap futásidejű paraméterként (argumentumként). Ezen állomány tartalmát olvassa be egy kétirányban láncolt listába. Ezután jelenítse meg a listába felolvasott állomány 24 sorát a képernyőn úgy, hogy a 'B' billentyű lenyomására egy sorral visszafelé, az 'N' hatására egy sorral előrefelé lehessen "lapozni". Kilépés a 'Q' billentyűvel.

Megjegyzés: az állomány sorai maximum 80 karakter hosszúak.

3. Írjon olyan függvényt, amely két állománynevet kap paraméterként. Az egyik állomány (alapállomány) alkalmazottak adatait tárolja rendezetlenül. A másik állomány (indexállomány) egyegy rekordja az alapállomány rekordjainak elsődleges azonosítóját és az adott alaprekord fizikai pozícióját tartalmazza. A függvény feladata – az indexállomány felhasználásával – az alapállomány rekordjainak rendezett kiíratása a képernyőre.

Az alapállomány rekordszerkezete:

```
struct employee
{
  char name[ 50 ];
  char pid[ 12 ]; /* személyi azonosító, elsődleges kulcs */
  long salary;
};
```
Az indexállomány rekordszerkezete:

```
struct employee
{
  char pid[ 12 ];
  long pos;
};
```
4. Írjon olyan függvényt, amelynek prototípusa a következő:

char \*char\_dup( char \*str, char c );

A függvény feladata a kapott karakterláncban a második paraméterként megadott karakter összes előfordulásának megduplázása, s az eredmény elhelyezése egy megfelelő méretű, a függvény által allokált karakterláncban. A paraméterként kapott karakterlánc tartalma maradjon változatlan.

A függvény visszatérési értéke a létrehozott karakterlánc címe legyen, illetve NULL, ha nem sikerült a memóriafoglalás!

5. Írjon olyan függvényt, amely egy bináris fában megadott kifejezést értékel ki! A kifejezésekben csak a négy alapműveletre (+, −, ∗, /) kell számítani. A kifejezésekben szereplő numerikus értékek előjeles egész számok. A kifejezés megadására szolgáló fa egy csomópontjának típusa:

```
struct node
{
  char operator;
  int value;
  struct node *right;
  struct node *left;
\}:
```
A struktúra operator nevű mezőjében vagy a műveleti jel  $(·+', ?-', ?*, ', '/')$ , vagy egy szóköz szerepel, ez utóbbi esetben a struktúra value mezőjének tartalma egy egész szám (ekkor a csomópont levélelem). A függvény visszatérési értéke a fában megadott kifejezés értéke legyen!

A függvény prototípusa:

float evaluate( struct node \*expression );

## 2.8. 1997. május 26., nappali tagozat

1. Adva van egy feladat1.txt nevű szöveges állomány, amelynek soraiban magyar szavak helyezkednek el úgy, hogy minden szó után áll egy szóköz. Az állomány sorainak száma tetszőleges, egy sorban akárhány szó lehet, a szavak maximális hossza 15.

Írjon programot, amely meghatározza az állományban előforduló különböző szavak előfordulási gyakoriságát! Feltesszük, hogy legfeljebb 500 különböző szó lehet. Az eredményt szo, gyak felépítésű rekordokban helyezze el a feladat2.dat nevű típusos állományban!

- 2. Az előző feladat eredmény állományát felhasználva írjon olyan függvényt, amely megadja a leggyakoribb szavakat!
- 3. Az első feladat eredmény állományát felhasználva írjon olyan függvényt, amely megadja az ábécé sorrendben legnagyobb szót!
- 4. Adva van a feladat3.txt szöveges állomány, amely egy Pascal programot tartalmaz. Írjon eljárást, amely a program szövegéből eltávolítja a megjegyzéseket, és az eredményt helyezze a feladat4.txt szöveges állományba!
- 5. Billentyűzetről megadunk egy teljesen zárójelezett kifejezést, amely csak egyetlen betűből álló azonosítójú változókat és a +, −, ∗, / kétoperandusú operátorokat tartalmazhatja a zárójeleken kívül. Írjon programot, amely beolvassa a kifejezést, és ha az szintaktikusan helyes, akkor felépíti a hozzátartozó bináris fát, ha pedig hibás, akkor képernyőre írja azt a részkifejezést, amely még hibátlan volt, és ezután megjelöli a hiba okát! Feltesszük, hogy redundáns zárójelek nincsenek.
- 6. Írjon egy eljárást, amely az előző feladat szintaktikusan helyes kifejezését képernyőre írja és megjelöli azt az operátort, amely utoljára lesz végrehajtva a kifejezés kiértékelésénél!

## 2.9. 1997. június 10., nappali tagozat

- 1. Írjon egy eljárást, amely bemenő paraméterként megkap egy létező szöveges állomány nevet és egy sztringet. Az állomány sorainak száma tetszőleges, egy sor maximálisan 999 karakterből állhat. Az eljárás határozza meg a legrövidebb és leghosszabb sorokat, és ezeket írja egy szövegállományba, továbbá döntse el, hogy van-e az állományban olyan sor, amely megegyezik a megadott sztringgel!
- 2. Adva van egy egészeket tartalmazó **egyirányban láncolt lista**. Írjon **eljárást**, amely megkapja bemenő paraméterként a lista fejét és egy verembe helyezi (a listabeli előfordulás sorrendjében) azokat at elemeket, melyeknek a listaelemek átlagától való eltérése kisebb mint 2!
- 3. Adva van egy Pascal azonosítókat tartalmazó szöveges állomány. Az azonosítókat vessző választja el. Írjon programot, amely az azonosítókból létrehoz egy olyan keresőfát, ahol a csomópontok szerkezete: azonosító, gyakoriság. Adja meg a leggyakrabban előforduló azonosítót!
- 4. Írjon egy logikai függvényt, amely egy billentyűzetről megadott karaktersorozatról eldönti, hogy az szabályos Pascal valós konstans-e!
- 5. Egy szöveges állományban az egyes sorokban szabályos prefix alakú kifejezések vannak, amelyekben a +, −, ∗, / operátorok és egész számok mint operandusok szerepelnek. Az operátorokat és operandusokat egymástól egy szóköz választja el. Írjon programot, amely kiértékeli a kifejezéseket, és ezek eredményét elhelyezi egy típusos állományban!

## 2.10. 1997. június 16., nappali tagozat

- 1. Írjon egy sztring típusú függvényt, amely bemenő paraméterként megkapja egy kifejezés fájának gyökerét címző mutatót, és előállítja a kifejezés teljesen zárójelezett alakját!
- 2. Írjon egy eljárást, amely bemenő paraméterként megkap egy létező szöveges állomány nevet és egy sztringet! Az állomány sorainak száma tetszőleges, egy sor maximálisan 512 karakterből állhat. Az eljárás hozzon létre egy egyirányban láncolt listát azon sorokból, amelyeknek a vége megegyezik a megadott sztringgel! A további sorokat írja egy másik szöveges állományba!
- 3. Adva van egy típusos állomány a következő rekordszerkezettel:

SOR – byte OSZLOP – byte ERTEK – real

Az állomány egy ritka mátrix háromsoros oszlopfolytonos reprezentációját tartalmazza. Az első rekord SOR és OSZLOP értéke a mátrix méretét adja meg. Írjon eljárást, amely bemenő paraméterként megkapja az állomány nevét, és képernyőre írja a mátrix azon sorát, amely a legtöbb nem-nulla elemet tartalmazza (feltesszük, hogy csak egy ilyen van)!

- 4. Írjon függvényt, amely egy string[12] típusú elemeket tartalmazó veremből eltávolítja azokat az elemeket, amelyek nem Pascal azonosítók!
- 5. Egy nem bináris fa elemeit reprezentáljuk egy sztring típusú adatelemmel és egy ötelemű mutatóvektorral. Írjon mutató típusú függvényt, amely paraméterként megkapja a fa gyökérmutatóját, és előállítja annak bináris reprezentációját! A visszaadott érték a bináris fa gyökerét címezi.

## 2.11. 1998. május 18., nappali tagozat

- 1. Adva van egy szövegállomány, amely egy szintaktikusan helyes Pascal programot tartalmaz. A programban alprogramok nincsenek, és egyetlen var utasítás szerepel benne. Írjon programot, amely megadja, hogy a deklarált változókra mely sorokban történik hivatkozás a szövegben. Az output a képernyőn keletkezzen! A sorokat 1-től kezdődően sorszámozza!
- 2. Írjon egy **függvényt**, amely paraméterként egy **nemüres bináris fa** gyökérmutatóját kapja meg, és visszaadja, hogy melyik a legalacsonyabb szintszámú olyan elem, amelynek nincs baloldali rákövetkezője! A gyökér szintszáma 0.
- 3. Írjon programot, amely billentyűzetről megadott kifejezésekről eldönti, hogy szabályos Pascal kifejezések-e! Minden kifejezést egy Enter zár le, benne szóköz nem lehet. A kifejezés sorainak végét egy szóköz Enter sor begépelése jelzi. A kifejezés operandusai egybetűs azonosítók és előjel nélküli egész számok lehetnek. Operátorok: +, −, ∗, /. Zárójelek tetszőlegesen alkalmazhatók. A program írja a képernyőre a kifejezést, ha az szabályos, akkor adja ezt az üzenetet, egyébként jelölje meg azt az elemet, ami a hibát okozza és írjon ki hibaüzenetet!
- 4. Adva van egy szövegállomány, benne egy szóközzel elválasztott (nem feltétlenül különböző) szavak. Két szó "hangzási távolságán" értjük a következőt: a szavakat az elejükön kezdve összehasonlítjuk karakterenként. Eltérő karakterek esetén a résztávolság értéke 1, ha azonos pozíción azonos mássalhangzó van, akkor 0.5, azonos magánhangzó esetén 0.1. A távolságot a résztávolságok összege adja.

Írjon eljárást, amely paraméterként megkapja az állomány nevét, és egy szót, majd egy output állományban elhelyezi azt a tíz szót, amely legközelebb van a megadott szóhoz! A szavak mellett szerepeljen a távolság is.

- 5. Adva van egy szöveges állomány, amely egymástól egy szóközzel elválasztott különböző szavakat tartalmaz. Írjon programot, amely feldolgozza az állományt úgy, hogy a szavakból egy hash függvény segítségével 1000 elemű táblázatot állít elő. A hash függvényt tessék úgy megválasztani, hogy az vegye figyelembe a szavak hosszát is! A szinonimákat láncolni kell.
- 6. Egy rendezett nembináris fát, amelyben minden elemnek legfeljebb K rákövetkezője lehet, reprezentáljunk úgy, hogy minden elem mellé felveszünk egy  $K$  elemű mutatóvektort. Írjon eljárást, amely úgy járja be a fát, hogy először feldolgozza a gyökérelemet, majd jobbról balra a rákövetkezőit!
- 7. Egy operációs rendszerben a memória szabad helyeit egyirányban láncolt listával kezeljük, méret, következő szabad hely címe formában, a cím szerint növekvően. Készítsen egy olyan eljárást, amely paraméterként megkapja a lista fejét és egy tartomány címét és méretét, és ezt a tartományt felfűzi a listába. Ha a tartomány összeér egy másik tartománnyal (folytonos tárterület!), akkor azokat össze kell olvasztani és a listában csak egyszer kell szerepeltetni őket.

## 2.12. 1998. május 29., nappali tagozat

1. Adva van egy szövegállomány, amely egy szintaktikusan helyes Pascal programot tartalmaz. A főprogramban egyetlen const utasítás van, amelyben skalár nevesített konstansokat deklaráltunk.

Írjunk programot, amely a program szövegében a nevesített konstansok neveit kicseréli az értékükre!

- 2. Adva van egy szövegállomány, amely magyar szavakat tartalmaz. Minden szó után egy szóköz áll. A sorokban maximum 30 szó lehet. Egy szó maximum 10 karakterből áll. Írjon programot, amely egy másik szövegállományba másolja azokat a sorokat, amelyekben nem fordul elő a leggyakoribb szó (több ilyen is lehet)!
- 3. Adva van egy szabályos Pascal kifejezés fája, az elemek sztringek. Írjon egy olyan függvényt, amely megkapja a fa gyökérmutatóját, és sztringként visszaadja a kifejezés teljesen zárójelezett alakját!
- 4. Egy operációs rendszerben a memória szabad helyeit egyirányban láncolt listával kezeljük, méret, következő szabad hely címe formájában, a cím szerint növekvően. Készítsen egy olyan eljárást, amely megkapja a lista fejét és egy méretet, és megadja annak a szabad helynek a címét, amelyik a méretet felülről leginkább megközelíti! Ha több ilyen van, akkor válasszuk a legnagyobb címűt! Ha a megtalált szabad hely mérete 2K-nál kevesebbel tér el a megadott mérettől, akkor töröljük a listából az őt reprezentáló elemet, egyébként maradjon a listában egy megfelelően csökkentett méretű elem!
- 5. Adva van egy tipizált állomány, amely kvadratikus ritka mátrixok négysoros reprezentációját tartalmazza (a mátrix elemei valósak, a standard elem a nulla). Írjon olyan logikai függvényt, amely tetszőleges ilyen állomány esetén eldönti, hogy a mátrix főátlója alatti elemek között van-e nem nulla elem!

## 2.13. 1998. június 2., nappali tagozat

- 1. Adva van egy szövegállomány, amely egy szintaktikusan helyes Pascal programot tartalmaz. Írjon programot, amely meghatározza, hogy az alapszavak milyen gyakorisággal fordulnak elő a programban! Az eredményt egy szövegállományban helyezze el!
- 2. Adva van egy szövegállomány, amely magyar szavakat tartalmaz. Minden szó után egy szóköz áll. A sorokban maximum 30 szó lehet. Egy szó maximum 10 karakterből áll. Írjon programot, amely egy másik szövegállományba másolja át azokat a szavakat (utánuk egy szóközzel), amelyekben több a magánhangzó, mint a mássalhangzó! Az output állományban ne legyenek sorok!
- 3. Adva van egy szabályos Pascal kifejezés fája. Írjon egy olyan függvényt, amely megkapja a fa gyökérmutatóját és meghatározza, hogy hány egyoperandusú operátor van benne!
- 4. Egy operációs rendszerben a memória szabad helyeit egyirányban láncolt listával kezeljük, méret, cím formában, a cím szerint növekvően. Készítsen egy olyan eljárást, amely paraméterként megkapja a lista fejét és egy méretet, és meghatározza azon két szabad hely címét, amelyek mérete együttesen a megadott méretet felülről a legjobban közelíti (a megadott méret nagyobb bármely listabeli elem méreténél).
- 5. Adva vannak tipizált állományok, amelyek mindegyike egy-egy kvadratikus ritka mátrix négysoros reprezentációját tartalmazza (a mátrix elemei egészek, a standard elem a nulla), Az állomány első eleme a mátrix méretét tartalmazza 0, 0, méret, 0 formában. Írjon olyan logikai függvényt, amely tetszőleges ilyen állomány esetén eldönti, hogy a mátrix szimmetrikus-e!

## 2.14. 1998. december 12., nappali tagozat

- 1. Adva van egy szövegállomány, amely egy szintaktikusan helyes Pascal programot tartalmaz, amelyben vannak függvénydeklarációk. Írjon eljárást, amely paraméterként megkapja az állomány nevét, és egy másik szövegállományba átírja a főprogram első függvényének a szövegét!
- 2. Adva van egy egészeket tartalmazó keresőfa, és tudjuk, hogy az elemek között van olyan, amelynek értéke megegyezik az elemek átlagával. Írjon függvényt, amely paraméterként megkapja a fa gyökerét címző mutatót, és meghatározza, hogy a rendezett elemsorozatban hányadik a fenti elem!
- 3. Írjon programot, amely egy billentyűzetről megadott karaktersorozatról eldönti, hogy az szabályos Pascal kifejezés-e! A kifejezés operandusai kétkarakteres azonosítók, illetve háromjegyű előjel nélküli egész számok lehetnek. Operátorok: +, −, ∗, /. Zárójelek tetszőlegesen szerepelhetnek. A program írja képernyőre a beolvasott karaktersorozatot. Adja a szabályos kifejezés üzenetet, ha szabályos, és adjon értelmes hibaüzenetet, ha nem szabályos!
- 4. Adva van egy sztringeket tartalmazó multilista két mutatóval. Az egyik lánc a bekerülés sorrendjében fűzi fel az elemeket, tehát mindig a végén bővítünk. A másik lánc a sztringeket hosszuk szerint csökkenő sorrendben tartalmazza. Azonos hosszak esetén szintén a bekerülési sorrendet kell tartani. Írjon eljárást, amely paraméterként megkapja a két láncfejet és egy sztringet, és a sztringet beilleszti a multilistába!
- 5. Adva van egy szövegállomány, amely soronként egymástól vesszővel elválasztott egész értékpárokat tartalmaz. Tekintsük ezeket intervallumoknak. Maximum ezer sor van. Írjon programot, amely képernyőre írja azt az intervallumot (több ilyen is lehet), amely a legtöbb másik intervallumot tartalmazza!

#### 2.15. 1999. május 17., nappali tagozat

- 1. Írjon egy olyan függvényt, amely egy nemüres, nembináris fa bináris reprezentációját állítja elő! A nembináris fában minden elemnek legfeljebb 5 rákövetkezője lehet.
- 2. Adva van egy C forrásállomány, a forrásszöveg elején paraméter nélküli define makrókkal. Írjon programot, amely elvégzi a makróhelyettesítést!
- 3. Írjon függvényt, amely egy tetszőleges bináris fában megadja azon elemek darabszámát, amelyeknek nincs jobb oldali rákövetkezőjük!
- 4. Írja meg azt a blokkot, amely kiértékel egy billentyűzetről megadott prefix kifejezést! A kifejezésben csak a kétoperandusú +, −, ∗, / operátorok és előjel nélküli egész számok mint operandusok szerepelnek. Az operátorokat és operandusokat egy-egy szóköz választja el egymástól. Ha a kifejezés szabályos, akkor a képernyőn jelenjen meg az értéke! Ha nem szabályos, akkor írja képernyőre a kifejezést, és jelölje meg a hiba helyét és okát!
- 5. Írjon programot, amely egy szöveges állományból leválogatja és képernyőre írja azokat a szavakat, amelyek egy billentyűzetről megadott szó anagrammái (pontosan ugyanazokat a betűket tartalmazzák)! Az állományban a szavakat egy szóköz választja el. A szavak az angol ábécé betűit tartalmazzák. A kis- és nagybetűket nem különböztetjük meg.

#### 2.16. 1999. május 21., esti tagozat

- 1. Írjon egy függvényt, amely tetszőleges bináris fában megadja azon elemek darabszámát, amelyeknek két rákövetkezőjük van!
- 2. Írja meg azt a blokkot, amely kiértékel egy billentyűzetről megadott postfix kifejezést! A kifejezésben csak a kétoperandusú +, −, ∗, / operátorok és előjel nélküli egész számok mint operandusok szerepelnek. Az operátorokat és operandusokat egy-egy szóköz választja el egymástól. Ha a kifejezés szabályos, akkor a képernyőn jelenjen meg az értéke. Ha nem szabályos, akkor írja képernyőre a kifejezést és a Hiba! üzenetet!
- 3. Adva van egy szavakat tartalmazó szöveges állomány. A szavakban csak az angol ábécé betűi szerepelnek. A szavakat egy-egy szóköz választja el egymástól. Írjon programot, amely egy szövegállományba írja azokat a szavakat, amelyek többször is előfordulnak az állományban!
- 4. Írjon függvényt, amely egy valósakat tartalmazó kétdimenziós tömb azon sorainak indexét adja meg, amelyekben az elemek összege a legkisebb!
- 5. Írjon programot, amely egy szöveges állomány azon sorait, amelyek megegyeznek a fordítottjukkal, egy másik szöveges állományba másolja át!

#### 2.17. 1999. december 10., levelező tagozat

1. Adva van egy szavak.txt nevű szöveges állomány, amelyben különböző angol szavak vannak. Minden szó után egy szóköz áll.

Két szó "távolságán" értsük a következőt: a szavakat karakterről karakterre összehasonlítjuk. Eltérő karakter esetén a résztávolság 1, azonos mássalhangzó esetén 0.5, azonos magánhangzó esetén 0.1. A távolságot a résztávolságok összege adja. Ebből le kell vonni még annyiszor 0.1-et, ahány karakterrel különbözik a két szó hossza.

Írjon programot, amely a billentyűzetről beolvas egy szót, majd az állomány szavai közül a képernyőre írja azt az öt szót, amely a legközelebb van a beolvasott szóhoz! A szavak mellett szerepeljen a távolság is!

- 2. Írjon egy olyan függvényt, amely egy paraméterként megadott, valósakat tartalmazó kétdimenziós tömb azon sorának indexét adja meg (egy ilyen van), amelyben az elemek összege a legkisebb!
- 3. Írjon egy olyan eljárást, amely egy paraméterként megadott, egészeket tartalmazó vektor elemeit úgy rendezi át, hogy elöl álljanak a negatívak, aztán a pozitívak, aztán a nulla értékűek! Az elemek az egymáshoz viszonyított relatív sorrendjüket tartsák meg!
- 4. Írjon egy programot, amely billentyűzetről beolvas egy egészeket tartalmazó vektort, majd eldönti, hogy van-e olyan eleme, amelynek értéke megegyezik az elemek átlagával! Az ilyen elem(ek) indexét írassa ki a képernyőre, vagy ha nincs ilyen elem, akkor egy ilyen értelmű szöveg jelenjen meg!
- 5. Írjon programot, amely egy szöveges állomány azon sorait, amelyek megegyeznek a fordítottjukkal, egy másik szöveges állományba másolja át!

#### 2.18. 2000. január 12., levelező tagozat

- 1. Írjon egy olyan függvényt, amely egy paraméterként megadott, egészeket tartalmazó kétdimenziós tömb azon oszlopának az indexét adja meg (csak egyetlen ilyen van), amelyben a legtöbb pozitív elem szerepel!
- 2. Írjon egy olyan **programot**, amely a billentyűzetről **magyar szavakat** olyas be a  $+++$  végjelig, majd egy szövegállományba kiírja a szavakat ábécé sorrendbe rendezve!
- 3. Írjon eljárást, amely egy paraméterként megadott szöveges állomány legrövidebb sorait (több ilyen is lehet) a képernyőre írja!
- 4. Írjon egy eljárást, amely paraméterként egy olyan egydimenziós tömböt kap, amelynek elemei angol szavakat tartalmaznak! Az eljárás írja egy globális (már létező) szövegállomány végére azokat a szavakat, amelyekben a magánhangzók száma megegyezik a mássalhangzók számával!
- 5. Írjon egy olyan függvényt, amely egy paraméterként megadott, különböző egészeket tartalmazó egydimenziós tömb második legkisebb elemét határozza meg!

## 2.19. 2000. május 10., levelező tagozat

- 1. Írjon egy olyan függvényt, amely egy paraméterként megkapott, egészeket tartalmazó kétdimenziós tömb azon sorának indexét adja vissza, amely sorösszeg nulla (pontosan egy ilyen sor van)!
- 2. Írjon eljárást, amely egy paraméterként megkapott, karaktereket tartalmazó egydimenziós tömbben meghatározza azon rész kezdő- és végindexét, amelyben azonos karakterek vannak! Több ilyen rész esetén válassza ki azt, amelyben a karakterek száma maximális!
- 3. Írjon programot, amely a billentyűzetről angol szavakat olvas be a ∗ végjelig, majd képernyőre írja azokat a szavakat, amelyekben a magánhangzók száma több, mint a mássalhangzók száma!
- 4. Adva van egy szöveges állomány. Írjon programot, amely végigolvassa az állományt, és átmásolja egy másik szöveges állományba azokat a sorokat, amelyekben valahol két szóköz áll egymás mellett!
- 5. Írjon egy függvényt, amely egy paraméterként megkapott, egészeket tartalmazó négyzetes mátrix esetén a következő értékkel tér vissza:
	- 1, ha a mátrix szimmetrikus,
	- 2, ha a mátrix alsó háromszög mátrix,
	- 3, ha a mátrix felső háromszög mátrix.

#### 2.20. 2000. május 20., nappali tagozat

1. Írjon egy függvényt, amely paraméterként megkapott magyar szóról eldönti, hogy az milyen hangrendű! A visszatérési érték:

> 1, ha magas, 0, ha mély, −1, ha vegyes.

- 2. Adva van egy olyan szöveges állomány, amelyben a sorok hossza maximum 80 karakter. Írjon egy olyan programot, amely minden sort szóközök segítségével 80 hosszúságúra egészít ki úgy, hogy a szóközöket a szövegelemek között egyenletesen osztja szét (sorkizárás)! Az új sorokat helyezze el egy másik szöveges állományban!
- 3. Adott egy csak bináris operátorokat tartalmazó szabályos kifejezés fájának postorder bejárásával kapott sorozat. Az operátorokat és az operandusokat egy szóköz választja el. A sorozatot billentyűzetről kapjuk. Írjon programot, amely képernyőre írja az adott kifejezés preorder alakját!
- 4. Írjon egy olyan eljárást, amely egy paraméterként megkapott maximum négyjegyű pozitív egész szám értékét betűvel a képernyőre írja! (Például 615 esetén hatszáztizenötöt.)
- 5. Adva van egy teljesen zárójelezett szabályos kifejezés. Írjon egy olyan függvényt, amely meghatározza a kifejezés fájának magasságát!
- 6. Írjon egy olyan függvényt, amely egy sztringről eldönti, hogy az egy szabályos C-beli felsorolásos típusú definíciót tartalmaz-e!

#### 2.21. 2000. augusztus 21., esti tagozat

- 1. Írjon programot, amely egy C forrásprogram első utasításaként megadott nevesített konstans definíciót figyelembe véve a forrásszövegben a nevet mindenütt helyettesíti a konstanssal!
- 2. Írjon egy logikai függvényt, amely egy paraméterként megkapott magyar szóról eldönti, hogy magánhangzóra vagy mássalhangzóra végződik-e!
- 3. Írjon egy programot, amely egy szöveges állomány soraiból eltávolítja a fölösleges (egymás mellett álló) szóközöket!
- 4. Adott egy csak bináris operátorokat tartalmazó szabályos kifejezés fájának postorder bejárásával kapott sorozat. Az operátorokat és az operandusokat egy szóköz választja el. A sorozatot billentyűzetről kapjuk. Írjon programot, amely képernyőre írja az adott kifejezés preorder alakját!
- 5. A felvételi után adott a felvételizők eredményeit tartalmazó egyirányban láncolt lista, amely elemei a nevet, értesítési címet és az elért pontszámot tartalmazzák. Az adatelemek rendezettek pontszám szerint csökkenőleg. Adott a biztos felvétel ponthatára és a fellebbezési lehetőség alsó ponthatára. Írjon eljárást, amely megadja a fellebbezésre jogosultak adatait, és azt névsor szerint rendezve elhelyezi egy másik egyirányban láncolt listában!
- 6. Írjon egy függvényt, amely egészeket tartalmazó kétdimenziós tömb azon oszlopainak (több ilyen is lehet) az indexét adja meg, amelyekben a pozitív elemek száma nagyobb a negatívakénál!

#### 2.22. 2000. december 1., nappali tagozat

- 1. Adva van egy olyan szöveges állomány, amelynek sorai magyar szavakat tartalmaznak (legalább egyet és legfeljebb nyolcat), minden szó után egyetlen szóköz áll. Írjon programot, amely képernyőre írja azokat a sorokat (több ilyen is lehet), amelyekben a legkevesebb szó van!
- 2. Írjon egy olyan logikai függvényt, amely igaz értéket ad, ha a paraméterként megadott, valós értékeket tartalmazó egydimenziós tömb utolsó elemének értéke megegyezik az elemek átlagának értékével, egyébként pedig hamis értékkel tér vissza.
- 3. Írjon programot, amely egy szöveges állomány azon sorait, amelyekben a legtöbb azonos karakter van, egy másik szöveges állományba írja át!
- 4. Írjon egy olyan függvényt, amely egy paraméterként megkapott, egészeket tartalmazó kétdimenziós tömb azon elemeinek darabszámát adja meg, ahol az elemek értéke megegyezik az adott elem indexeinek szorzatával (az indexek típusa egész)!
- 5. Írjon eljárást, amely egy első paraméterként megkapott, sztringeket tartalmazó egydimenziós tömb minden elemében a második paraméterként megkapott **karakterrel** megegyező karaktereket átírja a harmadik paraméterként megkapott karakterre!

## 2.23. 2001. január 3., levelező tagozat

- 1. Adva van egy szöveges állomány, amelynek minden sora vesszővel elválasztott angol szavakat tartalmaz. A sorokban mindig van legalább két szó. Írjon programot, amely egy másik szöveges állományba másolja át azokat a sorokat, amelyeknek utolsó szava magánhangzóval kezdődik!
- 2. Írjon egy olyan **függvényt**, amely a paraméterként megkapott, **egészeket** tartalmazó **kétdimen**ziós tömb azon oszlopának az indexét adja meg, amely oszlopban a legtöbb 0 elem van! Feltételezzük, hogy csak egyetlen ilyen oszlop létezik.
- 3. Írjon olyan eljárást, amely egy paraméterként megkapott sztringet megfordít!
- 4. Adva van egy olyan szöveges állomány, amely egy olyan Pascal (C) programot tartalmaz, amelyik csak főprogramból áll. Írjon függvényt, amely megadja, hogy a programban hány változót deklaráltak!
- 5. Írjon egy olyan programot, amely billentyűzetről sztringeket olvas mindaddig, amíg egy üres sztringet nem adunk meg, majd ezekből a sztringekből hármasával összeállít egy-egy sort, és elhelyezi azt egy új szöveges állományban!

## 2.24. 2001. április 28., nappali tagozat

- 1. Írjon programot, amely egy létező szöveges állományból, amelynek soraiban egyetlen szóközzel elválasztott angol szavak vannak, egy másik, még nem létező szöveges állományba írja át a magánhangzóra végződő szavakat! A sorok száma ne változzon!
- 2. Írjon egy függvényt, amely egy paraméterként megkapott, egészeket tartalmazó egydimenziós tömbben megszámolja azon elemek számát, amelyek egy szintén paraméterként megadott értéknél nagyobbak!
- 3. Írjon egy eljárást, amely a billentyűzetről beolvas egy magyar mondatot, és a benne szereplő szavak kezdőbetűjét nagybetűsre írja át, majd a képernyőre írja a mondatot!
- 4. Írjon egy eljárást, amely egy paraméterként megkapott sztringben megkeresi az összes sorszámot (pl. 1., 2., 5.), és azokat lecseréli a betűzött alakjukra (első, második, ötödik)!
- 5. Írjon egy eljárást, amely egy paraméterként megkapott, angol szavakat tartalmazó egydimenziós tömb elemeit rendezi nagyság szerint csökkenő sorrendbe a végük szerint!

#### 2.25. 2001. május 14., nappali tagozat

- 1. Az Elektronikus Tanulmányi Osztály két szöveges állományt használ a nyilvántartásban. Az egyik állomány soronként tartalmazza a tantárgykódot 5 karakteren és a tantárgy megnevezését maximum 35 karakteren. Az állomány a tantárgykódokat növekvő sorrendben tartalmazza. A másik állomány soronként tartalmazza a hallgató nevét pontosan 25 karakteren, a szakot és évfolyamot 4 karakteren és a hallgató által az adott félévben felvett maximum 7 tantárgy kódját és jegyét. Írjon programot, amely egy szöveges állomány soraiba írja azon tantárgyak nevét, amelyeket az adott félévben senki sem vett fel! Tudjuk, hogy 77 tantárgy van.
- 2. Írjon egy eljárást, amely egy paraméterként megkapott sztringben megkeresi az összes sorszámot (pl. 351.), és azokat lecseréli a betűzött alakjukra (pl. háromszázötvenegyedik)! A sorszámok 350 és 399 közé esnek.
- 3. Írjon egy logikai függvényt, amely egy paraméterként megadott, egészeket tartalmazó kétdimenziós tömb esetén igaz értéket ad, ha van a tömbben legalább két olyan oszlop, amelynek átlaga megegyezik!
- 4. Adva van egy szöveges állomány, amely egy olyan szabályos C függvényt tartalmaz, amelynek 3 formális paramétere van. Írjon programot, amely képernyőre írja, hogy az egyes formális paraméterekre a függvény mely soraiban történik hivatkozás! Feltehetjük, hogy minden sorban egy utasítás áll.
- 5. Írjon egy függvényt, amely paraméterként egy kifejezés fáját kapja meg, és visszaadja azt a sztringet, amely a kifejezés teljesen zárójelezett infix alakját tartalmazza!

#### 2.26. 2001. augusztus 21., esti tagozat

- 1. Írjon egy függvényt, amely egy paraméterként megkapott, egészeket tartalmazó kétdimenziós tömb esetén megadja azon oszlopok számát, amelyekben egy szintén paraméterként megadott értéknél csak nagyobb értékek szerepelnek! [\(1.36.](#page-29-0))
- 2. Írjon egy programot, amely egy szöveges állomány sorait úgy írja át egy másik szöveges állományba, hogy megkeresi a leghosszabb sort, és az összes többi sort az elején kiegészíti annyi szóközzel, hogy minden sor hossza azonos legyen!
- 3. Adva van egy szöveges állomány, amely egy olyan szabályos C függvényt tartalmaz, amelynek egy (1) formális paramétere van. Írjon egy logikai függvényt, amely akkor ad igaz értéket, ha a függvény rekurzív! [\(1.69.](#page-79-0))
- 4. Írjon egy eljárást, amely egy paraméterként megkapott, karaktereket tartalmazó bináris fában a kisbetűket nagybetűre cseréli! [\(1.48.](#page-35-0))
- 5. Adva van két szöveges állomány. Az egyikben a tantárgykódok (5 karakteren) és a tantárgyak nevei (maximum 35 karakteren) vannak. A másikban a hallgatók neve (pontosan 25 karakteren) és az általa felvett maximum 12 tantárgy kódja szerepel. Írjon programot, amely egy szöveges állományba írja azon tantárgy(ak) nevét, amelyet a legtöbben vettek fel!

#### 2.27. 2001. október 26., levelező tagozat

- 1. Írjon programot, amely egy magyar szavakat tartalmazó szöveges állomány szavait ábécé sorrendben írja át egy másik állományba! [\(1.66.](#page-69-0))
- 2. Írjon függvényt, amely egy paraméterként kapott, egészeket tartalmazó kétdimenziós tömb azon oszlopának indexét adja vissza, amelyben a legkevesebb pozitív elem van! [\(1.35.](#page-29-1))
- 3. Adott egy szöveges állomány, amelyben magyar szavak vannak, minden szó után egy szóköz áll. Írjon eljárást, amely képernyőre írja azon sorokat (több ilyen is lehet), amelyekben a legkevesebb  $\mathbf{s}$ zó van! [\(1.60.](#page-61-0))
- 4. Írjon eljárást, amely egy paraméterként megkapott, karaktereket tartalmazó egydimenziós tömbben meghatározza azon rész kezdő- és végindexét, amelyben azonos karakterek vannak! Több ilyen esetén válassza ki azt, amelyben a karakterek száma maximális! [\(1.11.](#page-15-0))
- 5. Írjon programot, amely angol szavakat kér be billentyűzetről \*\*\* végjelig, és kiírja egy szöveges állományba közülük azokat, amelyek tartalmazzák a b, c, x, y karaktereket! [\(1.57.](#page-60-0))

## 2.28. 2001. november 30., levelező tagozat

- 1. Írjon egy függvényt, amely egy paraméterként megkapott sztringben szóközzel felülírja a nem betű karaktereket és visszaadja az új sztringet! [\(1.24.](#page-23-0))
- 2. Írjon eljárást, amely paraméterként megkap két szöveges állomány nevet és egy sztringet, majd az első állomány azon sorait, melyeknek a vége azonos a sztringgel, átírja a másik állományba! Az első állomány létezik, a másodikat most kell létrehozni. [\(1.63.](#page-64-0))
- 3. Írjon egy programot, amely a billentyűzetről beolvas egy pozitív egész számot (értéke maximum 110 lehet), majd a billentyűzetről beolvas ennyi darab valós számot és közülük képernyőre írja azokat, amelyek értékének a beolvasott számok átlagától való eltérése az átlag felénél nagyobb!  $(1.9.)$  $(1.9.)$
- 4. Írjon eljárást, amely paraméterként megkapott, tetszőleges méretű, egészeket tartalmazó kvadratikus mátrixot tükröz a mellékátlójára! [\(1.32.](#page-28-0))
- 5. Írjon eljárást, amely egy paraméterként kapott tetszőleges méretű, egészeket tartalmazó egydimenziós tömbben meghatározza a legnagyobb összegű résztömb kezdő- és végindexét két output paraméterében! [\(1.13.](#page-16-0))

## 2.29. 2001. december 17., nappali tagozat

- 1. Írjon eljárást, amely egy paraméterként kapott, sztringeket tartalmazó egydimenziós tömb minden elemét az elején és a végén egyenletesen elosztott szóközökkel kiegészíti olyan hosszúságúra, mint a leghosszabb elem hossza! Az eredeti tömb nem módosulhat! [\(1.21.](#page-22-0))
- 2. Írjon függvényt, amely egy szintaktikusan helyes C függvényt tartalmazó szöveges állományt dolgoz fel úgy, hogy megszámolja a benne használt különböző tömböket!
- 3. Írjon programot, amely billentyűzetről beolvas egy szabályos, teljesen zárójelezett C kifejezést, amely operandusként csak konstansokat és változókat tartalmaz, és a képernyőre írja azt a részkifejezést, amelyet először kell kiértékelni! [\(1.52.](#page-39-0))
- 4. Írjon eljárást, amely paraméterként megkap egy bitmátrixot és egy bitvektort, majd a bitmátrix minden oszlopa és a bitvektor között kizáró vagy műveletet végez! Az eredeti bitmátrixra a továbbiakban nincs szükség. [\(1.33.](#page-28-1))
- 5. Írjon logikai függvényt, amely egy paraméterként megkapott, egészeket tartalmazó, szigorú értelemben vett bináris fáról eldönti, hogy tökéletesen kiegyensúlyozott-e! [\(1.47.](#page-35-1))

## 2.30. 2001. december 18., levelező tagozat

1. Írjon egy eljárást, amely egy paraméterként megkapott, tetszőleges méretű, egészeket tartalmazó kvadratikus mátrix főátlójában elhelyezi soronként a főátló fölötti elemek összegét!

 $(1.45.)$  $(1.45.)$ 

2. Írjon egy függvényt, amelynek első paramétere egy sztring, második paramétere egy pozitív egész szám, és a függvény adja vissza azt a sztringet, amely az eredetiből úgy keletkezik, hogy azt az elején és a végén kiegészítjük szóközökkel (egyenletesen elosztva azokat) úgy, hogy az új sztring hossza a második paraméter értéke legyen! [\(1.29.](#page-25-0))

- 3. Írjon programot, amely egy szöveges állományban elhelyezett, szintaktikailag helyes Pascal (C) forrásprogram szövegét úgy másolja át egy másik szöveges állományba, hogy közben kihagyja belőle a megjegyzéseket! [\(1.67.](#page-74-0))
- 4. Írjon egy eljárást, amely a paraméterként megkapott, tetszőleges méretű, sztringeket tartalmazó, egydimenziós tömböt a sztringek hosszának csökkenő sorrendjébe teszi! Azonos hosszak esetén a sztringek sorrendje az eredeti sorrend legyen! [\(1.15.](#page-18-0))
- 5. Írjon programot, amely a billentyűzetről pozitív egész számokat olvas mindaddig, míg 0-t nem adunk. A program válassza ki a számok közül a legkisebbeket és a legnagyobbakat (lehetnek azonos értékűek is, de legfeljebb 3-3), írja azok értékét a képernyőre, és adja meg, hogy hányadikként olvastuk be őket! [\(1.4.](#page-11-0))

## 2.31. 2002. január 2., levelező tagozat

- 1. Írjon logikai függvényt, amely egy paraméterként megadott, sztringeket tartalmazó négyzetes mátrixról eldönti, hogy szimmetrikus-e! [\(1.31.](#page-27-0))
- 2. Írjon eljárást, amely egy paraméterként megkapott bitmátrix minden sora és egy szintén paraméterként kapott bitvektor között elvégzi a vagy műveletet!
- 3. Írjon eljárást, amely egy paraméterként megkapott, angol szavakat tartalmazó egydimenziós tömbben meghatározza és képernyőre írja a szavak gyakoriságát! [\(1.17.](#page-18-1))
- 4. Írjon programot, amely billentyűzetről egyenként, elsőre nem meghatározható darabszámú pozitív egész értéket olvas be mindaddig, amíg 0 értéket nem kap! A program minden érték beolvasása után határozza meg az addig beolvasott értékek átlagát! Ha az új érték az eddigi átlag kétszeresénél nagyobb, akkor írja képernyőre az eddig beolvasott értékek darabszámát és az új értéket, majd a hátralévő értékeket másolja át egy szöveges állományba, különben viszont a beolvasás végén írja képernyőre a darabszámot és az átlagot!
- 5. Írjon eljárást, amely egy paraméterként megadott, sztringeket tartalmazó egydimenziós tömböt elemeinek hossza szerint csökkenő sorrendbe rendez! [\(1.14.](#page-17-0))

## 2.32. 2002. január 2., nappali tagozat

- 1. Adva van egy olyan szöveges állomány, amely sorai egyetlen szóközzel elválasztott angol szavakat tartalmaznak. Írjon programot, amely meghatározza és képernyőre írja a szövegben előforduló szavak gyakoriságát! [\(1.62.](#page-63-0))
- 2. Írjon programot, amely billentyűzetről beolvas egy olyan teljesen zárójelezett kifejezést, mely csak a +, −, ∗, / operátorokat és olyan változó operandusokat tartalmaz, amelyek nevében csak betű szerepel! Tudjuk, hogy a kifejezésben zárójelhiba van. A program írja képernyőre a kifejezést, és jelölje meg a hiba helyét! [\(1.55.](#page-42-0))
- 3. Írjon eljárást, amely egy paraméterként megkapott, egészeket tartalmazó keresőfából kitöröl egy szintén paraméterként megadott értéket! Az eljárás írjon megfelelő hibaüzenetet a képernyőre, ha a törlés valamilyen okból nem hajtható végre! [\(1.50.](#page-37-0))
- 4. Írjon logikai függvényt, amely egy paraméterként megkapott, sztringeket tartalmazó négyzetes mátrixról eldönti, hogy szimmetrikus-e! [\(1.31.](#page-27-0))
- 5. Írjon függvényt, amely egy paraméterként megkapott, szintaktikusan helyes C függvényt tartalmazó szöveges állományt dolgoz fel úgy, hogy meghatározza a függvény által tartalmazott blokkok legnagyobb skatulyázási mélységét!

#### 2.33. 2002. április 20., levelező tagozat

- 1. Írjon programot, amely billentyűzetről pozitív valós számokat olvas be mindaddig, amíg nullát nem adunk (tudjuk, hogy maximum 100 szám lehet). A program írja egy most létrehozott szöveges állományba azokat a beolvasott számokat, amelyeknek a számok átlagától való eltérése nagyobb, mint az átlag fele! [\(1.10.](#page-15-1))
- 2. Írjon logikai függvényt, amely egy paraméterként megkapott sztringről eldönti, hogy az palindróma-e! [\(1.22.](#page-22-1))
- 3. Írjon függvényt, amely egy paraméterként megkapott sztringben az egymás mellett álló szókö**zök** közül csak egyet hagy meg, és visszatér az  $\mathbf{\hat{u}}$ j sztringgel! [\(1.28.](#page-24-0))
- 4. Írjon eljárást, amely egy paraméterként megkapott, egészeket tartalmazó kétdimenziós tömb oszlopait úgy rendezi át, hogy az első sor elemei nagyság szerint csökkenő sorrendben legyenek! Feltehetjük, hogy az első sor elemei különbözőek. [\(1.38.](#page-30-0))
- 5. Írjon eljárást, amely egy paraméterként megkapott, sztringeket tartalmazó egydimenziós tömb minden elemét azonos hosszúságúra (a maximális hosszúságú elem hosszúságára) hozza úgy, hogy a sztringek elejére megfelelő számú szóközt szúr be! [\(1.19.](#page-21-0))

## 2.34. 2002. május 13., nappali tagozat

1. Írjon függvényt, amely egy egydimenziós, sztringeket tartalmazó tömböt kap paraméterként, és annak minden elemét csonkítja a legrövidebb elem hosszára, és visszaadja az új tömböt!

 $(1.20.)$  $(1.20.)$ 

- 2. Adva van egy táblázat, amelynek kulcsa egész, érték része sztring típusú és maximum 500 elem fér el benne. Írjon függvényt, amely paraméterként megkapja a táblázatot, az aktuális elemszámot és egy egészet. A függvény bináris kereséssel keresse meg az adott egész által meghatározott kulcsú elemet és adja vissza annak érték részét! Ha nincs ilyen elem, a függvény az üres sztringgel térjen vissza! [\(1.8.](#page-14-1))
- 3. Írjon eljárást, amely egy paraméterként megadott kétdimenziós, egészeket tartalmazó tömb azon oszlopát határozza meg, amelyben benne van az egész tömb legnagyobb eleme (csak egy ilyen van)!  $(1.44.)$  $(1.44.)$
- 4. Adva van egy szövegállomány, amely egy olyan C főprogramot tartalmaz, amelyben van felsorolásos típus deklarálva (több is lehet). Írjon programot, amely a főprogram végrehajtható utasításaiban minden felsorolásos típusú literált felülír annak értékével, és az új főprogramot elhelyezi egy másik szöveges állományban!
- 5. Írjon programot, amely billentyűzetről megkap egy szabályos prefix alakú kifejezést. A program írja képernyőre az elsőnek kiértékelentő részkifejezést infix alakban! A kifejezés csak a +, -, \*, / kétoperandusú operátorokat és operandusként olyan változókat tartalmaz, amelyek neve egyetlen karakterből áll. [\(1.53.](#page-40-0))

#### 2.35. 2002. május 23., nappali tagozat

- 1. Adva van egy szöveges állomány, amely egymástól egy szóközzel elválasztott különböző angol szavakat tartalmaz. Írjon programot, amely képernyőre írja azokat a szavakat (ezekből akármenynyi lehet), amelyekben a legtöbb magánhangzó van. [\(1.59.](#page-61-1))
- 2. Írjon logikai függvényt, amely egy paraméterként kapott sztringről eldönti, hogy van-e benne olyan részsztring, amely pontosan 4 azonos karakterből áll! [\(1.27.](#page-24-1))
- 3. Írjon eljárást, amely egy paraméterként megkapott, egészeket tartalmazó, tetszőleges méretű kétdimenziós tömb minden olyan elemének a 0 értéket adja, amelynek a tömb elemeinek átlagától való eltérése az átlag felénél nagyobb! Az eredeti tömböt változatlanul kell hagyni.
- 4. Adva van egy tetszőleges egészeket tartalmazó bináris fa. Írjon függvényt, amely paraméterként megkapja a bináris fa gyökérmutatóját, a fában elhelyezett értékekből felépít egy keresőfát, és visszaadja annak gyökérmutatóját! Az új fa elemeinek szerkezete: kulcs (a különböző egész értékek), gyakoriság (az eredeti fában az adott kulcs hányszor fordult elő). [\(1.49.](#page-36-0))
- 5. Adva van egy szöveges állomány, amely egy C főprogramot tartalmaz. Írjon programot, amely az összes azonosítót nagybetűsre írja át, és az új főprogramot elhelyezi egy másik szöveges állományba! [\(1.68.](#page-76-0))

#### 2.36. 2002. augusztus 21., esti tagozat

- 1. Írjon logikai függvényt, amely egy paraméterként megkapott angol szó esetén igazzal tér vissza, ha a szóban nincs egymás mellett két mássalhangzó! [\(1.25.](#page-23-1))
- 2. Írjon programot, amely egy létező szöveges állomány minden sorát 80 karakter hosszúságúra egészíti ki szóközökkel, ha rövidebbek a sorok 80 karakternél, és csonkítja a végén a sorokat, ha azok hosszabbak 80 karakternél! Az új sorokat egy új szöveges állományba kell írni. [\(1.64.](#page-65-0))
- 3. Írjon eljárást, amely egy paraméterként megkapott, egészeket tartalmazó kétdimenziós tömbben meghatározza azon oszlopok indexét (akárhány ilyen lehet), amelyekben a negatív elemek száma legalább kétszerese a nulla értékű elemek számának! A tömb mérete tetszőleges.[\(1.43.](#page-33-0))
- 4. Írjon függvényt, amely paraméterként egy olyan sztringet kap, amely egy szabályos, teljesen zárójelezett infix kifejezést tartalmaz, és meghatározza a kifejezés fájának magasságát! A kifejezésben csak a +, −, ∗, / bináris operátorok és maximum 3 jegyű egész szám operandusok fordulnak elő. [\(1.51.](#page-39-1))
- 5. Adva van egy szöveges állomány, amely soraiban egymástól egyetlen szóközzel elválasztott magyar szavak állnak. Írjon eljárást, amely meghatározza az állományban előforduló szavak gyakoriságát! Feltételezhetjük, hogy maximum 200 különböző szó fordul elő. [\(1.61.](#page-62-0))

## 2.37. 2002. november 29., levelező tagozat

- 1. Írjon egy logikai függvényt, amely egy paraméterként megkapott sztring esetén igaz értékkel tér vissza, ha a sztringben a betűk (angol ábécé!) száma nagyobb, mint a nem-betű karakterek száma, és hamissal tér vissza egyébként! [\(1.23.](#page-23-2))
- 2. Írjon eljárást, amely paraméterként megkap egy tetszőleges méretű, egészeket tartalmazó egydimenziós tömböt. Az eljárás határozza meg a tömbben lévő pozitív, negatív és nulla elemek darabszámát! Az eljárás nem írhat a képernyőre! [\(1.6.](#page-13-0))
- 3. Írjon programot, amely billentyűzetről egyenként beolvas egész értékeket addig, amíg a −1 értéket nem kapja. A program írja képernyőre a beolvasott számok azon szekvenciáját, amely a leghoszszabb szigorúan monoton csökkenő sorozatot alkotja! [\(1.12.](#page-15-2))
- 4. Adva van egy szöveges állomány, amely egy szintaktikailag helyes, valós visszatérési értékkel rendelkező C (Pascal) függvényt tartalmaz. Írjon programot, amely eldönti, hogy a függvény rekurzív-e! Az eredmény jelenjen meg a képernyőn! [\(1.69.](#page-79-0))
- 5. Írjon függvényt, amely tetszőleges méretű, valós értékeket tartalmazó kétdimenziós tömböt kap paraméterként. A függvény határozza meg azon oszlop indexét, amelyben van olyan elem, amelynek az értéke megegyezik az oszlop elemeinek átlagával! Ha több ilyen oszlop is van, akkor a legnagyobb indexértéket adja vissza! [\(1.34.](#page-28-2))

## 2.38. 2003. január 6., esti tagozat

1. Írjon eljárást, amely egy paraméterként megkapott, tetszőleges méretű, valósakat tartalmazó kétdimenziós tömb sorait úgy rendezi át, hogy az utolsó oszlop értékei csökkenő sorrendben legyenek! [\(1.39.](#page-30-1))

- 2. Írjon logikai függvényt, amely egy paraméterként megkapott sztringnél igaz értéket ad vissza, ha a sztringben van olyan 4 elemű részsztring, amely legalább háromszor ismétlődik. [\(1.26.](#page-23-3))
- 3. Adott egy csak a +, -, /, \* bináris operátorokat tartalmazó szabályos kifejezés fájának postorder bejárásával kapott sorozat. Az operátorokat és az operandusokat egy szóköz választja el egymástól. A sorozatot billentyűzetről kapjuk. Írjon programot, amely képernyőre írja a kifejezés prefix alakját! [\(1.54.](#page-40-1))
- 4. Írjon eljárást, amely egy paraméterként megkapott, tetszőleges méretű, egészeket tartalmazó kétdimenziós tömb oszlopátlagai közül meghatározza a legnagyobbat (több ilyen is lehet)! Az eljárás nem írhat képernyőre és állományba! [\(1.40.](#page-31-0))
- 5. Adva van egy szöveges állomány, amely egy szintaktikailag helyes, egész visszatérési értékkel rendelkező C függvényt tartalmaz. Írjon programot, amely meghatározza, hogy a függvény rekurzív-e! Az eredmény a képernyőn jelenjen meg! [\(1.69.](#page-79-0))

#### 2.39. 2003. január 6., levelező tagozat

- 1. Írjon eljárást, amely egy paraméterként megkapott, tetszőleges méretű, valósakat tartalmazó kétdimenziós tömb sorait úgy rendezi át, hogy az utolsó oszlop értékei csökkenő sorrendben legyenek! [\(1.39.](#page-30-1))
- 2. Írjon logikai függvényt, amely egy paraméterként megkapott sztringnél igaz értéket ad vissza, ha a sztring tükörszimmetrikus (pl. görög, kosarasok)! [\(1.22.](#page-22-1))
- 3. Írjon programot, amely billentyűzetről látható karaktereket olvas mindaddig, amíg a @ karaktert meg nem kapja. A program határozza meg és írja képernyőre a beolvasott különböző karaktereket és azok **gyakoriságát!** [\(1.1.](#page-9-0))
- 4. Írjon eljárást, amely egy paraméterként megkapott, tetszőleges méretű, egészeket tartalmazó kétdimenziós tömb oszlopátlagai közül meghatározza a legnagyobbat (több ilyen is lehet)! Az eljárás nem írhat képernyőre és állományba! [\(1.40.](#page-31-0))
- 5. Adva van egy szöveges állomány, amely egy szintaktikailag helyes, egész visszatérési értékkel rendelkező C (Pascal) függvényt tartalmaz. Írjon programot, amely meghatározza, hogy a függvény rekurzív-e! Az eredmény a képernyőn jelenjen meg! [\(1.69.](#page-79-0))

## 2.40. 2003. május 17., levelező tagozat

- 1. Adva van egy szöveges állomány, benne egy szintaktikailag szabályos C (Pascal) függvény. Írjon függvényt, amely megadja a függvény végrehajtható utasításainak darabszámát.
- 2. Írjon eljárást, amely paraméterként megkap egy karaktereket tartalmazó, tetszőleges méretű egydimenziós tömböt, és a tömb nem betű karaktereit kicseréli szóközre. [\(1.5.](#page-13-1))
- 3. Írjon függvényt, amely paraméterként megkap egy tetszőleges méretű, egészeket tartalmazó kvadratikus mátrixot, és visszaadja a főátló maximális és minimális elemét. A képernyőre nem írunk!  $(1.41)$
- 4. Írjon eljárást, amely paraméterként megkap egy azonos hosszúságú sztringeket tartalmazó, tetszőleges méretű egydimenziós tömböt, továbbá egy karaktert és egy pozitív egész számot, és a képernyőre írja azokat a tömbelemeket, amelyekben a karakter pontosan az adott számszor fordul elő. A szélsőséges eseteket vizsgálni kell! [\(1.16.](#page-18-2))
- 5. Írjon programot, amely a billentyűzetről angol szavakat olvas mindaddig, amíg üres sztringet nem kap. A program írja egy szöveges állományba azokat a szavakat, amelyekben egymás mellett van legalább három mássalhangzó. [\(1.58.](#page-60-1))

#### 2.41. 2003. május 23., nappali tagozat

- 1. Adva van egy szöveges állomány és benne egy szintaktikailag szabályos C függvény. Írjon eljárást, amely egy új szöveges állományba átmásolja a formázott forrásszöveget. A formázás: minden utasítás külön sorban legyen; a blokk kezdő és záró kapcsos zárójele külön sorban legyen; a beágyazott programegységek a tartalmazó programegység utasításaitól 3 karakternyi hellyel beljebb kezdődjenek; a szöveg balra zárt legyen.
- 2. Írjon programot, amely billentyűzetről megkap egy olyan teljesen zárójelezett kifejezést, amely csak a − és a + egy- és kétoperandusú operátorokat, operandusként pedig olyan C-beli változókat tartalmaz, melyek neve maximum két karakterből áll. Ellenőrizze le, hogy a kifejezés szabályos-e. A képernyőre írjon értelemszerű hibaüzeneteket. [\(1.56.](#page-49-0))
- 3. Írjon függvényt, amely paraméterként megkap egy olyan tetszőleges méretű egydimenziós tömböt, amely angol szavakat tartalmaz. A függvény visszatérési értéke adja meg a szavak gyakoriságát. [\(1.18.](#page-19-0))
- 4. Írjon eljárást, amely paraméterként megkap egy tetszőleges méretű, valósakat tartalmazó kétdimenziós tömböt, és előállít egy olyan egydimenziós tömböt, amely a sorok átlagát tartalmazza. Az eljárás a képernyőre nem írhat! [\(1.37.](#page-30-2))
- 5. Írjon programot, amely nullától különböző egész értékeket olvas be a billentyűzetről a 0 végjelig. A program határozza meg és írja képernyőre azt a három értéket, amelynek átlaga ma $x$ imális. [\(1.3.](#page-9-1))

#### 2.42. 2003. május 28., nappali tagozat

- 1. Adva van egy szöveges állomány és benne egy szintaktikailag szabályos C függvény. Írjon eljárást, amely egy új szöveges állományba átmásolja a formázott forrásszöveget. A formázás: minden utasítás külön sorban legyen; a blokk kezdő és záró kapcsos zárójele külön sorban legyen; a beágyazott programegységek a tartalmazó programegység utasításaitól 3 karakternyi hellyel beljebb kezdődjenek; a szöveg balra zárt legyen.
- 2. Írjon függvényt, amely paraméterként megkap egy olyan teljesen zárójelezett kifejezést, amely csak a − és a + egy- és kétoperandusú operátorokat, operandusként pedig C-beli literálokat tartalmaz. A kifejezés szintaktikailag helyes. A függvény építse fel a kifejezés fáját.
- 3. Írjon függvényt, amely paraméterként megkap egy olyan tetszőleges méretű egydimenziós tömböt, amely angol szavakat tartalmaz. A függvény visszatérési értéke adja meg azon szavakat, melyekben legalább 3 mássalhangzó szerepel egymás mellett.
- 4. Írjon eljárást, amely paraméterként megkap egy tetszőleges méretű, valósakat tartalmazó kétdimenziós tömböt és egy pozitív valós értéket, majd meghatározza azon sorok indexét (ezekből akármennyi lehet), amelyekben a főátlóbeli elemek sorátlagtól való eltérése a második paraméter értékétől kisebb. Az eljárás a képernyőre nem írhat!
- 5. Írjon programot, amely nullától különböző egész értékeket olvas be a billentyűzetről a 0 végjelig. A program határozza meg és írja képernyőre azt a leghosszabb számsorozatot (amennyiben több ilyen is van, akkor mindet), amelyben a számok előjele azonos.

#### 2.43. 2003. augusztus 25., esti tagozat

- 1. Adva van egy szöveges állomány, amely egy szintaktikailag helyes, karakteres visszatérési értékkel rendelkező C függvényt és egy szintaktikailag helyes főprogramot tartalmaz. Írjon programot, amely megállapítja, hogy a főprogram szabályosan hívta-e meg a függvényt!
- 2. Írjon eljárást, amely paraméterként megkap egy sztringeket tartalmazó, tetszőleges méretű egydimenziós tömböt, és ebből a hívás helyén felhasználható új egydimenziós tömböt állít elő, amely azokat a sztringeket tartalmazza, amelyekben a betűk (angol ábécét tételezve fel) száma megegyezik a nem betű karakterek darabszámával.
- 3. Írjon függvényt, amely egy paraméterként megkapott, tetszőleges méretű, valósakat tartalmazó kétdimenziós tömb minimális és maximális átlagú oszlopainak (ezekből csak egy-egy lehet) indexét határozza meg visszatérési értékként.
- 4. Írjon programot, amely nullától különböző egész értékeket olvas be a billentyűzetről a 0 végjelig. A program határozza meg és írja képernyőre a beolvasott különböző egész értékeket és azok gyakoriságát.
- 5. Írjon függvényt, amely meghatározza a paramétereként megkapott, tetszőleges méretű (de legalább négyelemű), egészeket tartalmazó egydimenziós tömb harmadik legkisebb elemének az indexét (amennyiben több ilyen elem is van, akkor a legnagyobb indexet kell visszaadni).

## 2.44. 2003. december 5., levelező tagozat

- 1. Írjon programot, amely egy létező szöveges állomány maximum 100 karakrterből álló sorainak mindegyikét 100 hosszúságúra egészíti ki, a sorok elején és végén egyenletesen elosztott módon szóközöket szúrva be ("középre igazítás"). Az új sorokat egy most létrehozott szöveges állományba kell elhelyezni.
- 2. Írjon logikai függvényt, amely akkor tér vissza igaz értékkel, ha a paraméterként kapott sztring szabályos C azonosító.
- 3. Írjon eljárást, amely paraméterként megkap egy tetszőleges méretű, valósakat tartalmazó kétdimenziós tömböt, és meghatározza azt a vektort, amely az oszlopok átlagát tartalmazza. Az eljárásban nem lehet semmilyen I/O művelet!
- 4. Írjon függvényt, amely paraméterként megkap egy tetszőleges méretű négyzetes bitmátrixot és egy megfelelő méretű bitvektort, és visszatér azzal a bitvektorral, amely a mátrix főátlója és a vektor elemei között képzett kizáró vagy eredményeként keletkezik.
- 5. Írjon programot, amely billentyűzetről egész értékeket olvas be a 0 végjelig. A program írja képernyőre azokat az értékeket, amelyek előjele eltér a megelőző érték előjelétől. Például 1 2 3 4 0 esetén nincs ilyen érték, 1 −1 2 −2 −5 0 esetén kiírandó −1 2 −2.

## 2.45. 2004. január 9., levelező tagozat

- 1. Írjon programot, amely egy létező szöveges állomány sorainak mindegyikét 100 hosszúságúra egészíti ki a sorok végén szóközöket szúrva be, ha rövidebb, illetve elhagyva a fölösleges karaktereket, ha hosszabb. Az új sorokat egy most létrehozott szöveges állományba kell elhelyezni.
- 2. Írjon logikai függvényt, amely akkor tér vissza igaz értékkel, ha a paraméterként kapott sztring szabványos C egész literál.
- 3. Írjon függvényt, amely paraméterként megkap egy tetszőleges méretű, valósakat tartalmazó kétdimenziós tömböt, és visszatérési értékként meghatározza a sorok átlagának minimumát és az oszlopok átlagának maximumát.
- 4. Írjon eljárást, amely paraméterként megkap egy tetszőleges méretű, sztringeket tartalmazó vektort, és előállít egy olyan vektort, amelymek elemei rendre a paraméterként kapott vektor elemeinek annyiadik karakterét tartalmazzák, amennyi az adott elem indexe, illetve a @ karaktert, ha nem létezik ilyen elem. Egy sztring karaktereit 0-tól sorszámozzuk. Az eljárásban nem lehet semmilyen I/O művelet!
- 5. Írjon programot, amely billentyűzetről egész értékeket olvas be a 0 végjelig. A program írja képernyőre azokat az értékeket, amelyek megegyeznek az előző két érték összegével.

## 2.46. 2004. május 15., levelező tagozat

- 1. Írjon programot, amely billentyűzetről nempozitív valós számokat olvas be mindaddig, amíg 1.1-et nem adunk. A program írja egy most létrehozott szöveges állományba a beolvasott számok közül a 10 legnagyobbat, vagy ha tíznél kevesebb számot olvastunk be, akkor mindet!
- 2. Írjon logikai függvényt, amely egy paraméterként megkapott sztringről eldönti, hogy abban egy másik paraméterként megkapott karakter legalább háromszor előfordul-e!
- 3. Írjon függvényt, amely paraméterként megkapott sztringben, amely szóközökkel elválasztott tetszőleges karaktersorozatokat tartalmaz, a szóközök és szóközcsoportok helyett vessz**őt** helyez el, és visszatér az új sztringgel! Például "b n mm. 76(" esetén az eredmény "b,n,mm.,76(".
- 4. Írjon eljárást, amely egy paraméterként megkapott, egészeket tartalmazó, tetszőleges méretű, kétdimenziós tömb oszlopai közül meghatározza azt az oszlopot (mint egydimenziós tömböt), amelyben a legtöbb páros szám van!
- 5. Írjon eljárást, amely egy paraméterként megkapott, sztringeket tartalmazó, tetszőleges méretű egydimenziós tömb minden elemét egy másik paraméter által megadott hosszúságúra csonkítja, ha az adott elem hosszabb, illetve az elején szóközökkel kiegészítve adott hosszúságúra hozza, ha az adott elem rövidebb! Az eredeti tömb nem változhat meg!

## 2.47. 2004. június 2., levelező tagozat

- 1. Írjon programot, amely billentyűzetről egész számokat olvas be egyenként mindaddig, amíg 0-t nem adunk. A program írja egy most létrehozott szöveges állományba soronként a beolvasott számok közül azokat az egymás melletti számhármasokat, amelyek lehetnek egy háromszög oldalhosszai!
- 2. Írjon logikai függvényt, amely egy paraméterként megkapott sztringről eldönti, hogy abban két másik, szintén paraméterként megkapott karakter előfordul-e úgy, hogy közöttük pontosan egy szóköz van!
- 3. Írjon függvényt, amely egy paraméterként megkapott tetszőleges sztringben megszámolja, hogy az utolsó karakter hányszor fordul elő!
- 4. Írjon eljárást, amely egy paraméterként megkapott, egészeket tartalmazó, tetszőleges méretű, kétdimenziós tömb oszlopaiból kiválogatja a legkisebb abszolút értékű elemeket (oszloponként csak egy-egy ilyen van) és azokat elhelyezi egy egydimenziós tömbben!
- 5. Írjon függvényt, amely egy paraméterként megkapott, valósakat tartalmazó, tetszőleges méretű, kétdimenziós tömb legnagyobb elemének az indexeivel tér vissza!

## 2.48. 2004. december 3., levelező tagozat

- 1. Írjon programot, amely billentyűzetről egész számokat olvas be egyenként mindaddig, amíg 0-t nem adunk. A program írja egy most létrehozott **szöveges** állományba **soronként** a beolvasott számok közül azokat az egymás melletti legalább 3 elemből álló számsorozatokat, amelyek számtani sorozatot alkotnak!
- 2. Írjon logikai függvényt, amely egy paraméterként megkapott sztringről eldönti, hogy abban két másik, szintén paraméterként megkapott karakter a megadás sorrendjében előfordul-e úgy, hogy közöttük legfeljebb két másik karakter van!
- 3. Írjon eljárást, amely egy paraméterként megkapott sztringet alakít át. A sztringben olyan mondatok vannak, amelyek végén ., ? vagy ! áll. A mondatok első karakterét alakítsa nagybetűssé, a többit kisbetűssé!
- 4. Írjon eljárást, amely egy paraméterként megkapott, valósakat tartalmazó, tetszőleges méretű, kétdimenziós tömb minden elemét egészre kerekíti!

5. Írjon függvényt, amely egy paraméterként megkapott, egészeket tartalmazó, tetszőleges méretű kétdimenziós tömb legnagyobb abszolút értékű elemének (egy ilyen van) az indexeivel tér vissza!

### 2.49. 2004. december 20., levelező tagozat

- 1. Írjon programot, amely billentyűzetről egész számokat olvas be egyenként mindaddig, amíg 0-t nem adunk. A program írja egy most létrehozott szöveges állományba soronként a beolvasott számok közül azokat az egymás melletti legalább 3 elemből álló számsorozatokat, amelyek szigorúan monoton sorozatot alkotnak!
- 2. Írjon logikai függvényt, amely egy paraméterként megkapott sztringről eldönti, hogy abban két másik, szintén paraméterként megkapott karakter előfordul-e egymás mellett úgy, hogy az elsőből pontosan kettő, a másodikból pedig egy szerepel!
- 3. Írjon eljárást, amely egy paraméterként megkapott sztringet úgy alakít át, hogy a benne lévő, vesszővel elválasztott szavakat megfordítja!
- 4. Írjon eljárást, amely egy paraméterként megkapott, valósakat tartalmazó, tetszőleges méretű, kétdimenziós tömb negatív elemeiből egy vektort készít!
- 5. Írjon függvényt, amely egy paraméterként megkapott, egészeket tartalmazó, tetszőleges méretű kétdimenziós tömb legnagyobb abszolút értékű elemének (egy ilyen van) az indexeivel tér vissza!

#### 2.50. 2005. május 14., levelező tagozat

- 1. Írjon programot, amely billentyűzetről egész számokat olvas be egyenként mindaddig, amíg 0-t nem adunk. A program írja egy most létrehozott szöveges állományba soronként a beolvasott számok közül azokat az egymás melletti számhármasokat, amelyek közül a középső a másik kettő szorzata!
- 2. Írjon logikai függvényt, amely egy paraméterként megkapott sztringről eldönti, hogy abban két másik, szintén paraméterként megkapott karakter együttesen egy negyedik paraméter által meghatározott értéknél többször fordul elő!
- 3. Írjon eljárást, amely egy paraméterként megkapott sztringet alakít át. A sztringben olyan mondatok vannak, amelyek végén ., ? vagy ! áll, bennük minden szót valahány szóköz választ el. A szavak első és utolsó karakterét alakítsa nagybetűssé, a többit kisbetűssé! Az eredeti sztring nem változhat meg!
- 4. Írjon eljárást, amely egy paraméterként megkapott, valósakat tartalmazó, tetszőleges méretű, kétdimenziós tömb oszlopainak átlagát határozza meg!
- 5. Írjon függvényt, amely egy paraméterként megkapott, sztringeket tartalmazó, tetszőleges méretű egydimenziós tömb leghosszabb elemeinek (akárhány ilyen lehet) az indexeivel tér vissza!

## 2.51. 2005. június 14., levelező tagozat

- 1. Írjon programot, amely billentyűzetről negatív egész számokat olvas be egyenként mindaddig, amíg 1-et nem adunk. A program írja egy most létrehozott szöveges állományba soronként a beolvasott számok közül azokat a részsorozatokat, amelyek legalább kételeműek és szigorúan monoton növekvőek!
- 2. Írjon logikai függvényt, amely igennel tér vissza, ha a paramétereként megkapott angol szóban minden betű különbözik!
- 3. Írjon függvényt, amely egy paraméterként megkapott tetszőleges sztringben megszámolja a karakterek gyakoriságát!
- 4. Írjon eljárást, amely egy paraméterként megkapott, valósakat tartalmazó, tetszőleges méretű, kétdimenziós tömbből kiválogatja azokat az elemeket, amelyek egy második paraméterként megadott értéknél kevésbé térnek el a tömb összes elemének átlagától, és azokat elhelyezi egy egydimenziós tömbben!
- 5. Írjon függvényt, amely egy paraméterként megkapott, egészeket tartalmazó, tetszőleges méretű kétdimenziós tömbben meghatározza, hogy melyik sorban (több ilyen is lehet, egy biztos van) fordul elő egy második paraméterként megadott elem, és visszaadja a sorok indexeit!